UNIWERSYTET KARDYNAŁA STEFANA WYSZYNEGO

Wydział Matematyczno-Przyrodniczy

SXKORA NAUK ŻORKACH

PIOTR KACZYŃSKI

# **Badania Operacyjne**

**Notatki do ćwiczeń**

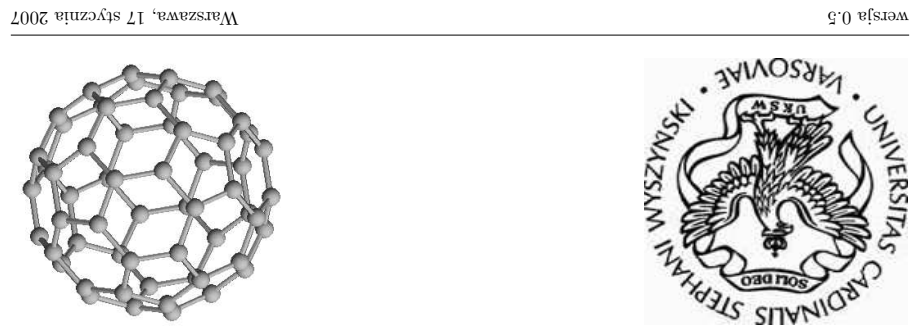

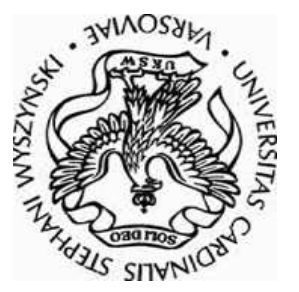

# **Spis treści**

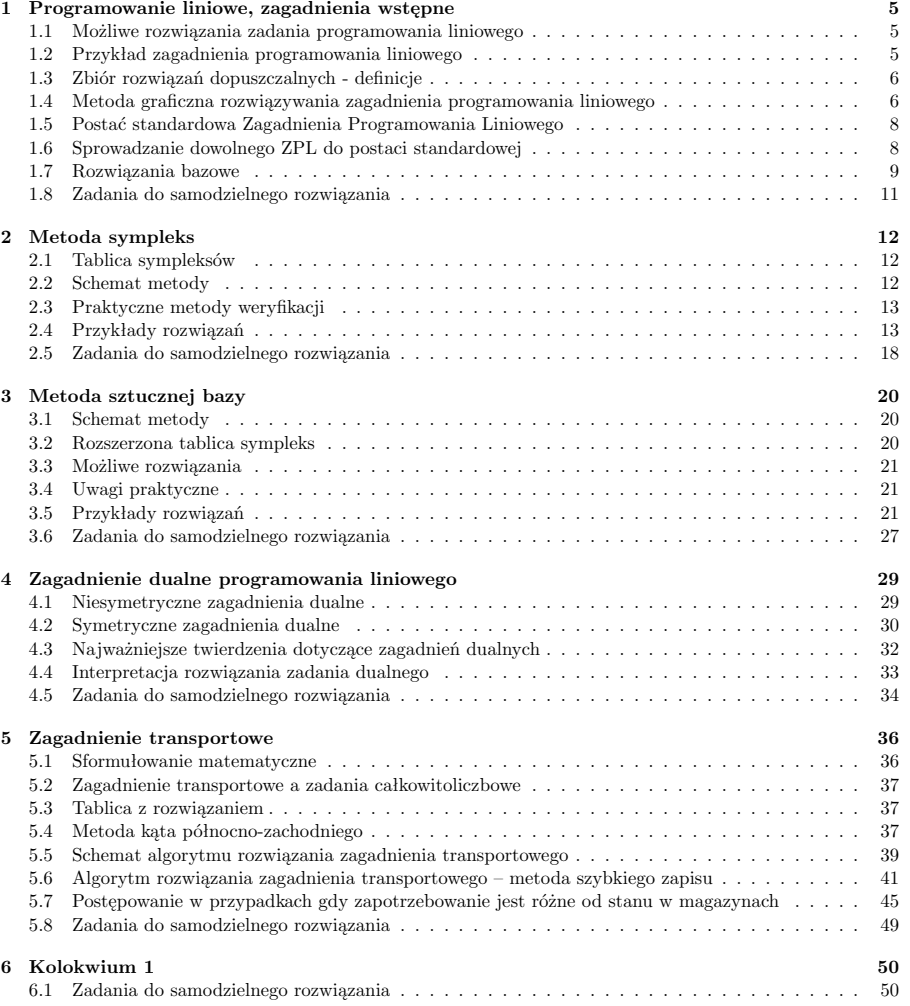

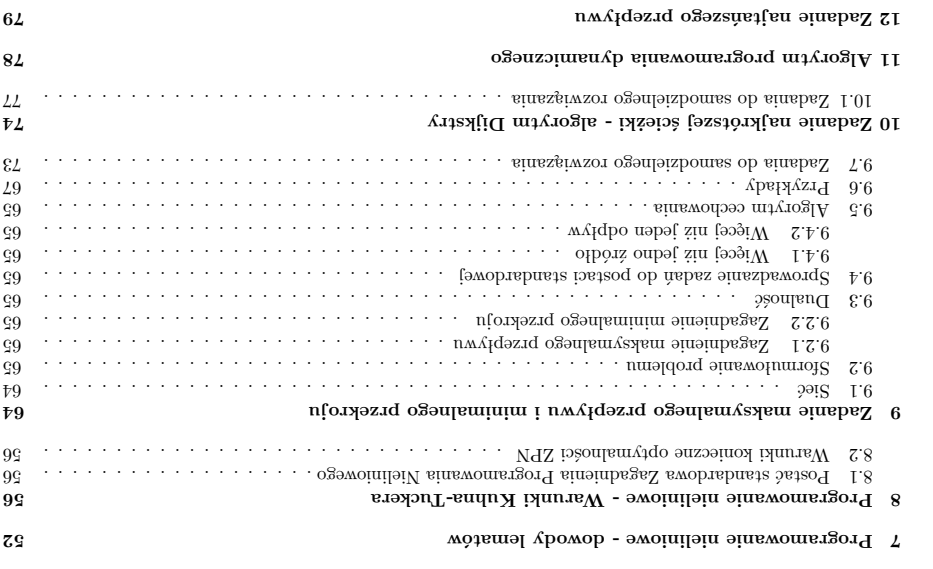

**13 Kolokwium 2**

# **Słowo wstępu**

Poniższy skrypt jest luźnym zapisem notatek do ćwiczeń i przeznaczony jest dla studentów Wydziału Matematyczno-Przyrodniczego jako uzupełnienie i przypomnienie materiału przerabianego na ćwiczeniach do przedmiotu *Badania Operacyjne*. Skrypt ten powstał jako wynik rozszerzenia notatek, według których prowadzone są ćwiczenia. W szczególności dodane zostały krótkie komentarze do najważniejszych twierdzeń i definicji oraz opisane zostały dokładnie przykłady prezentowane na ćwiczeniach (w celu możliwości ich dokładnego przeanalizowania w domu przez studentów obecnych i zapoznania się z materiałem przez studentów nieobecnych na danych ćwiczeniach). Dodatkowo dodane zostały zadania do samodzielnego rozwiązania przed kolokwiami i egzaminem.

Skrypt ten jest w trakcie rozwoju i niektóre ćwiczenia nie są jeszcze wogóle zapisane, a niektóre są ale w wersji nierozszerzonej. Odpowiednie ćwiczenia, które nie są jeszcze ukończone zostały odpowiednio oznaczone przypisem w stopce. Należy zwracać uwagę na wersję skryptu podane po lewej stronie stopki oraz datę tworzenia dokumentu. Zmiana wersji oznaczać będzie znaczne uzupełnienie treści skryptu, natomiast inna data najczęściej oznaczać będzie małe poprawki w skrypcie (literówki etc.). Będę starał się sukcesywnie uzupełniać skrypt o kolejne ćwiczenia.

Wszelkie uwagi, co do treści i jasności przedstawionych treści są mile widziane - proszę je przesyłać na adres mailowy pkaczynski@uksw.edu.pl.

Uwaga! Osoby, które zgłoszą (poważne) błędy w treści (na przykład błędny wzór etc.) mogą uzyskać "plusa" przyznawanego za odpowiedź przy tablicy. Dodatkowo, jeśli dana osoba rozwiąże wszystkie zadania do samodzielnego rozwiązania z wybranych ćwiczeń i owe rozwiązania spisze w L<sup>AT</sup>FX-u, to również może zarobić "plusa".

4

# **Bibliografia**

[1] A. Wierzbicki W. Findeisen, J. Szymanowski. *Teoria i Metody Obliczeniowe Optymalizacji*. Państwowe Wydawnictwo Naukowe, 1977.

# **Ćwiczenia 1**

# **Programowanie liniowe, zagadnienia wstępne**

Programowanie liniowe jest to metoda znajdowania rozwiązania liniowych zagadnień optymalizacyjnych (szukania minimów lub maksimów pewnych funkcji liniowych przy liniowych ograniczeniach).

### **1.1 Możliwe rozwiązania zadania programowania liniowego**

Dla zagadnień programowania liniowego może zajść jeden z następujących przypadków

- rozwiązanie zadania jest jedyne i jest **unikalne skończone rozwiązanie optymalne** Zadanie posiada wektorem (punktem) o skończonych współczynnikach i spełnia wszystkie ograniczenia zadania,
- rozwiązanie zadania jest nieskończone **nieograniczone rozwiązanie optymalne** Zadanie posiada co do wartości; dla każdego rozwiązania spełniającego ograniczenia można zawsze znaleźć inne, lepsze rozwiązanie również spełniające ograniczenia,
- nie istnieją wektory spełniające ograniczenia; zadanie nie ma rozwiązania i **Zadanie jest sprzeczne** jest prawdopodobnie źle postawione
- istnieje nieskończenie wiele rozwią- **nieskończenie wiele rozwiązań optymalnych** Zadanie posiada zań optymalnych, dla których funkcja celu przyjmuje tą samą wartość.

Inny przypadek dla zadań programowania liniowego nie może zajść.

### **1.2 Przykład zagadnienia programowania liniowego**

Rozważmy następujące, przykładowe zagadnienie optymalizacyjne z ograniczeniami (znajdowania punktu, który minimalizuje, bądź maksymalizuje pewną funkcję celu przy zadanych ograniczeniach).

**Przykład 1.2.1.**

 $x \in \mathbb{R}$   $x = \sqrt{x^2 + 3x^2}$ 

przy ograniczeniach:

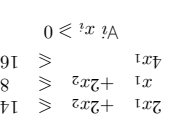

5

**Ćwiczenia 13**

1

# **Kolokwium 2**

Ćwiczenia do uzupełnienia 1

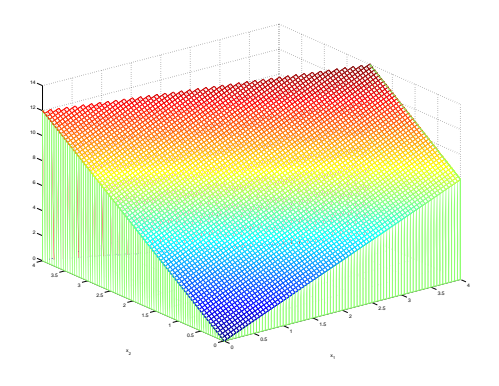

Rysunek 1.1: Wykres funkcji celu dla przykładu 1.2.1

Funkcję *z* w powyższym zagadnieniu nazywamy **funkcją celu**. Wykres funkcji celu przy nałożonych ograniczeniach znajduje się na rysunku 1.1 Problem rozwiązania Zagadnienia Programowania Liniowego polega na znalezieniu znalezieniu punktu maksymalizującego funkcję celu, czyli najwyższego na prezentowanym wykresie. W przypadku dwuwymiarowym jest to zadanie proste, w przypadku większej ilości wymiarów (*x ∈* R *<sup>n</sup>, n* > 3) zadanie staje się bardziej skomplikowane i niemożliwe do narysowania w standardowej przestrzeni kartezjańskiej.

### **1.3 Zbiór rozwiązań dopuszczalnych - definicje**

**Definicja 1.1.** *Rozwiązaniem dopuszczalnym zagadnienia programowania liniowego nazywamy każdy wektor x spełniający ograniczenia zagadnienia programowania liniowego.*

**Definicja 1.2.** *Zbiór wszystkich wektorów dopuszczalnych nazywamy zbiorem rozwiązań dopuszczalnych zagadnienia programowania liiowego.*

#### **Przykład 1.3.1.**

Narysować zbiór rozwiązań dopuszczalnych dla przykładu 1.2.1.

#### **Rozwiązanie**

Zbiór rozwiązań dopuszczalnych przedstawiony został na rysunku 1.2

# **1.4 Metoda graficzna rozwiązywania zagadnienia programowania liniowego**

Metoda graficzna polega na znalezieniu rozwiązania zagadnienia poprzez narysowanie obszaru spełniającego nierówności i jednej z poziomic funkcji celu. Następnie przesuwamy tą poziomicę tak, by wartości funkcji celu rosły, a jednocześnie poziomica ta przecinała się z obszarem spełniającym ograniczenia, aż dojdzie do sytuacji, w której poziomica ta przecina obszar tylko w jednym punkcie - jest to rozwiązanie optymalne.

#### **Przykład 1.4.1.**

Rozwiązać za pomocą metody graficznej Zadanie Programowania Liniowego dane w przykładzie 1.2.1.

#### **Rozwiązanie**

Rozwiązanie tą metodą naszkicowano na rysunku 1.3 Na rysunku uwidoczniono dwie poziomice funkcji celu

**Ćwiczenia 12**

1

# **Zadanie najtańszego przepływu**

<sup>1</sup>Ćwiczenia do uzupełnienia

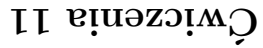

# **Algorytm programowania dynamicznego**

#### **Przykład 11.0.1.**

1

zuadanego grafu większych programo- zadanego grafu programo- zadanego grafu używając algorytmu programo-  $\alpha$ wania dynamicznego

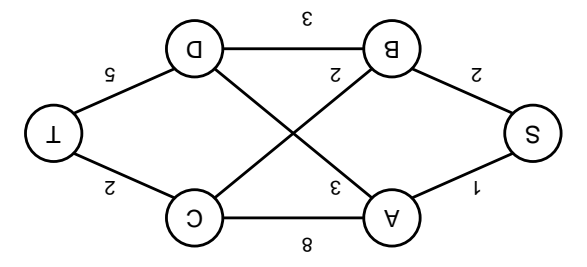

#### **Przykład 11.0.2.**

 $=$  *b* Pewien przedsiębiorca che wybudować dokładno  $\bar{Y}$  domów w 3 lata. W każdym roku może wybudować  $d =$  $\{1, 2, 3\}$  domów. W roku pierwszym postawienie jednego domu kosztuje  $k_1 = 100$  tysięcy złotych, w roku = 300 tysięcy złotych. Ile domów w każdym z lat <sup>3</sup> *k* = 200 tysięcy złotych, a w roku trzecim <sup>2</sup> *k* drugim powinien budować przedsiębiorca, aby wybudowanie wszystkich 7 kosztowało go najmniejszą możliwą sumę pieniędzy?

Ćwiczenia do uzupełnienia 1

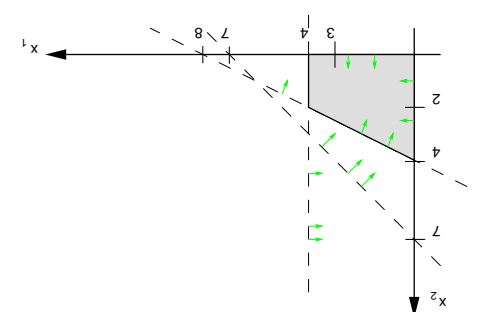

Rysunek 1.2: Zbiór rozwiązań dopuszczalnych (rozwiązanie) dla przykładu 1.3.1

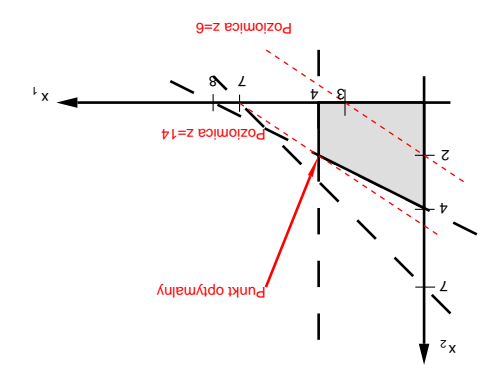

#### Rysunek 1.3: Rozwiązanie metodą graficzną przykładu 1.4.1

dasgiwsor manasedo s abgiosered plane publisheden punkt przecięcia z obszarem dokładnie z obszarem rozwiązań dopuszczalnych, a więc punkt ten jest punktem optymalnym. Rozwiązaniem zagadnieina jest więc punkt

$$
\begin{bmatrix} \overline{z} \\ \overline{v} \end{bmatrix} = \begin{bmatrix} zx \\ yx \end{bmatrix} = x
$$

**Przykład 1.4.2.**

Rozwiązać przy użyciu metody graficznej następujące zagadnienie programowania liniowego

$$
z x \overline{z} + z = z \overline{z} \overline{w} = x
$$

przy ograniczeniach:

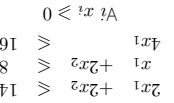

**Rozwiązanie**

Zadanie powyższe jest identyczne z przykładem 1.4.1, zmieniona została jedynie funkcja celu. Rozwiązanie metodą graficzną zostało naszkicowane na rysunku <br/>  $\Sigma$ .<br>Ł rysunku widać, że cały odcinek łączący punkty (0; 4) oraz (4; 2) zawiera rozwiązania optymalne (poziomice funkcji celu są równoległe do jednego z ograniczeń).

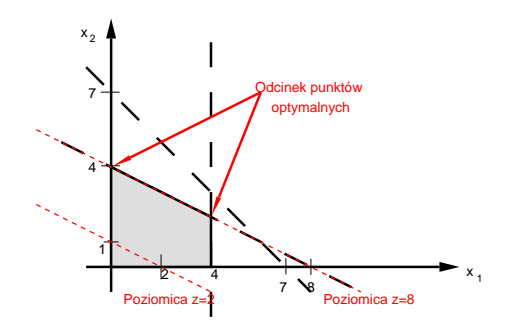

Rysunek 1.4: Rozwiązanie metodą graficzną przykładu 1.4.2

### **1.5 Postać standardowa Zagadnienia Programowania Liniowego**

W celu ustandaryzowania sposobu rozwiązywania zagadnień programowania liniowego wprowadza się tzw. postać standardową do której można sprowadzić każde zagadnienie programowania liniowego.

$$
\min z = c^T x \tag{1.1}
$$

przy ograniczeniach

$$
Ax = b \tag{1.2}
$$
  

$$
x_i \geqslant 0 \tag{1.3}
$$

gdzie *A* jest macierzą o *m* wierszach i *n* kolumnach. Istotne jest założenie o nieujemności zmiennych.

# **1.6 Sprowadzanie dowolnego ZPL do postaci standardowej**

Następujące przypadki można sprowadzić do postaci standardowej

• Maksymalizacja, zamiast minimalizacji funkcji celu Rozwiązanie: Minimalizacja funkcji celu pomnożonej przez *−*1

$$
\min_x f(x) = \max_x -f(x)
$$

**Przykład**

$$
\min_{x} \ -2x_1 + 3x_2 - 4x_3 + 5x_4 \quad \longmapsto \quad \max_{x} \ 2x_1 - 3x_2 + 4x_3 - 5x_4
$$

• Funkcja afiniczna jako funkcja celu (*f*(*x*) = *c <sup>T</sup> x* + *c*0*, c*<sup>0</sup> *∈* R) Rozwiązanie: Wartość *c*<sup>0</sup> można pominąć i uwzględnić ją dopiero przy podawaniu optymalnej wartości funkcji celu.

**Przykład**

$$
\min_{x} -2x_1 + 3x_2 - 17 \quad \longmapsto \quad \min_{x} -2x_1 + 3x_2
$$

• Nierówność  $\geqslant$  w ograniczeniach

Rozwiązanie: **Odjęcie** nieujemnej zmiennej dopełniającej w tej nierówności i przekształcenie do równości

#### **Przykład**

$$
-7x_1 + 4x_2 \geqslant 2 \quad \longmapsto \quad -7x_1 + 4x_2 - x_3 = 2, \ x_3 \geqslant 0
$$

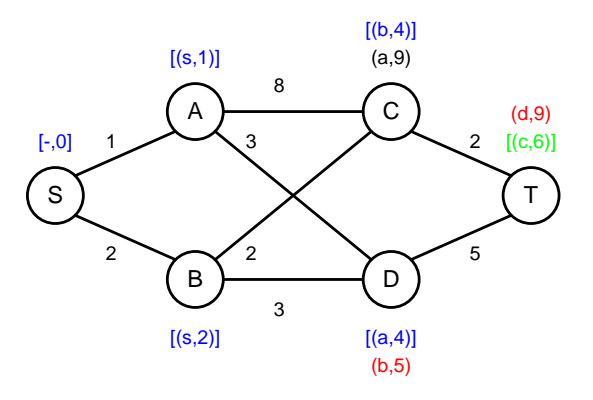

Ponieważ jako wierzchołek wyróżniony wybrany został wierzchołek końcowy, oznacza to Stop, znaleziono ścieżkę optymalną. Koszt tej ścieżki jest równy kosztowi przypisanemu wierzchołkowi końcowemu, natomiast ścieżkę wyznaczamy posługując się nazwami wierzchołków w kolejnych oznaczeniach "permanentnych".

#### **Odpowiedź**

Najkrótsza ścieżka od węzła *S* do węzła *T*, to

$$
S \longrightarrow B \longrightarrow C \longrightarrow T
$$

a jej koszt wynosi 6.

# **10.1 Zadania do samodzielnego rozwiązania**

#### **Zadanie 10.1.**

Znaleźć najkrótszą trasę z wierzchołka *S* do wierzchołka *T* dla zadanego grafu

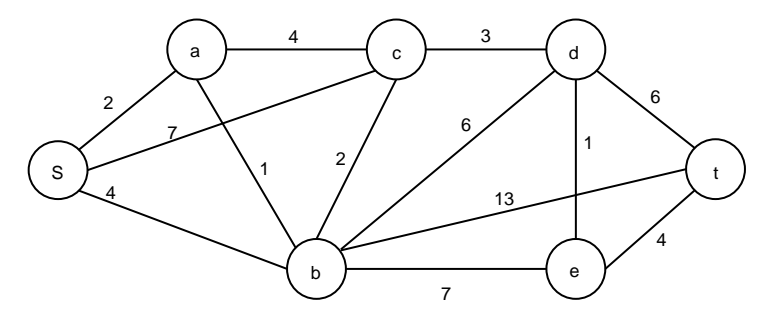

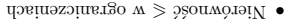

nieujemnej zmiennej dopełniającej w tej nierówności i przekształcenie do rów- **Dodanie** : Rozwiązanie ności

**Przykład**

$$
0 \leqslant^{\bar{v}} x \cdot z = \bar{v} x \cdot z + \bar{v} x \cdot z \quad \text{or} \quad 0 \leqslant \bar{v} x \cdot z + \bar{v} x \cdot z + \bar{v} x \cdot z + \bar{v} x \cdot z \cdot z + \bar{v} x \cdot z \cdot z
$$

 $\bullet$  *Niektóre zmienne dowolnego znaku (niekoniecznie*  $x_i \geq 0$ *)* ROSWIASANIE: Zastąpienie zmiennych o dowolnym znaku różnicą zmiennych dodatnich

$$
x^i = x_i^i - x_i^{i} \qquad x_i^{i} x_i^i \in \mathbb{R}^{i+1} x_i \in \mathbb{R}
$$

### **1.7 Rozwiązania bazowe**

*nazywamy rozwiązanie powstałe poprzez przy-* (1.2) *układu równań Rozwiązaniem bazowym* **Definicja 1.3.** *zmiennych jest <sup>m</sup> zmiennych do zera, przy założeniu, że wyznacznik współczynników tych <sup>m</sup> −<sup>n</sup> równanie . bazowymi pozostałych zmiennych nazywamy <sup>m</sup> niezerowy. Te*

*nazywamy rozwiązanie bazowe, którego wszystkie Bazowym rozwiązaniem dopuszczalnym* **Definicja 1.4.** *zmienne są nieujemne.*

*nazywamy bazowe rozwiąza- Zdegenerowanym rozwiązaniem bazowym dopuszczalnym* **Definicja 1.5.** *nie dopuszczalne, w którym choć jedna zmienna bazowa jest równa 0.*

Rozwiązanie bazowe dopuszczalne jest odpowiednikiem wierzchołka obszaru rozwiązań dopuszczalnych.

*Funkcja celu standardowego zagadnienia programowania liniowego przyjmuje wartość mi-* **Twierdzenie 1.1.** *nimalną w punkcie wierzchołkowym zbioru rozwiązań dopuszczalnych.*

#### **Przykład 1.7.1.**

Znaleźć wszystkie rozwiązania bazowe dopuszczalne dla przykładu 1.2.1

#### **Rozwiązanie**

Aby znaleźć te rozwiązania należy najpierw przekształcić ograniczenia do postaci standardowej (równościowej). Otrzymujemy

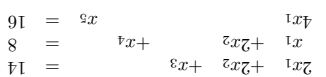

Ponieważ mamy  $n = 3$  ograniczenia oraz  $n = 5$  zmiennych, to aby znależe dane rozwiązanie bazowe należy = 2 zmienne do zera. Aby znaleźć wszystkie rozwiązania bazowe, należy więc przyrównać *<sup>m</sup>−<sup>n</sup>* przyrównać każdą możliwą parę zmiennych do 0 i rozwiązać powstały układ równań.

Przykładowo przytamy do 0 op wienne z<sub>a</sub> oraz za Orazymujący zmienny następujący układ równań

 $\vert$  $\mathbb{R}$ 

 I. 

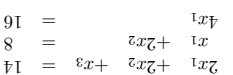

którego rozwiązaniem jest

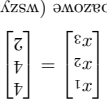

 $0$ trzymujemy więc **dopuszczalne** rozwiązanie bazowe (wszystkie  $x_i > 0$ ).

$$
\begin{bmatrix} 0 \\ 0 \\ z \\ \hline t \\ \hline t \\ \hline t \end{bmatrix} = \begin{bmatrix} s_x \\ *x \\ *x \\ *x \\ \hline x \end{bmatrix}
$$

9

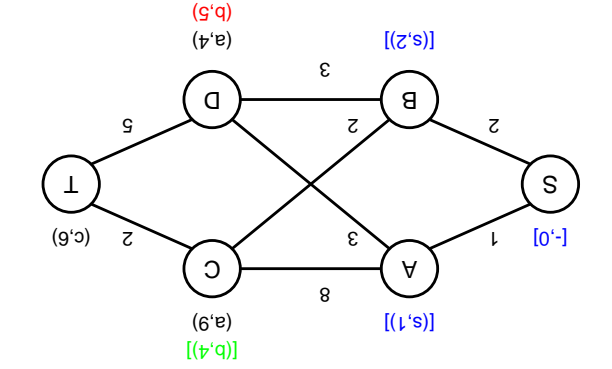

Zauważmy, że jeśli dany wierzchołek posiada więcej niż jedno oznaczenie "tymczasowe" to rozważane w algorytmie jest tak naprawdę tylko to oznaczenie, które posiada najmniejszy koszt (zbędne oznaczenia wyróżniono kolorem czerwonym).

KROK IV Kolejny graf jest następujący

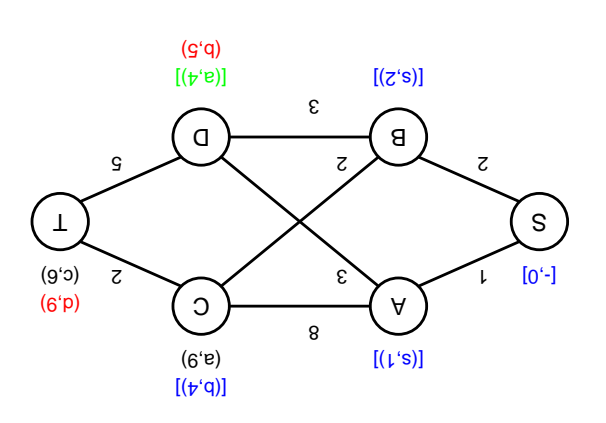

KROK V Kolejny graf jest następujący

Jak widać powyższe rozwiązanie bazowe (jeśli rozpatrzymy jedynie *x*<sup>1</sup> oraz *x*2) jest jednym z punktów leżących na wierzchołku rozwiązań dopuszczalnych na rysunku 1.2.

Przyrównajmy teraz  $x_3$  oraz  $x_5$  do zera. Otrzymamy następujący układ równań

$$
\begin{array}{rcl}\n2x_1 & +2x_2 & = & 14 \\
x_1 & +2x_2 & +x_4 & = & 8 \\
4x_1 & = & 16\n\end{array}
$$

którego rozwiązaniem jest  $[x_1 \ x_2 \ x_4]^T = [4 \ 3 \ -2]^T$ . Otrzymaliśmy więc kolejne rozwiązanie bazowe

$$
\begin{bmatrix} x_1 \\ x_2 \\ x_3 \\ x_4 \\ x_5 \end{bmatrix} = \begin{bmatrix} 4 \\ 3 \\ 0 \\ -2 \\ 0 \end{bmatrix}
$$

Powyższe rozwiązanie bazowe jest **niedopuszczalne**, ponieważ nie wszystkie *x<sup>i</sup>* > 0. Ponownie warto zauważyć, gdzie to rozwiązanie znajduje się na rysunku 1.2.

Analogicznie można znaleźć pozostałe rozwiązania bazowe (przyrównując pozostałe możliwe pary zmiennych do 0, do wykonania jako ćwiczenie).

#### **Przykład 1.7.2.**

Znaleźć jedno dopuszczalne rozwiązanie bazowe, jedno niedopuszczalne rozwiązanie bazowe i jedno zdegenerowane rozwiązanie bazowe następującego układu ograniczeń równościowych

$$
\begin{array}{cccc}\n2x_1 & +2x_2 & +x_3 & = & 12 \\
x_1 & +2x_2 & +x_4 & = & 8 \\
4x_1 & & x_5 & = & 16\n\end{array}
$$

#### **Rozwiązanie**

Ponownie przyrównujemy wybraną parę zmiennych do zera aby uzyskać odpowiednie rozwiązanie bazowe (najprostszym sposobem znalezienia poszczególnych rozwiązań jest przyrównywanie kolejnych par zmiennych do zera, aż trafimy na odpowiednie).

Załóżmy najpierw  $x_4 = x_5 = 0$ ; otrzymujemy następujący układ równań

$$
\begin{array}{rcl}\n2x_1 & +2x_2 & +x_3 & = & 12 \\
x_1 & +2x_2 & = & 8 \\
4x_1 & = & 16\n\end{array}
$$

którego rozwiązaniem jest  $[x_1 \ x_2 \ x_3]^T = [4 \ 2 \ 0]^T$ . Otrzymaliśmy więc **zdegenerowane dopuszczalne rozwiązanie bazowe** postaci  $\begin{bmatrix} x_1 \end{bmatrix}$  [4]

$$
\begin{bmatrix} x_1 \\ x_2 \\ x_3 \\ x_4 \\ x_5 \end{bmatrix} = \begin{bmatrix} 4 \\ 2 \\ 0 \\ 0 \\ 0 \end{bmatrix}
$$

Rozwiązanie powyższe jest zdegenerowane, ponieważ mimo tego, że specjalnie nie przyrównywaliśmy zmiennej *x*<sup>3</sup> do 0, to i tak w rozwiązaniu przyjmuje ona wartość 0.

Załóżmy teraz, że  $x_1 = x_2 = 0$ ; otrzymujemy następujący układ równań

$$
\begin{array}{rcl}\nx_3 & = & 12 \\
x_4 & = & 8 \\
x_5 & = & 16\n\end{array}
$$

którego rozwiązaniem jest [*x*<sup>3</sup> *x*<sup>4</sup> *x*5] *<sup>T</sup>* = [12 8 16]*<sup>T</sup>* . Otrzymaliśmy więc **dopuszczalne rozwiązanie bazowe** postaci

$$
\begin{bmatrix} x_1 \\ x_2 \\ x_3 \\ x_4 \\ x_5 \end{bmatrix} = \begin{bmatrix} 0 \\ 0 \\ 12 \\ 8 \\ 8 \\ 16 \end{bmatrix}
$$

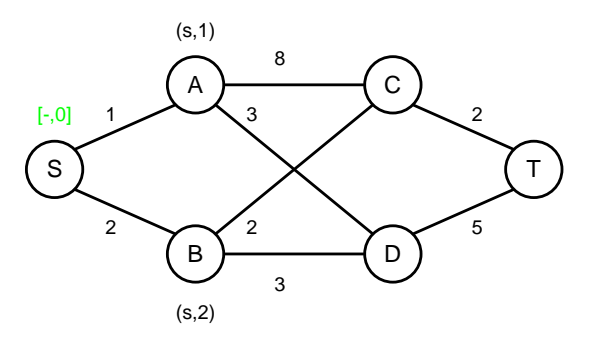

KROK II Spośród wierzchołków oznaczonych "tymczasowo" wybieramy ten, który ma najmniejszy koszt. Tenże wierzchołek staje się wierzchołkiem oznaczonym "permanentnie" (co oznaczamy na grafie nawiasami kwadratowymi) i jednocześnie wierzchołkiem wyróżnionym dla aktualnego kroku. Ponownie oznaczamy wszystkie wierzchołki nieoznaczone, bądź oznaczone "tymczasowo" połączone z wierzchołkiem wyróżnionym. Dostajemy następujący graf

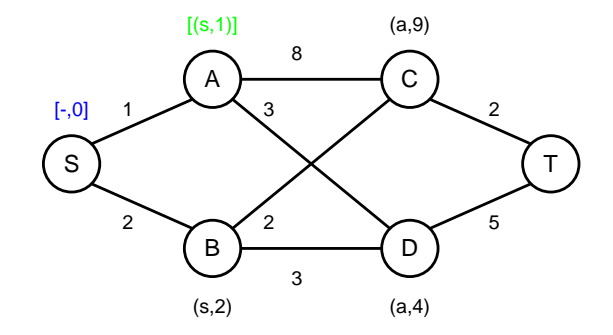

✎ **Uwaga!** Koszt oznaczanego wierzchołka obliczamy jako koszt wierzchołka wyróżnionego plus koszt ścieżki łączącej oba wierzchołki

 $\sim$ 

Krok III Ponownie spośród wierzchołków oznaczonych "tymczasowo" wybieramy ten, który posiada oznaczenie o najmniejszym koszcie i oznaczamy wierzchołki do niego przyległe. Otrzymujemy następujący graf

załóżmy teraz, że  $x_1 = x_3 = 0$ ; otrzymujemy następujący układ równań

$$
9I = 9x
$$
  
\n
$$
8 = 9
$$
  
\n
$$
8 = 9
$$
  
\n
$$
x^2 + 3B
$$
  
\n
$$
x^2 + 3B
$$
  
\n
$$
x^2 + 3B
$$

$$
9I = {}^{g}x
$$
  
\n
$$
8 = {}^{g}x + {}^{g}xz
$$
  
\n
$$
7I = {}^{g}x
$$

$$
I = {}^{g}x
$$
  
=  ${}^{g}x + {}^{g}xg$ 

 $\int \text{Riemannian}$  jest  $\int x_4$   $x_5$   $\int x_6 = \int \left[ \frac{1}{2} \left( \frac{1}{2} \left( \frac{1}{2} \left( \frac{1}{2} \left( \frac{1}{2} \left( \frac{1}{2} \left( \frac{1}{2} \right) \right) \right) \right) \right) \right]$  więc niedopuszczalne rozwiązanie

$$
I = {}^{g}x
$$
  
=  ${}^{g}x + {}^{g}xz$ 

postaci **bazowe**

$$
\begin{aligned}\n\text{A.} \quad & \text{A.} \quad \text{B.} \quad \text{C.} \quad \text{C.} \quad \text{D.} \quad \text{D.} \
$$

$$
\epsilon \text{ bosons}
$$

$$
\begin{bmatrix} 9\mathbf{I} \\ \mathbf{t}^- \\ \mathbf{0} \\ \mathbf{9} \\ \mathbf{0} \end{bmatrix} = \begin{bmatrix} \mathbf{S}x \\ \mathbf{t}x \\ \mathbf{S}x \\ \mathbf{z}x \\ \mathbf{t}x \end{bmatrix}
$$

# **1.8 Zadania do samodzielnego rozwiązania**

**Zadanie 1.1.**

Rozwiązać metodą graficzną następujące zagadnienie programowania liniowego

$$
{}^{\overline{\zeta}}x - {}^{\overline{\zeta}}x \xi = z \overline{x}^{\overline{\zeta}} \overline{w}
$$

przy ograniczeniach:

$$
\begin{array}{rcl} & 0 \leqslant \sqrt[3]{16} \\ \hline \\ \hline \\ \hline \\ \end{array} \begin{array}{rcl} & \xi & \xi \\ & \xi & \xi \\ & \xi & \xi \end{array} \begin{array}{rcl} \\ \hline \\ \end{array} \begin{array}{rcl} \\ \hline \\ \end{array} \begin{array}{rcl} \\ \hline \end{array} \begin{array}{rcl} \\ \hline \\ \end{array} \begin{array}{rcl} \\ \hline \end{array} \begin{array}{rcl} \\ \hline \end{array} \begin{array}{r
$$

**Zadanie 1.2.**

$$
z_x = x = z \lim_{x \to 0}
$$

Rozwiązać metodą graficzną następujące zagadnienie programowania liniowego

$$
z x = x \sin \frac{z \sin \theta}{2}
$$

min 2 R*∈<sup>x</sup>*

$$
: do suino zoinra 290\ \rm{yzrd}
$$

przy ograniczeniach:

**Zadanie 1.4.**

$$
0 \leqslant \begin{array}{rcl} 0 < & \text{if } x \in \mathbb{R} \\ \text{if } & \text{if } x \in \mathbb{R} \\ \text{if } & \text{if } x \in \mathbb{R} \\ \text{if } & \text{if } x \in \mathbb{R} \end{array}
$$

$$
c x \bar{y} - \bar{x} \bar{z} = z \text{ dim}
$$

Rozwiązać metodą graficzną następujące zagadnienie programowania liniowego

$$
{}^{\overline{c}}x\overline{y}-{}^{\overline{1}}x\overline{g}=z\stackrel{\overline{c}\cong\overline{c}\overline{w}}{\rm u\overline{u}}
$$

 $\bar{t} \leqslant \bar{z} x \bar{z} + \bar{z} x \bar{z}$  $I \leqslant \zeta x + \zeta x$  $0 \leqslant$  *<sup>∗x</sup> i*A

= 3 <sup>4</sup> *<sup>x</sup>* + <sup>3</sup> *<sup>x</sup>* +2 <sup>2</sup> *<sup>x</sup>* +6 <sup>1</sup> *<sup>x</sup>* +2  $z = \frac{y}{x} + \frac{z}{y} + \frac{z}{x} + \frac{z}{y} + \frac{z}{x}$ 

$$
{}^{\overline{\iota}} x_{\overline{\mathcal{V}}} - {}^{\overline{\iota}} x_{\overline{\mathcal{E}}} = z \overline{\mathop{\mathrm{uim}}\limits^{\varepsilon \mathbb{H} \ni x}}
$$

$$
{}^{\overline{\epsilon}}x_{\overline{V}}-{}^{\overline{\iota}}x_{\overline{S}}=z\,\mathop{\rm dim}^\varepsilon
$$

$$
noinil.\ since we can show that the same time is not a more general case. In this case, we have to use the same time, we have to use the same time, we have to use the same time. In this case, we have to use the same time, we have to use the same time. In this case, we have to use the same time, we have to use the same time. In this case, we have to use the same time, we have to use the same time. In this case, we have to use the same time, we have to use the same time. In this case, we have to use the same time, we have to use the same time. In this case, we have to use the same time, we have to use the same time. In this case, we have to use the same time, we have to use the same time. In this case, we have to use the same time, we have to use the same time. In this case, we have to use the same time, we have to use the same time. In this case, we have to use the same time. We have to use the same time, we have to use the same time. We have to use the same time, we have to use the same time. We have to use the same time. We have to use the same time, we have to use the same time. We have to use the same time. We have to use the same time. We have to use the same time, we have to use the same time. We have to use the same time. We have to use the same time.
$$

Znaleźć wszystkie bazowe rozwiązania dopuszczalne dla układu równań

**Zadanie 1.3.**

$$
\sum_{i=1}^{n} a_i
$$

następnie oznaczamy "tymczasowo" wierzchołki połączone z wierzchołkiem wyróżnionym, każdemu przypisując odpowiednie oznaczenie (parę oznaczającą wierzchołek wyróżniony oraz koszt ścieżki od wierzchołka początkowego do wierzchołka oznaczanego).

 $\bar{v}$ 

simain<br/>łoqu<br/>xu ob aimaxəiw $\circlearrowright^{1}$ 

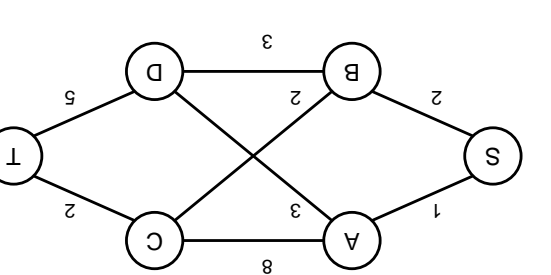

dlarg ogenabas alb $T$ asłodostejw ob $S$ asłodostejw z yastł $\mathfrak{g}$ szałótzkian osłandz

**Zadanie najkrótszej ścieżki - algorytm**

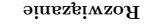

**Ćwiczenia 10**

**Dijkstry**

**Przykład 10.0.1.**

1

Oznaczamy "permanentnie" wierzchołek początkowy i wybieramy go jako wierzchołek wyróżnio- Krok I ny w danym kroku

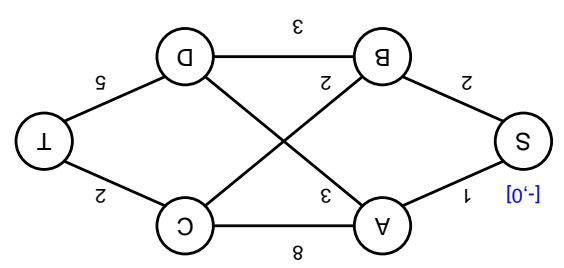

# **Ćwiczenia 2**

# **Metoda sympleks**

Metoda sympleks służy do rozwiązywania (nawet bardzo złożonych) zagadnień programowania liniowego. Jest to metoda polegająca na "inteligentnym" przeszukiwaniu poszczególnych punktów wierzchołkowych obszaru rozwiązań dopuszczalnych, czyli dopuszczalnych rozwiązań bazowych.

Jest to metoda iteracyjna i wymaga, aby punkt startowy był dopuszczalnym rozwiązaniem bazowym. W każdej kolejnej iteracji znajdowany jest kolejne, lepsze (o mniejszej wartości funkcji celu) dopuszczalne rozwiązanie bazowe poprzez wprowadzenie jednej zmiennej do bazy i wyprowadzenie jednej zmiennej z bazy.

# **2.1 Tablica sympleksów**

Poniżej przedstawiona została ogólna postać tablicy sympleksów wraz ze stosowanymi oznaczeniami

 $z_j$ 

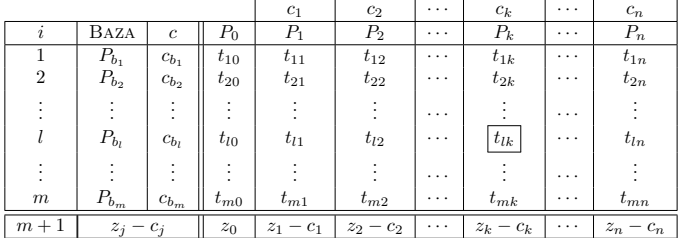

gdzie

$$
=\sum_{i=1}^{m}c_{i}t_{ij}\tag{2.1}
$$

Ponadto w początkowej tablicy sympleksów zachodzi

$$
t_{i0} = b_i, \quad i = 1, ..., m
$$
  
\n
$$
t_{ij} = a_{ij}, \quad i = 1, ..., m \quad j = 1, ..., n
$$
\n(2.2)

Indeksy *b*1*, . . . , b<sup>m</sup>* należy zastąpić indeksami zmiennych bazowych, których odpowiadające im kolumny wyznaczają macierz jednostkową.

### **2.2 Schemat metody**

- 1. Przekształć zadanie do postaci standardowej (**Uwaga!**  $b \ge 0$ !)
- 2. Jeśli w macierzy ograniczeń  $A \in \mathbb{R}^{m \times n}$  występuje macierz jednostkowa (można ją złożyć z dowolnych  $m$ kolumn w dowolnej kolejności) to idź do kolejnego kroku, jeśli nie, to zastosuj metodę sztucznej bazy,

# **9.7 Zadania do samodzielnego rozwiązania**

#### **Zadanie 9.1.**

Znaleźć przepływ maksymalny *fmax* z węzła S do węzła T oraz przekrój minimalny dla następującej sieci (przy łukach pokazano maksymalną przepustowość gałęzi w obie strony)

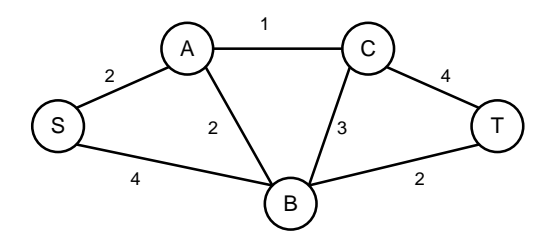

#### **Zadanie 9.2.**

Zapisać Zagadnienie Programowania Liniowego w postaci analitycznej dla sieci podanej w zadaniu 9.1.

#### **Zadanie 9.3.**

Znaleźć przepływ maksymalny *fmax* z węzła S do węzła T oraz przekrój minimalny dla następującej sieci (przy łukach pokazano maksymalną przepustowość gałęzi w obie strony)

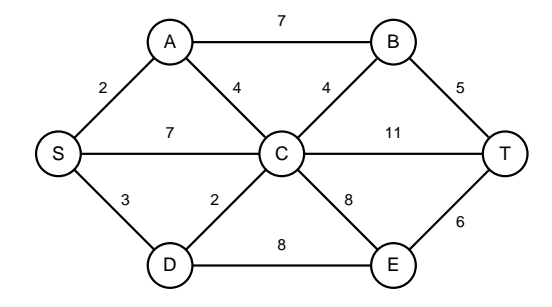

#### **Zadanie 9.4.**

Znaleźć przepływ maksymalny *fmax* z węzłów *S*1 i *S*2 do węzłów *T*1 i *T*2 oraz znaleźć przekrój minimalny dla następującej sieci (przy łukach pokazano maksymalną przepustowość gałęzi w obie strony)

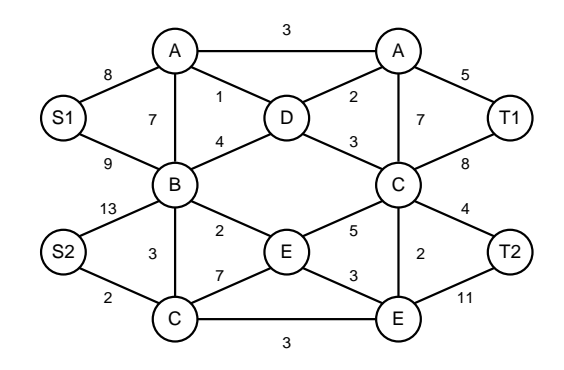

73

Wybierz zmienną wprowadzaną do bazy na podstawie kryterium 3.

$$
\begin{array}{ccc} \n\text{(8.5)}\\ \n\text{(8.6)}\\ \n\text{(9.7)}\\ \n\text{(10.8)}\\ \n\text{(11.8)}\\ \n\text{(12.8)}\\ \n\text{(13.8)}\\ \n\text{(14.8)}\\ \n\text{(15.8)}\\ \n\text{(16.8)}\\ \n\text{(16.8)}\\ \n\text{(17.8)}\\ \n\text{(18.8)}\\ \n\text{(19.8)}\\ \n\text{(19.
$$

- STOP 0 to *<sup>&</sup>gt;<sup>j</sup> <sup>c</sup> −<sup>j</sup> <sup>z</sup>* dla którego *j* to numer odpowiedniej zmiennej. Jeśli nie istnieje takie *k* gdzie znalezione rozwiązanie jest optymalne.

 $\mathcal{A}$ . Wybierz zmienną wyprowadzaną z bazy na podstawie kryterium

$$
\lim_{M^1} \lim_{\substack{m \to -1 \\ 0 < M^1}} \text{gra} = 1
$$

generiges numerem wierschieden wie zu dependent wiers adpowiadającego zmiennej bazowej. Jeśli nie istnieje takie  $l$ dla którego $t_{lk} > 0$  to  $\mathrm{STOT}$  - zadanie ma nieograniczone rozwiązanie optymalne,

Przekształć tablicę sympleksów zgodnie ze wzorem 5.

$$
l \neq i \qquad \text{and} \qquad l \neq i \qquad l \neq l
$$
\n
$$
l \neq i \qquad \text{and} \qquad l \neq i \qquad l \neq l
$$

Wróć do kroku 3. 6.

### **2.3 Praktyczne metody weryfikacji**

Poniżej podane zostaną główne metody weryfikacji pozwalające stwierdzić, że coś jest nie tak w danym kroku metody

- e Kolumna  $P_0$  powinna zawsze startową!), **zawsze** elementy nieujemne (włącznie z tablicą startową!),
- **•** Jeśli kolumna  $P_0$  zawiera choć jeden element ujemny, patrz punkt poprzedni,
- **bowinna się zmniej nie ro- opowinna się zmniejszać zmuniegowinna się zmniejszać (przynajmniej nie ro**snąć),
- $\bullet$  W kolumnie  $P_0$  znajduje się aktualnie znalezione rozwiązanie, powinno być ono dopuszczalne, więc można je zweryfikować z ograniczeniami zadania wyjściowego,
- $\bullet$  W każdej z kolumn odpowiadającej zmiennej poworzej powinien występować wektor jednostkowy (z jedynką na odpowiednim miejscu); Tych kolumn nie trzeba przeliczać (wystarczy uzupełnić zerami i jedną jedynką),
- Wzór (2.1) obowiązuje dla każdej tablicy sympleksów; można zweryfikować czy obliczenia przy użyciu wzorów (2.5) są zgodne ze wzorem (2.1).
- Jeśli korzystamy ze wzorów (2.5), to warto obliczyć najpierw ostatni wiersz tablicy sympleks jeśli nie zawiera on liczb ujemnych, to można reszty tablicy nie obliczać, bo znaleźliśmy rozwiązanie optymalne.

### **2.4 Przykłady rozwiązań**

#### **Przykład 2.4.1.**

Rozwiązać następujące zagadnienie programowania liniowego metodą sympleksów

 $z = x + 3x + 7$ 

przy ograniczeniach:

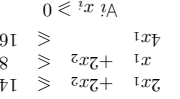

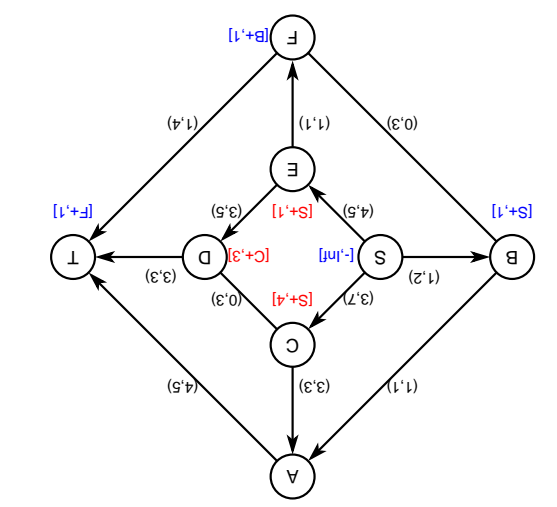

Ponownie zmieniamy przepływy i znajdujemy kolejne cechowanie Krok VI

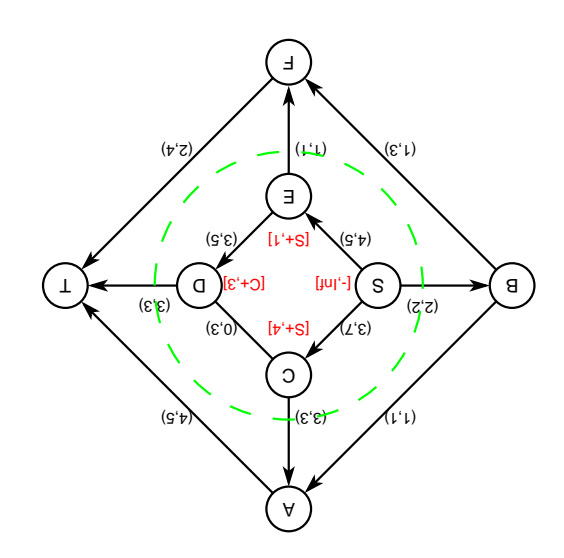

Ponieważ nie można już znaleźć drogi od węzła S do węzła T, to znaleziono rozwiązanie optymalne, a przekrój minimalny został zaznaczony na rysunku.

#### **Odpowiedź**

Przekrów przekrów przekról minimalny dwa podgrafy minimalny tworzą dwa podgrafy *przekrój minimalny dla zadanej minimalny email {***T**, *A*, *B*, *E*<sup>,</sup> *B*<sub></sub>, *B*<sub></sub>, *B*<sub></sub>, *B*<sub></sub>, *B*<sup></sup>, *B*<sub></sub>, *E*<sup>*f*</sup>, *P*<sub></sub>, *P*<sup>*f*</sup>, *P*<sub>*f*</sub></sub> *T*<sup>*f*</sup>, *P*<sub>*f*</sub></sub>

 $9I$ 

#### **Rozwiązanie**

Zbiór rozwiązań dopuszczalnych, oraz kolejne iteracje metody sympleksów, które zostaną wykonane, przedstawione zostały na rysunku 2.1.

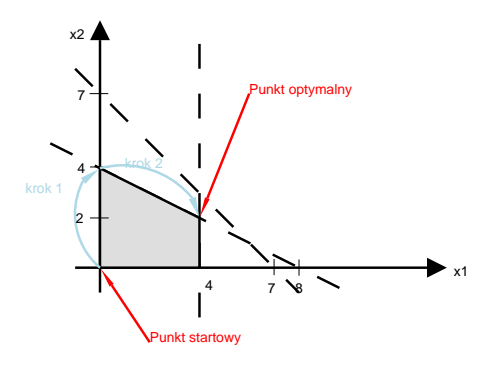

Rysunek 2.1: Kolejne kroki metody sympleks dla przykładu 2.4.1

Krok I Przekształcamy zagadnienie do postaci standardowej, otrzymujemy

$$
min z = -2x_1 - 3x_2
$$

przy ograniczeniach:

$$
\begin{array}{rcl}\n2x_1 & +2x_2 & +x_3 & = & 14 \\
x_1 & +2x_2 & +x_4 & = & 8 \\
4x_1 & & & +x_5 & = & 16 \\
& & & x_j \geqslant 0\n\end{array}
$$

KROK II Bazowe, dopuszczalne rozwiązanie początkowe dane jest jako  $x = [0, 0, 14, 8, 16]$ ,

Krok III Budujemy startową tablicę sympleksów

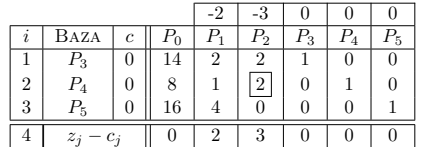

• Wybieramy zmienną wprowadzaną do bazy. Szukamy wartości maksymalnej (dodatniej) w ostatnim wierszu tablicy

$$
\max\left\{2,3\right\}=3 \implies
$$
zmienna $x_2$  będzie wprowadzona do bazy

• Wybieramy zmienną wyprowadzaną z bazy. Szukamy minimum z ilorazów kolumny  $P_0$  przez kolumnę zmiennej wprowadzanej do bazy (w tym przypadku *P*2). Uwaga - dzielimy tylko przez liczby dodatnie!

$$
\min\left\{\frac{14}{2},\frac{8}{2}\right\}=4 \implies
$$
Zmienna $x_4$ wychodzi z bazy

Krok IV Przekształcamy tablicę sympleksów odpowiednio mnożąc i dodając do siebie wiersze tablicy tak, aby w zaznaczonym miejscu znalazła się 1 a w pozostałych miejscach w tej kolumnie 0. Wykonujemy więc następujące obliczenia

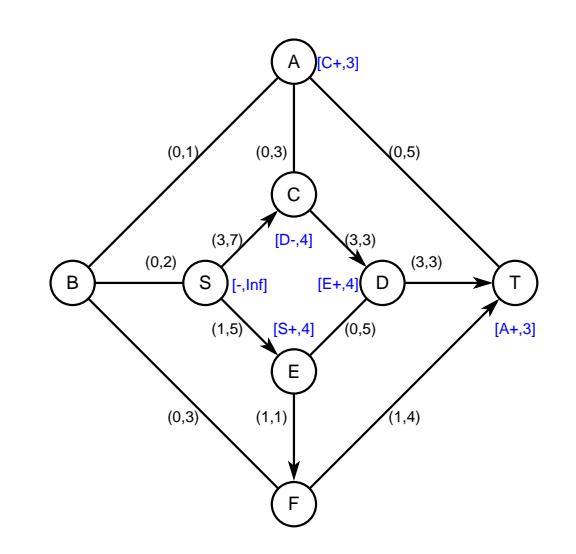

Krok IV Ponownie zmieniamy przepływy i znajdujemy kolejne cechowanie

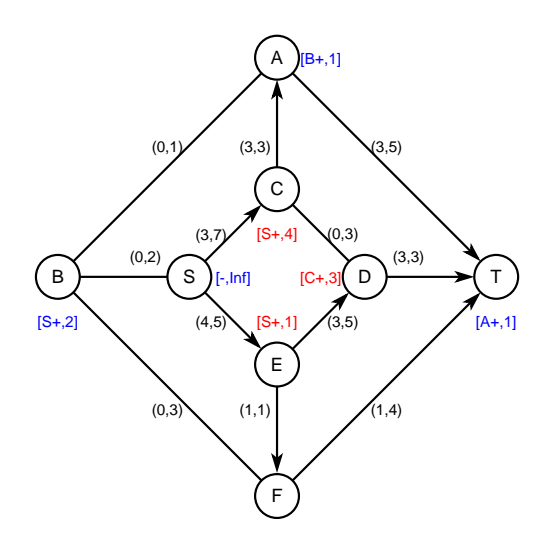

Krok V Ponownie zmieniamy przepływy i znajdujemy kolejne cechowanie

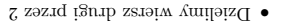

Od wiersza pierwszego odejmujemy (stary) wiersz drugi •

bądź korzystamy ze wzorów (2.5). Otrzymujemy następującą tablicę

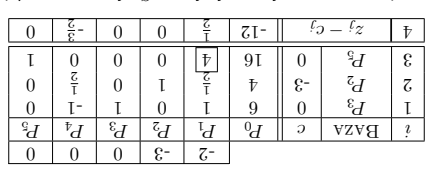

Ponownie wybieramy zmienną wprowadzaną do bazy. Szukamy wartości maksymalnej (dodatniej) • w ostatnim wierszu tablicy

 $\left\{\frac{\zeta}{\zeta}\right\}$ xetu  $\frac{\overline{c}}{\overline{I}} = \left\{ \frac{\overline{c}}{I} \right\}$  $\frac{5}{5}$  ⇒ zmienna *x*<sub>1</sub> będzie wprowadzona do bazy

 $\bullet$   $M_{\odot}$  kolum-  $\bullet$   $M_{\odot}$  which is bazy. Szukamy minimum z ilorazów kolumny  $P_0$  przez kolumny w ilorazów ko

né zmiennej <br/> wprownie dzielimy tylko przez liczby przez liczby przez liczby <br/>  $\mu$ dodatnie!

 $\frac{1}{1}\bigg\}$ uim  $\frac{\frac{1}{2}}{1}$ ,  $\frac{\frac{5}{2}}{1}$ ,  $\frac{1}{2}$  $\frac{1}{16}$  **/**  $\Rightarrow$   $\frac{1}{26}$  **/**  $\Rightarrow$   $\frac{1}{26}$  **/**  $\Rightarrow$   $\frac{1}{26}$  **/**  $\Rightarrow$   $\frac{1}{26}$  **/**  $\Rightarrow$   $\frac{1}{26}$  **/**  $\Rightarrow$   $\frac{1}{26}$  **/**  $\Rightarrow$   $\frac{1}{26}$  **/**  $\Rightarrow$   $\frac{1}{26}$  **/**  $\Rightarrow$   $\frac{1}{26}$  **/**  $\Rightarrow$   $\frac{1}{26}$  **/**  $\Rightarrow$ 

 $\mathbf{K}_{\text{ROR}}$  Ponownie przekształcamy tablicę sympleksów

- Wiersz trzeci dzielimy przez 4 •
- Od wiersza pierwszego odejmujemy (nowy) wiersz trzeci •
- $\frac{1}{2}$  sostał wiersz trzeci pomnożony przez trzeci pomnożony przez  $\frac{1}{2}$

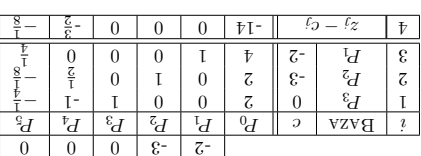

Ponieważ wszystkie liczby w ostatnim rzędzie tabeli są niedodatnie, to Kounc. Rozwiązaniem jest z uwzględnieniem kolejności zmiennych w bazie (wypisanych kolumnę obok) <sup>0</sup> *P* kolumna

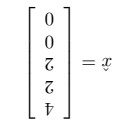

). <sup>0</sup> *<sup>P</sup>* 14 (ostatni wiersz kolumny *−* a wartość funkcji celu w punkcie optymalnym wynosi

#### **Przykład 2.4.2.**

Następujące zagadnienie programowania liniowego rozwiązać metodą sympleksów

 $\int x\cdot 3x^2 + \int x\cdot 6x = z$  uju

przy ograniczeniach:

$$
0 \leq x \leq A
$$
  
\n
$$
0 \leq x \leq A
$$
  
\n
$$
0 \leq x \leq B
$$
  
\n
$$
0 \leq x \leq B
$$
  
\n
$$
0 \leq x \leq B
$$
  
\n
$$
0 \leq x \leq B
$$
  
\n
$$
x \geq B
$$
  
\n
$$
x \geq B
$$
  
\n
$$
x \geq B
$$
  
\n
$$
x \geq B
$$
  
\n
$$
x \geq B
$$
  
\n
$$
x \geq B
$$
  
\n
$$
x \geq B
$$
  
\n
$$
x \geq B
$$
  
\n
$$
x \geq B
$$
  
\n
$$
x \geq B
$$
  
\n
$$
x \geq B
$$
  
\n
$$
x \geq B
$$
  
\n
$$
x \geq B
$$
  
\n
$$
x \geq B
$$
  
\n
$$
x \geq B
$$
  
\n
$$
x \geq B
$$
  
\n
$$
x \geq B
$$
  
\n
$$
x \geq B
$$
  
\n
$$
x \geq B
$$
  
\n
$$
x \geq B
$$
  
\n
$$
x \geq B
$$
  
\n
$$
x \geq B
$$
  
\n
$$
x \geq B
$$
  
\n
$$
x \geq B
$$
  
\n
$$
x \geq B
$$
  
\n
$$
x \geq B
$$
  
\n
$$
x \geq B
$$
  
\n
$$
x \geq B
$$
  
\n
$$
x \geq B
$$
  
\n
$$
x \geq B
$$
  
\n
$$
x \geq B
$$
  
\n
$$
x \geq B
$$
  
\n
$$
x \geq B
$$
  
\n
$$
x \geq B
$$
  
\n
$$
x \geq C
$$
  
\n
$$
x \geq C
$$
  
\n
$$
x \geq C
$$
  
\n
$$
x \geq
$$

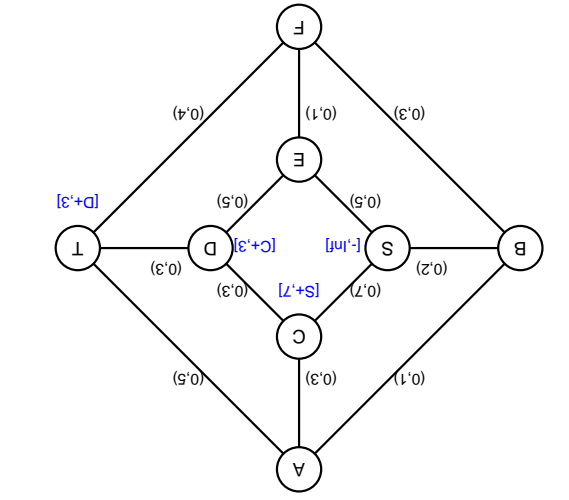

Ponownie zmieniamy przepływy i znajdujemy kolejne cechowanie Krok II

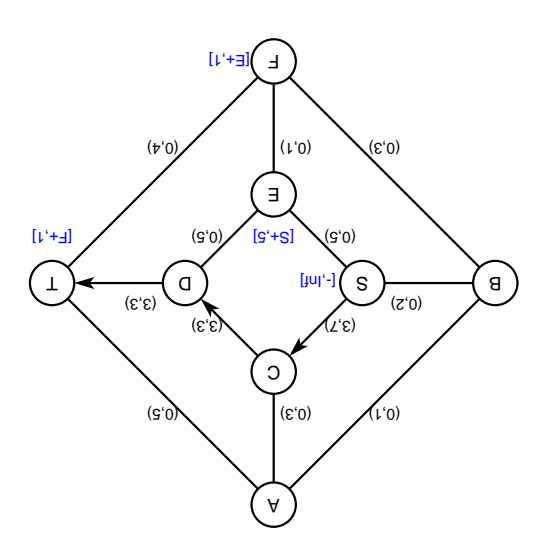

Ponownie zmieniamy przepływy i znajdujemy kolejne cechowanie Krok III

#### **Rozwiązanie**

Początkowa baza składa się z wektorów  $P_1$ ,  $P_4$  oraz  $P_6$ , a rozwiązaniem jest  $X_0 = [x_1, x_2, x_3, x_4, x_5, x_6]^T$  $[7, 0, 0, 12, 0, 10]^T$  (lub w skrócie  $X_0 = [x_1, x_4, x_6]^T = [7, 12, 10]^T$ ). Łatwo obliczyć, że wartość funkcji celu  $z_0 = 0$ .

Krok I Rysujemy początkową tablicę sympleksów

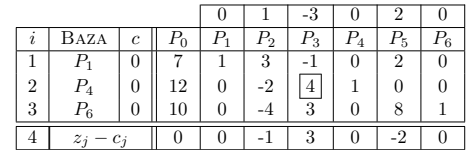

• Znajdujemy maximum

$$
\max_{j}(z_j - c_j) = z_3 - c_3 = 3 > 0
$$

Ponieważ znalezione maximum jest większe od zera, znalezione rozwiązanie nie jest optymalne i tym samym do bazy wprowadzamy  $P_3$ .

• Obliczamy minimum z ilorazów *xi*0*/xi*3, gdzie *xi*<sup>0</sup> są liczbami w kolumnie odpowiadającej *P*0, a *xi*<sup>3</sup> liczbami w kolumnie odpowiadającej  $P_3$  (ilorazy liczymy tylko dla  $x_{i3} > 0$ ).

$$
\min\left\{\frac{12}{4},\frac{10}{3}\right\} = \frac{12}{4}
$$
\n(2.6)

Krok II Przekształcamy tablicę sympleksów odpowiednio mnożąc i dodając do siebie wiersze tablicy tak, aby w zaznaczonym miejscu znalazła się 1 a w pozostałych miejscach w tej kolumnie 0. Wykonujemy więc następujące obliczenia

- Dzielimy wiersz drugi przez 4
- Do wiersza pierwszego dodajemy nowy wiersz drugi
- Od wiersza trzeciego odejmujemy pomnożony przez 3 (nowy) wiersz drugi

Kolejna tablica sympleksów będzie mieć więc następującą postać

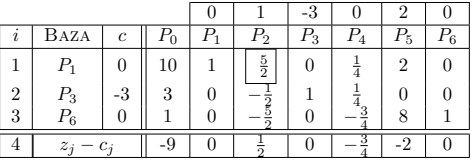

• Ponownie szukamy maximum z ostatniego wiersza w tablicy (bez kolumny  $P_0$ )

$$
\max_{j}(z_j - c_j) = \max\left\{0, \frac{1}{2}, 0, -\frac{3}{4}, -2, 0\right\} = \frac{1}{2}
$$

stąd zmienną wprowadzaną do bazy będzie zmienna odpowiadająca kolumnie  $P_2$ .

• Aby wyznaczyć zmienną wyprowadzaną obliczamy ponownie ilorazy

$$
\min\left\{\frac{10}{\frac{5}{2}}\right\} = 4
$$

A więc zmienną wyprowadzaną z bazy będzie zmienna związana z kolumną *P*1.

Krok III Ponownie przekształcamy tablicę sympleksów

Ponieważ nie można już znaleźć ścieżki od źródła S do ujścia T, to znaleziono rozwiązanie optymalne. Przekrój minimalny został zaznaczony na rysunku (oddziela węzły ocechowane i nieocechowane w ostatniej iteracji).

#### **Odpowiedź**

Przepływ maksymalny dla danego przykładu wynosi *fmax* = 8, natomiast przekrój minimalny to podział na dwa podgrafy, do których należą odpowiednio węzły *{S, B}* oraz *{A, C, D, E}*.

#### **Przykład 9.6.2.**

Znaleźć przepływ maksymalny *fmax* z węzła S do węzła T oraz przekrój minimalny dla następującej sieci (przy łukach pokazano maksymalną przepustowość gałęzi w obie strony)

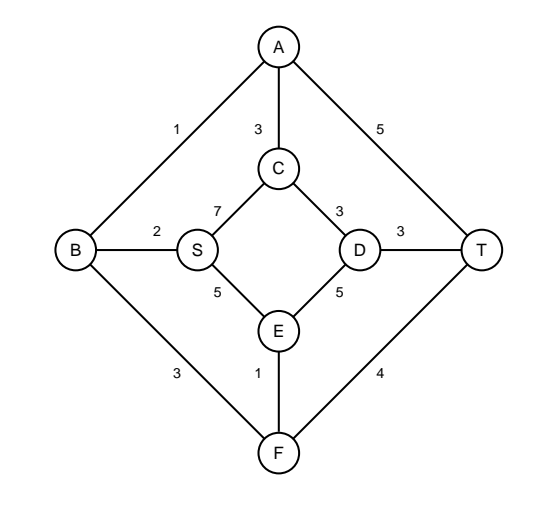

#### **Rozwiązanie**

Krok I Zaznaczamy zerowe rozwiązanie początkowe oraz znajdujemy pierwszą ścieżkę

Zmieniamy przepływy o wartość przepływu, którą został ocechowany węzeł końcowy T, czyli Krok II 2. Graf po zmianie przepływów i znalezieniu kolejnego cechowania wygląda następująco (zaznaczono również kierunek przepływu dla gałęzi o niezerowym przepływie)

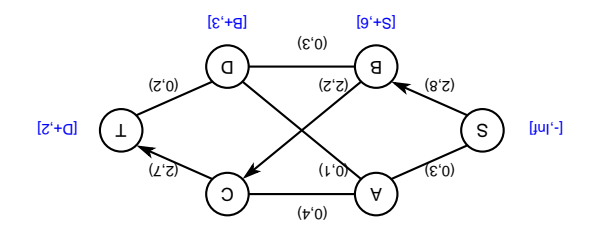

Ponownie zmieniamy przepływy i znajdujemy kolejne cechowanie Krok III

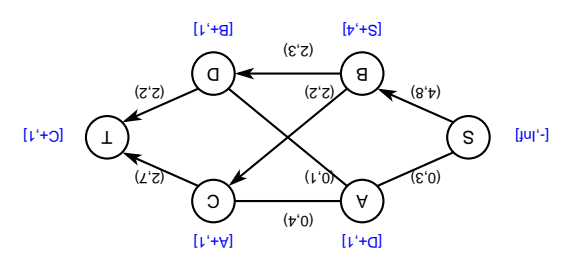

Ponownie zmieniamy przepływy i znajdujemy kolejne cechowanie Krok IV

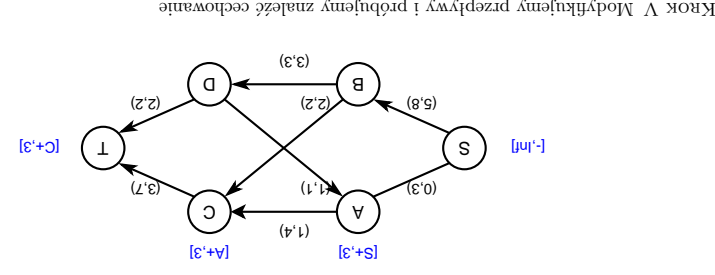

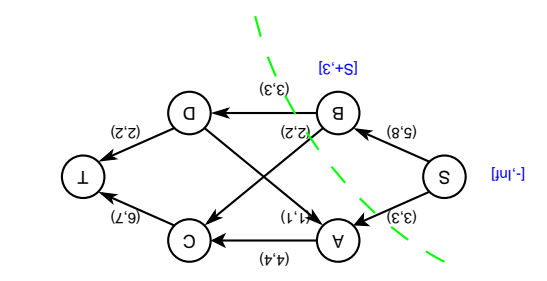

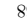

- $\frac{2}{5}$  zəzid variyonun yaswiəiq zərəi $W$   $\bullet$
- $\bullet$  Do wiersza drugiego dodajemy (vowy) wiersz pierwszy pomnożony przez  $\frac{3}{4}$
- $\bullet$  Do wiersza trzeciego dodajemy (vraty) pierwszy
- 
- $\sqrt{O}$   $\alpha$  is the state in the stability  $\sim$

Otrzymana tablica sympleksów ma postać

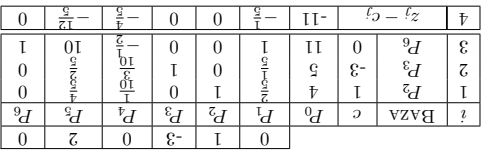

KROK IV Ponieważ wszystkie wartości z<sub>j</sub> − c<sub>j</sub> są niedodatnie, to KONIEC. Rozwiązaniem jest wektor

$$
\left[\begin{array}{c}\n\mathbf{I}\mathbf{I} \\
0 \\
\mathbf{0} \\
\mathbf{0} \\
\mathbf{0} \\
\mathbf{0} \\
\mathbf{0}\n\end{array}\right] = x
$$

w tablicary sompleks of natrząc na topleksów (patrząc na to, jakie zmienne są w bazie), a wartość 0 *P* ( $\alpha$  patrz 11 (γιστιμμα) το  $z_0 = -11$  (również w ostatnim wierszu tej kolumny)

#### **Przykład 2.4.3.**

Rozwiązać następujące zagadnienie programowania liniowego

$$
zxz - xz = z \text{ u.u}
$$

przy ograniczeniach:

$$
\begin{array}{rcl}\n & 0 < \text{if } x \in \mathbb{R} \\
 & & \text{if } x = 0 \\
 & & \text{if } x = 12 \\
 & & \text{if } x = 12 \\
 & & \text{if } x = 0\n \end{array}
$$

$$
0 \leqslant \begin{array}{rcl}\n & \text{if } & 0 \\
 & \text{if } & \text{if } & 0 \\
 & \text{if } & \text{if } & \text{if } \\
 & \text{if } & \text{if } & \text{if } \\
 & \text{if } & \text{if } & \text{if } \\
 & \text{if } & \text{if } & \text{if } & \text{if } \\
 & \text{if } & \text{if } & \text{if } & \text{if } \\
 & \text{if } & \text{if } & \text{if } & \text{if } \\
 & \text{if } & \text{if } & \text{if } & \text{if } & \text{if } \\
 & \text{if } & \text{if } & \text{if } & \text{if } & \text{if } & \text{if } \\
 & \text{if } & \text{if } & \text{if } & \text{if } & \text{if } & \text{if } & \text{if } \\
 & \text{if } & \text{if } & \text{if } & \text{if } & \text{if } & \text{if } & \text{if } \\
 & \text{if } & \text{if } & \text{if } & \text{if } & \text{if } & \text{if } & \text{if } & \text{if } \\
 & \text{if } & \text{if } & \text{if } & \text{if } & \text{if } & \text{if } & \text{if } & \text{if } \\
 & \text{if } & \text{if } & \text{if } & \text{if } & \text{if } & \text{if } & \text{if } & \text{if } & \text{if } & \text{if } \\
 & \text{if } & \text{if } & \text{if } & \text{if } & \text{if } & \text{if } & \text{if } & \text{if } & \text{if } & \text{if } \\
 & \text{if } & \text{if } & \text{if } & \text{if } & \text{
$$

$$
0 \leqslant \begin{array}{rcl}\n & 0 \\
 & \text{if } \\
 & \text{if } \\
 & \text{if } \\
 & \text{if } \\
 & \text{if } \\
 & \text{if } \\
 & \text{if } \\
 & \text{if } \\
 & \text{if } \\
 & \text{if } \\
 & \text{if } \\
 & \text{if } \\
 & \text{if } \\
 & \text{if } \\
 & \text{if } \\
 & \text{if } \\
 & \text{if } \\
 & \text{if } \\
 & \text{if } \\
 & \text{if } \\
 & \text{if } \\
 & \text{if } \\
 & \text{if } \\
 & \text{if } \\
 & \text{if } \\
 & \text{if } \\
 & \text{if } \\
 & \text{if } \\
 & \text{if } \\
 & \text{if } \\
 & \text{if } \\
 & \text{if } \\
 & \text{if } \\
 & \text{if } \\
 & \text{if } \\
 & \text{if } \\
 & \text{if } \\
 & \text{if } \\
 & \text{if } \\
 & \text{if } \\
 & \text{if } \\
 & \text{if } \\
 & \text{if } \\
 & \text{if } \\
 & \text{if } \\
 & \text{if } \\
 & \text{if } \\
 & \text{if } \\
 & \text{if } \\
 & \text{if } \\
 & \text{if } \\
 & \text{if } \\
 & \text{if } \\
 & \text{if } \\
 & \text{if } \\
 & \text{if } \\
 & \text{if } \\
 & \text{if } \\
 & \text{if } \\
 & \text{if } \\
 & \text{if } \\
 & \text{if } \\
 & \text{if } \\
 & \text{if } \\
 & \text{if } \\
 & \text{if } \\
 & \text{if } \\
 & \text{if } \\
 & \text{if } \\
 & \text{if } \\
 & \text{if } \\
 & \text{if } \\
 & \text{if } \\
 & \text{if } \\
 & \text{if } \\
 & \text{if } \\
 & \text{if } \\
 & \text{if } \\
 & \text{if } \\
 & \text{if } \\
 & \text{if } \\
 & \text{if } \\
$$

$$
\label{eq:main} The two \textit{p} is the \textit{supp} \textit{of } \mathcal{C} \textit{is} \textit{in} \textit{in} \textit{
$$

$$
\lim_{x} z = -1x^1 - 5x^2 + 0x^3 + 0x^4 + 0x^2
$$

przy ograniczeniach:

**Rozwiązanie**

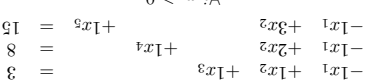

$$
0\leqslant \mathop{!} x\mathop{!} A
$$

Przechodzimy do rozwiązania metodą sympleks

KROK I Tablica początkowa metody sympleks

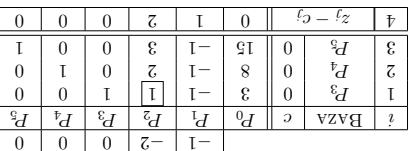

Krok II Kolejna tablica sympleks wygląda następująco

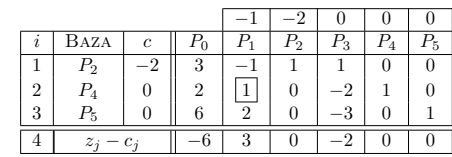

Krok III Kolejna tablica sympleks wygląda następująco

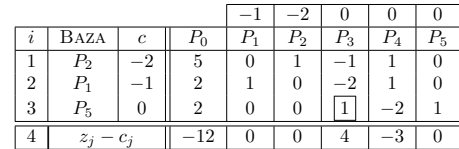

Krok IV Kolejna tablica sympleks wygląda następująco

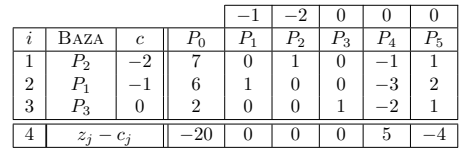

Ponieważ w kolumnie, którą chcemy wprowadzić do bazy (kolumna *P*4) nie występuje żadna liczba dodatnia, oznacza to STOP, zadanie posiada nieograniczone rozwiązanie optymalne.

# **2.5 Zadania do samodzielnego rozwiązania**

#### **Zadanie 2.1.**

Następujące zagadnienie programowania liniowego rozwiązać metodą sympleksów

$$
\max z = x_1 + 2x_2 + 3x_3
$$

przy ograniczeniach:

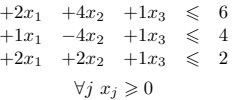

#### **Zadanie 2.2.**

Następujące zagadnienie programowania liniowego rozwiązać metodą sympleksów

$$
\max z = x_1 + 3x_2 + 4x_3
$$

przy ograniczeniach:

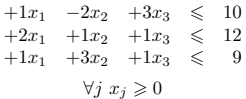

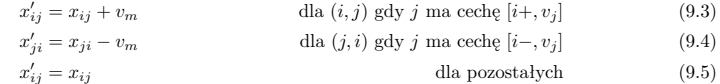

oraz wracamy do kroku 2.

Jeśli wierzchołek *t* nie został ocechowany, to znaleziono rozwiązanie — suma przepływów wypływających z wierzchołka *s* jest równa przepływowi maksymalnemu, natomiast wierzchołki ocechowane i nieocechowane w ostatniej iteracji algorytmu dzielą graf tworząc przekrój minimalny.

# **9.6 Przykłady**

### **Przykład 9.6.1.**

Znaleźć przepływ maksymalny z węzła S do węzła T oraz minimalny przekrój dla następującej sieci (przy łukach oznaczono ich maksymalną przepustowość w obie strony)

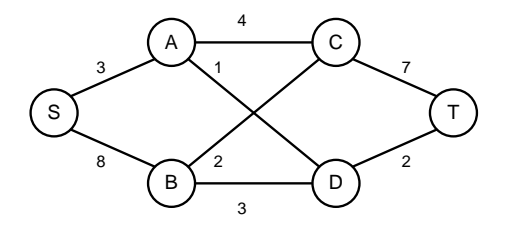

**Rozwiązanie**

Krok I Na grafie zaznaczamy rozwiązanie początkowe (przepływy zerowe).

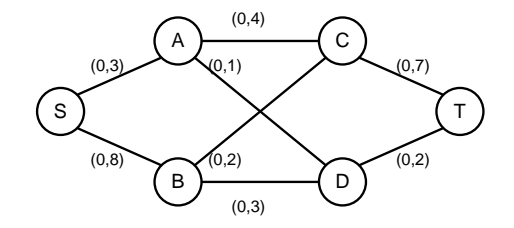

Następnie znajdujemy pierwszą możliwą ścieżkę od węzła S do węzła T cechując odpowiednie wierzchołki

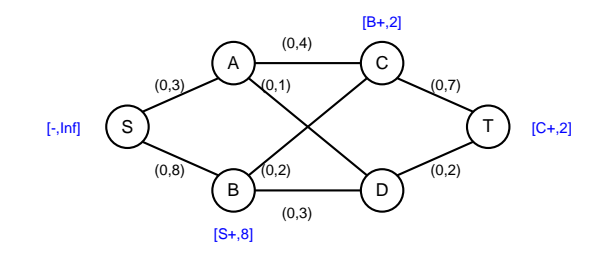

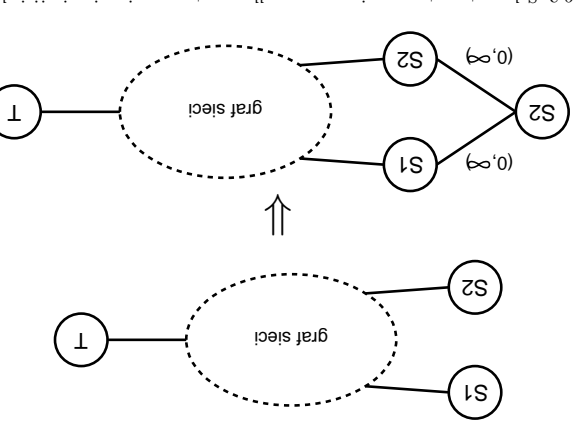

Rysunek 9.2: Schemat postępowania w przypadku występowania więcej niż jednego źródła

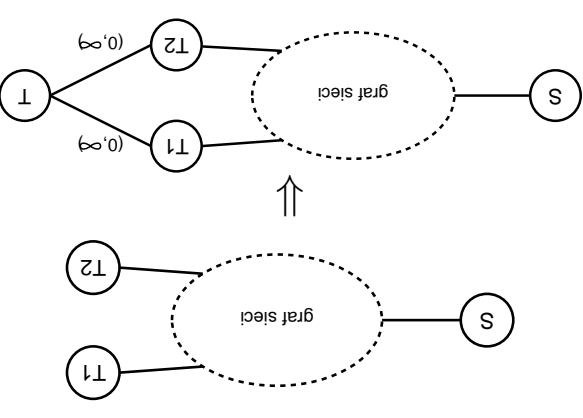

Rysunek 9.3: Schemat postępowania w przypadku występowania więcej niż jednego źródła

 $\mathbf{w}$ и II монтр $\mathbf{w}$  /  $\mathbf{w}$  /  $\mathbf{w}$  /  $\mathbf{w}$  /  $\mathbf{w}$  /  $\mathbf{w}$  /  $\mathbf{w}$  /  $\mathbf{w}$  /  $\mathbf{w}$  /  $\mathbf{w}$ 

 $K$  Mybieramy ostatnio ocechowany węzeł  $i$ 

 $\bullet$ Dowolnemu n<br/>meochowanemu węzłowi  $i$ łał isp $i$  i<br/>  $j$  dla którego  $i$   $j$  dla którego <br/>  $i$  of  $j$  dla którego  $i$  of<br/>  $j$  .  $j$  denote the<br/>  $j$  of  $j$  denoted<br/>to  $j$ 

$$
\{i^i x - i^i f^{i} a\} \text{ un } = {}^{\ell} a
$$

], gdzie *<sup>j</sup> , v −<sup>i</sup>* 0 przypisujemy cechę [ *<sup>&</sup>gt; ji <sup>x</sup>* , który jest nieocechowany oraz *j* Dowolnemu węzłowi •

$$
\{i_1x, i_3\}\dim = i_3
$$

 $\hbox{KRO}$  IV Węzeł  $j$  po otrzymaniu cechy poddawany jest procesowi kroku 3, dopóki wszystkie węzły ocechowane nie zostaną sprawdzone z węzłami nieocechowanymi łączącymi je.

$$
f_{\rm{max}}(x)=\frac{1}{2}x
$$

**Zadanie 2.3.**

przy ograniczeniach:

**Zadanie 2.4.**

$$
{}^{\epsilon}x\epsilon - {}^{\epsilon}x8 + {}^{\epsilon}x\bar{v} = z
$$
 xeu

 $x \cdot x = x + 3x + 3x + 6$ 

 $z \geqslant x$   $x_1 + 3x_2 + 2x_3 + 2x_4$  $1 \geq x_1 + x_2 - x_3 + x_1 + x_2$  $3x^2 + 3x^3 - 5x^2 + 3x + 5$  $0 \leqslant \, \iota x \, \iota$ A

$$
z_{\infty} = \overline{z_{\infty}}
$$

Następujące zagadnienie programowania liniowego rozwiązać metodą sympleksów

Następujące zagadnienie programowania liniowego rozwiązać metodą sympleksów

przy ograniczeniach:

$$
\begin{array}{rcl} \gamma_1 \ x_1 & = & \gamma_1 \ x_2 & = & \gamma_2 \ x_1 & = & \gamma_2 \ x_2 & = & \gamma_1 \ x_3 & = & \gamma_2 \ x_4 & = & \gamma_3 \ x_5 & = & \gamma_4 \ x_6 & = & \gamma_5 \ x_7 & = & \gamma_6 \ x_8 & = & \gamma_7 \ x_9 & = & \gamma_8 \ x_1 & = & \gamma_8 \ x_1 & = & \gamma_9 \ x_1 & = & \gamma_9 \ x_1 & = & \gamma_9 \ x_1 & = & \gamma_1 \ x_2 & = & \gamma_1 \ x_3 & = & \gamma_1 \ x_1 & = & \gamma_2 \ x_2 & = & \gamma_1 \ x_3 & = & \gamma_1 \ x_1 & = & \gamma_2 \ x_2 & = & \gamma_1 \ x_1 & = & \gamma_2 \ x_2 & = & \gamma_1 \ x_3 & = & \gamma_2 \ x_1 & = & \gamma_3 \ x_1 & = & \gamma_2 \ x_2 & = & \gamma_3 \ x_1 & = & \gamma_2 \ x_2 & = & \gamma_4 \ x_1 & = & \gamma_5 \ x_2 & = & \gamma_6 \ x_3 & = & \gamma_7 \ x_1 & = & \gamma_8 \ x_1 & = & \gamma_9 \ x_1 & = & \gamma_9 \ x_1 & = & \gamma_8 \ x_1 & = & \gamma_9 \ x_1 & = & \gamma_9
$$

 $61$ 

# **Ćwiczenia 3**

# **Metoda sztucznej bazy**

W poprzednio rozwiązywanych przykładach zakładaliśmy, że można znaleźć taką bazę, dla której wektory macierzy sympleksów odpowiadające zmiennym bazowym tworzyły macierz jednostkową. Metoda sztucznej bazy polega na dodaniu pewnych zmiennych po to, aby znaleźć bazę z macierzą jednostkową.

Warto zauważyć, że istnienie macierzy jednostkowej w zadaniach poprzednich wynikało z tego, że punkt  $x^T = \begin{bmatrix} 0 & 0 & \dots & 0 \end{bmatrix}^T$  był bazowym rozwiązaniem dopuszczalnym. Metoda sztucznej bazy pozwala znaleźć początkowe rozwiązanie dopuszczalne różne od trywialnego (złożonego z samych zer).

### **3.1 Schemat metody**

Zakładamy, że zadanie zostało już sprowadzone do postaci standardowej (m.in. wszystkie ograniczenia równościowe) i w początkowej tablicy sympleksów nie występuje macierz jednostkowa. Schemat metody sztucznej bazy jest następujący

- 1. Rozważ ograniczenie *i*-te
- 2. Jeśli w ograniczeniu *i*-tym występuje współczynnik 1, przy czym dla każdego ograniczenia *j*, *j*  $\neq$  *i* w wybranej kolumnie występują same 0 to przejdź do punktu 4
- 3. W przeciwnym przypadku do ograniczenia *i*-tego dodaj *zmienną sztucznej bazy* oraz rozszerz funkcję celu o składnik *wxk*+1, gdzie *w* jest pewną stałą dodatnią (nieustaloną), a *k* jest aktualną liczbą zmiennych w zadaniu.
- 4. Jeśli *i*-te ograniczenie nie jest ostatnim ograniczeniem, to podstaw *i* = *i* + 1 i przejdź do punktu 1
- 5. Rozwiąż zadanie stosując standardową metodę sympleks.

# **3.2 Rozszerzona tablica sympleks**

Ponieważ zadanie wyjściowe jest modyfikowane, standardowa tablica sympleks jest też rozszerzana. Zwiększa się ilość kolumn, ale również dokładany jest dodatkowo jeden wiersz.

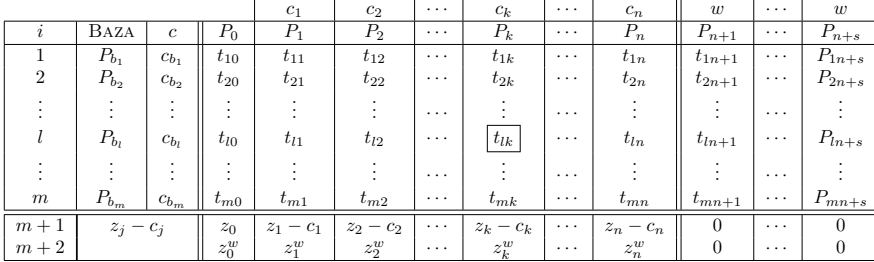

### **9.2 Sformułowanie problemu**

#### **9.2.1 Zagadnienie maksymalnego przepływu**

Zagadnienie maksymalnego przepływu polega na znalezieniu największego możliwego przepływu z ustalonego węzła źródłowego do ustalonego węzła odpływowego. Innymi słowy, jeśli potraktować graf reprezentujący sieć jako pewną reprezentację np. sieci wodociągowej, a poszczególne ograniczenia na gałęziach reprezentują przepustowość rur (ilość litrów na minutę) w tej sieci, to rozwiązanie zadania maksymalnego przepływu odpowiada na pytanie ile wody maksymalnie można przepuścić w takiej sieci (na minutę).

#### **9.2.2 Zagadnienie minimalnego przekroju**

**Definicja 9.1.** *Przekrojem grafu G nazywamy podział tego grafu na podgrafy G*<sup>1</sup> *oraz G*2*, przy czym gałęzie łączące poszczególne podgrafy powinny być skierowane tylko w jednym kierunku.*

Zagadnienie minimalnego przekroju polega na znalezieniu takiego podziału na dwa podgrafy, przy czym w jednym z tych podgrafów znajdują się wszystkie źródła, a w drugim wszystkie ujścia, aby przepustowość maksymalna gałęzi łączących oba te grafy była minimalna (w stosunku do wszystkich możliwych przekrojów danego grafu).

Innymi słowy, rozwiązanie zagadnienia minimalnego przekroju pozwala znaleźć "wąskie gardła" w sieci.

# **9.3 Dualność**

Oba zadania - zarówno maksymalnego przepływu, jak i minimalnego przekroju są zadaniami programowania liniowego. Są one ze sobą ściśle powiązane.

**Lemat 9.1.** *Zadanie minimalnego przekroju jest zadaniem dualnym do zadania maksymalnego przepływu.*

Co więcej, oba zadania spełniają założenia o unimodularności macierzy ograniczeń, toteż dla współczynników całkowitoliczbowych rozwiązanie optymalne jest rozwiązaniem całkowitoliczbowym.

# **9.4 Sprowadzanie zadań do postaci standardowej**

Ponieważ w postaci standardowej grafu występuje tylko jedno źródło i tylko jeden odpływ, należy w przypadkach gdy tak nie jest, sprowadzić zadanie do postaci standardowej.

#### **9.4.1 Więcej niż jedno źródło**

W przypadku występowania więcej niż jednego źródła należy dodać do grafu jeden węzeł, który będzie jedynym węzłem źródłowym, a źródła z grafu wyjściowego traktowane są jako zwykłe wierzchołki pośrednie. Gałęzie łączące dodatkowy węzeł ze źródłami mają przepustowość równą nieskończoności. Typowe przekształcenie zaprezentowane zostało na rysunku 9.2.

### **9.4.2 Więcej niż jeden odpływ**

W przypadku więcej niż jednego odpływu w grafie postępujemy podobnie, jak w przypadku więcej niż jednego źródła, a więc dodawany jest dodatkowy węzeł (odpływ zbiorczy), a poprzednie odpływy traktowane są jako wierzchołki pośrednie. Gałęzie łączące nowy odpływ, podobnie jak poprzednio, mają przepustowość nieskończoną. Przykład takiego przekształcenia pokazuje rysunek 9.3.

### **9.5 Algorytm cechowania**

Zakładamy, że *xij* oznacza aktualny przepływ z węzła *i* do *j*, natomiast *fij* oznacza maksymalny przepływ z węzła *i* do węzła *j*.

KROK I Przypisujemy  $x_{ii} = 0$ ,

gest is liczpa zmiennych sztucznej pazy oraz

$$
\xi_j = \sum_{\substack{i=1 \ n \text{ odd}}}^m c_i t_{ij}, \quad z_j^u = \sum_{\substack{i=1 \ n \text{ odd}}}^m t_{ij}
$$
\n
$$
\xi_j = \sum_{\substack{i=1 \ n \text{ odd}}}^m t_{ij}
$$

Ponadto w początkowej tablicy sympleksów zachodzi

(2.8) 
$$
m_1 = 1, ..., n_n = 1, ..., n
$$

$$
n_1 = 1, ..., n
$$

$$
n_2 = 1, ..., n
$$

należy zastępić indeksami zmiennych bazowych bazowych, których odpowiadające im kolumny wy- *m wy- im bolumny wy*nie musi być jednoznacznie wyznaczala (musi być jednoznacznie wyznaczona (musi być tylko dodatnia). *American* po Jeśli w aktualnej bazie występują zmienne sztucznej bazy, to w metodzie sympleks używamy **Uwaga**

wierszer miennym wierzonej tablicky sympleks kolumny odpowiadające zmiennym *m* odpowiadające zmiennym sztucznej bazy występują jedynie, jeśli dana zmienna jest w aktualnej bazie. Jeśli zmienna ta wyjdzie z bazy, to odpowiadająca jej kolumna może być usunięta z tablicy sympleks (i tym samym nie trzeba jej już przeliczać). + 1 nie już potrzepny i również może potrzebny pozy, to wiersz m + 2 nie jest już potrzepny i również może być pominięty.

### **3.3 Możliwe rozwiązania**

Rozwiązując zagadnienie przy użyciu metody sztucznej bazy i metody sympleks możemy otrzymać następujące rozwiązania

- Wester rozwiązanie jest *←* Wazienie rozwiązanie rozwiązanie pazy ← zmalezione rozwiązanie jest dopuszczalnym rozwiązaniem optymalnym.
- *W* bazie rozwiązania optymalnego występuje choć jedna zmienna sztucznej bazy ← zadanie jest sprzeczne.

Warto zauważyć, że jeśli zadanie posiada nieskończone rozwiązanie optymalne, to metoda sztucznej bazy pozwoli najpierw na znalezienie początkowego rozwiązania dopuszczalnego, a dopiero później metoda sympleks pozwoli wykryć nieskończoność rozwiązania.

# **3.4 Uwagi praktyczne**

Następujące uwagi mogą być przydatne podczas rozwiązywania zadań przy użyciu metody sztucznej bazy

- W danej iteracji niekoniecznie z bazy musi wyjść zmienna sztucznej bazy, •
- Zmienne sztucznej bazy nie muszą z niej wychodzić w kolejności ich indeksów. (Z bazy najpierw mogą  $M\$ isc kolejno np.  $P_5$ ,  $P_5$  a na koncu  $P_6$ ),
- **o** M etapie<sup>,</sup> w którym w bazie występują zmienne sztucznej bazy wartość funkcji celu zo niekoniecznie musi maleć,
- *z* Musi natomiast maleć wartość  $z^w$  w kolejnych iteracjach, aż zostanie zredukowana do 0. )

# **3.5 Przykłady rozwiązań**

**Przykład 3.5.1.**

Rozwiązać następujące zagadnienie programowania liniowego

$$
\lim_{x \to \infty} x = -x^T - x^T - x^T = x^{\frac{1}{2}} \lim_{x \to \infty} x^T
$$

# **Ćwiczenia 9**

# **Zadanie maksymalnego przepływu i minimalnego przekroju**

Zadanie maksymalnego przepływu polega na znalezieniu jak największego przepływu w sieci reprezentowanej przez graf. Graf taki może symbolizować różne sieci występujące w praktyce. Każda gałąź ma ograniczony maksymalny przepływ. Najlepiej zadanie maksymalnego przepływu odnosi się do rozwiązania problemu maksymalnego przepływu w sieci rur o różnych przekrojach (czyli o różnym maksymalnym przepływie). Można również odnosić zadanie maksymalnego przepływu do zadań znalezienia maksymalnej przepustowości samochodów przez sieć komunikacyjną dróg etc.

# **9.1 Sieć**

W obu zadaniach rozpatrywana jest pewna sieć (domyślnie przepływowa) dana w postaci grafu. W rozpatrywanych zadaniach łuki tego grafu są nieskierowane. Typowe oznaczenia stosowane do reprezentacji sieci zostało pokazane na rysunku 9.1. Każdy z wierzchołków ma swoją etykietę (najczęściej literę), natomiast każ-

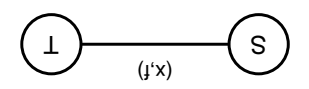

Rysunek 9.1: Fragment grafu sieci przepływowej - połączenie dwóch wierzchołków i oznaczenie

da z krawędzi grafu opisana jest dwoma cyframi podawanymi jako para uporządkowana obok tejże krawędzi. jest maksymalnym *f* jest aktualnym przepływem na danej krawędzi, natomiast druga wartość *<sup>x</sup>* Pierwsza liczba przepływem w tej krawędzi. Gdy przepływ jest niezerowy, konieczne jest narysowanie kierunku tego przepływu. Wyróżniamy trzy rodzaje wierzchołków

- Wierzchołki pośrednie wierzchołki, dla których suma przepływów wchodzących równa jest przepływom wychodzącym z tego wierzchołka,
- Wierzchołki źródłowe wierzchołki alb którów łączące się z nimi gałęzie są jedynie gałęziami odpływowymi,
- Wierzchołki odpływowe wierzchołki dla których łączące się z nimi gałęzie są jedynie gałęziami przypływowymi

Ograniczenia wynikające z własności wierzchołków źródłowych przekładają się na ograniczenia zadania (i są ograniczeniami liniowymi). przy ograniczeniach:

$$
\begin{array}{rcl} x_1 & +2x_2 & +3x_3 & = & 15 \\ 2x_1 & +x_2 & +5x_3 & = & 20 \\ 2x_1 & +4x_2 & +2x_3 & +2x_4 & = & 20 \\ & & \forall i \ x_i \geqslant 0 \end{array}
$$

#### **Rozwiązanie**

Zadanie jest już w postaci standardowej, więc nie musimy go do niej sprowadzać. Warto zwrócić uwagę, że ten układ może zawierać jeden wektor jednostkowy (odpowiadający zmiennej *x*4) - trzeba jedynie podzielić ograniczenie przez 2. Stąd potrzebne jest dodanie jedynie dwóch zmiennych sztucznych. Zmienne te wchodzą do funkcji celu z arbitralnym, dodatnim współczynnikiem *w*.

Po podzieleniu trzeciego ograniczenia przez 2 i dodaniu zmiennych otrzymujemy następujące zadanie ze zmiennymi sztucznymi

$$
\min_{x_i \in \mathbb{R}^6} z = -x_1 - 2x_2 - 3x_3 + x_4 + wx_5 + wx_6
$$

przy ograniczeniach:

$$
\begin{array}{cccc}\nx_1 & +2x_2 & +3x_3 & +x_5 & = & 15 \\
2x_1 & +x_2 & +5x_3 & +x_6 & = & 20 \\
x_1 & +2x_2 & +x_3 & +x_4 & = & 10 \\
& & \forall i \ x_i \geq 0\n\end{array}
$$

Rozwiązujemy zadanie stosując metodę sympleks i rozszerzoną funkcję celu

Krok I Początkowa tablica symplek jest następująca

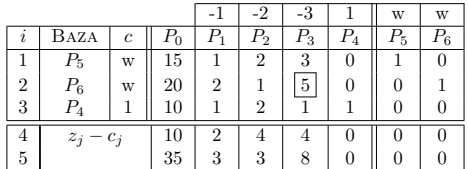

Tak skonstruowaną tablicę sympleksów przekształcamy zgodnie ze standardowymi regułami. Jedyną różnicę stanowi wybór zmiennej wprowadzanej do bazy (wybieramy największą liczbę dodatnią z wiersza ostatniego).

Krok II Kolejna tablica metody dla przykładu (bez kolumny odpowiadającej wyprowadzonej zmiennej sztucznej bazy *P*6).

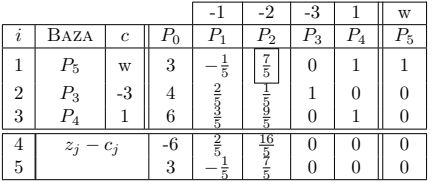

Krok III Z bazy została wyeliminowana ostatnia zmienna sztucznej bazy, dlatego kolejna tablica nie zawiera już wiersza piątego (i kolumny odpowiadającej wyeliminowanej zmiennej). Kolejna tablica wygląda następująco

co daje punkt  $x^T = \begin{bmatrix} 1 & -1 & 0 \end{bmatrix}$ , który nie spełnia warunków Kuhna-Tuckera, bo jest sprzeczny np z nierównością (8.44).

#### 2.  $\lambda_1 = 0, \lambda_2 > 0$ .

Tym razem automatycznie spełnione jest równanie (8.42). Dostajemy układ złożony z równań (8.39)- (8.41) oraz równania (8.43), co daje nam

$$
-1 + x_1 + 4\lambda_2 = 0
$$
  
\n
$$
1 - x_2 + 2\lambda_2 = 0
$$
  
\n
$$
-1 + x_3 = 0
$$
  
\n
$$
4x_1 + 2x_2 - 4 = 0
$$

którego rozwiązaniem jest punkt  $\begin{bmatrix} x^T & \lambda_2 \end{bmatrix} = \begin{bmatrix} \frac{1}{3} & \frac{4}{3} & 1 & \frac{1}{6} \end{bmatrix}$  spełniający warunki Kuhna-Tuckera.

★ **Uwaga!** Pomimo tego, że znaleziony punkt spełnia warunki Kuhna-Tuckera, nie oznacza to, że jest on optymalny. Niewypukłość funkcji nie pozwala na zastosowanie warunku dostatecznego i tym samym nie możemy wnioskować o optymalności znalezionego punktu. Należy obliczyć wartość funkcji celu w tymże punkcie i porównać ją z wartościami innych punktów (o ile znajdziemy takowe) spełniających warunki Kuhna-Tuckera.

✧ Funkcja celu dla znalezionego punktu przyjmuje wartość *f*(*x*) = *−* 1 3 .

3.  $\lambda_1 > 0, \lambda_2 = 0$ .

Z założenia spełnione jest równanie (8.43). Ponownie dostajemy układ równań wynikający tym razem z (8.39)-(8.41) oraz (8.42) postaci

> $-1 + x_1 + \lambda_1 = 0$  $1 - x_2 - 2\lambda_1 = 0$  $-1 + x_3 + \lambda_1 = 0$  $x_1 - 2x_2 + x_3 - 2 = 0$

którego rozwiązaniem jest punkt  $\begin{bmatrix} x^T & \lambda_1 \end{bmatrix} = \begin{bmatrix} 0 & -1 & 0 & 1 \end{bmatrix}$  również spełniający warunki Kuhna-Tuckera. Wartość funkcji celu w tym punkcie wynosi  $f(x) = -\frac{3}{2}$ .

#### 4.  $\lambda_1 > 0, \lambda_2 > 0$ .

Tym razem żadne z równań nie jest automatycznie spełnione z założenia. Dostajemy układ pięciu równań złożonych z (8.39)-(8.43), który jest następujący

> $-1 + x_1 + \lambda_1 + 4\lambda_2 = 0$  $1 - x_2 - 2\lambda_1 + 2\lambda_2 = 0$  $-1 + x_3 + \lambda_1 = 0$  $x_1 - 2x_2 + x_3 - 2 = 0$  $4x_1 + 2x_2 - 4 = 0$

Rozwiązaniem powyższego układu jest punkt  $\left[x^T \quad \lambda_1 \quad \lambda_2\right] = \left[\frac{12}{11} \quad -\frac{2}{11} \quad \frac{6}{11} \quad \frac{5}{11} \quad -\frac{3}{22}\right]$ , który nie spełnia warunków Kuhna-Tuckera (nie spełnia warunku (8.46)).

#### **Odpowiedź**

Rozwiązaniem zadania jest punkt

$$
\hat{x} = \begin{bmatrix} 0 \\ -1 \\ 0 \\ 1 \end{bmatrix}
$$

dla którego funkcja celu przyjmuje wartość

 $f(\hat{x}) = -\frac{3}{8}$ 2

Stąd otrzymujemy następujące rozwiązanie dla tego przypadku

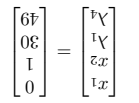

 $\alpha$ <sup>2</sup> (anoimes sa spełnione).  $\lambda_i$  > *δ* (*λ*<sub>*i*</sub> > *δ* 0 oraz ograniczenia w tym punkcie są spełnione).

L 

Z tego, że funkcja jest wypukła wnioskujemy, że znaleziony punkt jest rozwiązaniem ZPN

#### **Odpowiedź**

Rozwiązaniem zadania jest punkt

$$
f_{\rm{max}}
$$

dla którego funkcja celu przyjmuje wartość

$$
f_{\rm{max}}
$$

**Przykład 8.2.3.** Rozwiązać następujące zagadnienie programowania

$$
\left(\tfrac{\varepsilon}{\varepsilon}x+\tfrac{\varepsilon}{\varepsilon}x-\tfrac{1}{\varepsilon}x\right)\frac{\overline{\zeta}}{\overline{1}}+\varepsilon x-\varepsilon x+\varepsilon x=(x)f\stackrel{\varepsilon\mathbb{H}\ni x}{\operatorname{u} u}
$$

przy ograniczeniach:

$$
\begin{array}{rcl}\n\bar{v} & \Rightarrow & \bar{v}x\bar{c} & \bar{v}x\bar{c} \\
\bar{c} & \Rightarrow & \bar{v}x\bar{c} & \bar{v}x\bar{c} & \bar{v}x\n\end{array}
$$

#### **Rozwiązanie**

Caescinoomoq ukuusγi banokyw ansom ein ogiw a ,<sup>8</sup> M inesrtzesrq w ijoasilaminim meinabas tæj ot einabaS. Należy to zadanie rozwiązać wykorzystując wyłącznie metodę analityczną. Warto również zauważyć, że funkcja nie jest funkcją wypukłą, toteż konieczne jest znalezienie wszystkich punktów spełniających warunki Kuhna-Tuckera i wybranie spośród nich tego, dla którego wartość funkcji celu jest najmniejsza.

Zapiszmy funkcję Lagrange'a dla tego zadania

$$
\Gamma(\mathbf{x},\mathbf{y})=-x_1+x_2-x_3+\frac{1}{16} \left(x_2^2+x_3^2+x_4^2\right)+\mathbf{y}_1\left(x_1-x_2+x_3-x_5\right)+\mathbf{y}_2\left(x_1+x_2-x_3\right)+\mathbf{y}_2\left(x_2-x_3\right)+\mathbf{y}_3\left(x_3-x_4\right)+\mathbf{y}_4\left(x_4-x_5\right)+\mathbf{y}_5\left(x_4-x_5\right)+\mathbf{y}_6\left(x_5-x_5\right)+\mathbf{y}_7\left(x_6-x_5\right)+\mathbf{y}_8\left(x_6-x_5\right)+\mathbf{y}_9\left(x_6-x_5\right)+\mathbf{y}_9\left(x_6-x_5\
$$

Zapiszmy warunki Kuhna-Tuckera dla zadania

$$
0 = 0 + \frac{1}{4} + \frac{1}{4} + \frac{1}{4} = 0
$$

(66.8) 
$$
0 = 1 + \lambda_1 + \lambda_2 = 0
$$

$$
0 = {}^{0}C + {}^{1}C - {}^{0}L - {}^{1} = \frac{1}{10}
$$

$$
(0\mathbf{F}\cdot\mathbf{S})\qquad \qquad 0\qquad = \qquad \mathbf{S}\cdot\mathbf{Y}^{\mathbf{S}} + \mathbf{S}\cdot\mathbf{Y}^{\mathbf{S}}\qquad \qquad 0
$$

$$
T\theta
$$

(14.8) 
$$
0 = 1A + 8x + 1 = \frac{8\pi}{40}
$$

$$
(24.8) \t\t\t 0 = (2 - \varepsilon x + \varepsilon x^2 - \varepsilon x) \, \mathrm{I} \Lambda
$$

( $9F.8$ ) 0  $\leq$   $^{7}V.1$ 

$$
(b \vee b) \qquad \qquad 0 = (r - w_0 + w_1)^{-1}
$$
\n
$$
(r + w_1) \qquad \qquad 0 = (r - 2r + 2r^2 - 1r) \vee
$$

$$
0 = (\mathfrak{f} - \mathfrak{c}x\mathfrak{c} + \mathfrak{r}x\mathfrak{b})
$$
 (8.18)

$$
(1) \quad \xi - x + 4x = (x) + 8
$$
\n
$$
(2) \quad \xi - 8x + 4x = (x) + 8
$$

$$
(4x^2 + 3x^2 - 2x^2 - 5) \quad \text{(b) } \quad 0 \quad \text{(c) } \quad 0
$$

$$
\Phi(x, y) = \Phi(x, y) = \Phi(x, y) = \Phi(x, y)
$$

$$
(9\mathbf{t} \cdot 8) \qquad \qquad 0 \qquad \Rightarrow \qquad \mathbf{t} - 8x\mathbf{c} + 1x\mathbf{b} = (x)\mathbf{c}\mathbf{b}
$$

Rozpatrujemy kolejne przypadki w celu znalezienia punktów spełniających równania (8.39)-(8.46).

$$
J^{\cdot} \ \gamma^J = \gamma^3 = 0^{\cdot}
$$

Z powyższego założenia równania (8.42) oraz (8.43) są spełnione. Pozostaje rozwiązać układ równań złożony z (8.39)-(8.41), które przyjmą następującą postać

$$
0 = \n\begin{array}{rcl}\n0 & = & x + 1 - \\
0 & = & x - 1 \\
0 & = & x - 1\n\end{array}
$$

$$
f_{\rm{max}}(x)=\frac{1}{2}x
$$

przy ograniczeniach:

metodę sympleks.

**Odpowiedź**

**Przykład 3.5.2.**

przy ograniczeniach:

**Rozwiązanie**

15. *−*

$$
\begin{array}{rcl}\n\mathbf{y}_1 \ x_1 > 0 \\
\mathbf{y}_2 \ x_3 > 0 \\
\mathbf{y}_1 \ x_2 \ x_3 > 0 \\
\mathbf{y}_2 \ x_3 \ x_4 \ x_5 \ x_6 \ x_7 \ x_8 \ x_9 \ x_1 \ x_1 \ x_2 \ x_3 \ x_4 \ x_5 \ x_6 \ x_7 \ x_8 \ x_9 \ x_1 \ x_1 \ x_2 \ x_3 \ x_4 \ x_5 \ x_6 \ x_7 \ x_8 \ x_9 \ x_1 \ x_1 \ x_2 \ x_3 \ x_4 \ x_6 \ x_7 \ x_8 \ x_9 \ x_1 \ x_1 \ x_2 \ x_3 \ x_4 \ x_6 \ x_7 \ x_8 \ x_9 \ x_1 \ x_1 \ x_2 \ x_3 \ x_4 \ x_4 \ x_5 \ x_6 \ x_7 \ x_8 \ x_9 \ x_1 \ x_1 \ x_2 \ x_3 \ x_4 \ x_5 \ x_6 \ x_7 \ x_8 \ x_9 \ x_1 \ x_1 \ x_2 \ x_3 \ x_4 \ x_4 \ x_5 \ x_6 \ x_7 \ x_8 \ x_9 \ x_1 \ x_1 \ x_2 \ x_3 \ x_4 \ x_4 \ x_5 \ x_6 \ x_7 \ x_8 \ x_9 \ x_1 \ x_1 \ x_2 \ x_3 \ x_4 \ x_4 \ x_5 \ x_6 \ x_7 \ x_8 \ x_9 \ x_1 \ x_2 \ x_3 \ x_4 \ x_4 \ x_5 \ x_6 \ x_7 \ x_8 \ x_9 \ x_1 \ x_1 \ x_2 \ x_3 \ x_4 \ x_4 \ x_5 \ x_6 \ x_7 \ x_8 \ x_9 \ x_1 \ x_1 \ x_2 \ x_3 \ x_4 \ x_4 \ x_5 \ x_6 \ x_7 \ x_8 \ x_9 \ x_1 \ x_2 \ x_3 \ x_4 \ x_5 \ x_6 \ x_7 \ x_8 \ x_9 \ x_1 \ x_2 \ x_3 \ x_4 \ x_5 \ x_6 \ x_7 \ x_8 \ x_9 \ x_1 \ x_2 \ x_3 \ x_4 \ x_5 \ x_6 \ x_7 \ x_8 \ x_9 \ x_1 \ x_2 \ x_3 \ x_4 \ x_5 \ x_6 \ x_7 \ x_8 \ x_9 \ x_1 \ x_1 \ x_2 \ x_3 \ x_4 \
$$

 $\int \sin x \, dx + \int \sin x \, dx - \int \sin x \, dx + \int \sin x \, dx + \int \sin$ 

 $8 - 7 - 1$ 

 $0 \quad T$ 

 $\mathcal{I}$  0 0  $\frac{2}{9}$ 

 $0 \t 0 \t \frac{2}{9}$ 

 $8 - 7 - 1 -$ 

*−* 1 0 0

 $0 \mid 0 \mid T$ 

1 9.

4 9.

8. . 6  $\begin{array}{c|c|c|c|c} 0 & 1 & 0 & \frac{5}{6} \\ \hline 1 & 0 & 0 & \frac{5}{6} \\ \end{array}$ 

 $0 \mid L \mid 0$ 

 $\frac{1}{2}$  **P**  $\frac{1}{2}$  **P**  $\frac{1}{2}$  **P**  $\frac{1}{2}$  **P**  $\frac{1}{2}$  **P**  $\frac{1}{2}$ 

 $\frac{2}{31}$ 

=*x*  $\mathbf{L}$ 

 $\mathbb{L}$  $\frac{2}{91}$  $\frac{1}{95}$  $\frac{1}{91}$  $\frac{1}{91}$  $\begin{bmatrix} \frac{1}{21} & \frac{1}{21} \\ \frac{1}{21} & \frac{1}{21} \\ 0 & 0 \end{bmatrix}$ 

oraz przekształciliśmy tablicę sympleksów tak, aby znajdowała się w niej macierz jednostkowa utworzona z wektorów odpowiadających zmiennym bazowym. Kolejne kroki wykonujemy stosując standardową

 $\mathbb{P}_d$  **P**  $\mathbb{P}_d$  **P**  $\mathbb{P}_d$  **P**  $\mathbb{P}_d$  **P**  $\mathbb{P}_d$  **P**  $\mathbb{P}_d$  **P**  $\mathbb{P}_d$ 

-1 0 0 0 -15 *<sup>j</sup> <sup>c</sup> −<sup>j</sup> <sup>z</sup>* <sup>4</sup>

 $\frac{1}{2}$   $\left( \frac{3}{2} + \frac{3}{2} \right)$  ot ulso its *A*lmark is  $\frac{1}{2}$  . Nexter  $\left( \frac{1}{2} + \frac{3}{2} \right)$   $\left( \frac{3}{2} + \frac{3}{2} \right)$   $\left( \frac{3}{2} + \frac{3}{2} \right)$   $\left( \frac{3}{2} + \frac{3}{2} \right)$   $\left( \frac{3}{2} + \frac{3}{2} \right)$   $\left( \frac{3}{2} + \frac{3}{2} \right)$ 

 $\int x^x \zeta + \int x^y \zeta = \int x^x \zeta$ 

 $\bar{t} \leqslant x_1 - x_2 + x_1 + x_1$ 1 6 <sup>3</sup> *<sup>x</sup>*2 *−* <sup>2</sup> *<sup>x</sup>*1 *−* <sup>1</sup> *<sup>x</sup>*2  $g - =$ <sup>8</sup>*x*<sub>8</sub> − 2<sup>*x*</sup><sub>2</sub> − 2<sup>*x*</sup><sub>2</sub> − 2<sup>*x*</sup><sub>1</sub>  $0 \leqslant \frac{i}{x} x$  *i*A

 $\mathcal{O}_\mathbf{d}$ antulozło rozwiązanie dobuszczalne zadanie zadanie zadanie zadanie zadanie zadanie zadanie za zadani $\mathcal{P}_\mathbf{0}$ 

06. z – 9\_

<u>1</u><br>2 **2**<br>7 *−* 7 *−* 7 *−* 7 *−* 7 *−* 7 *−* 7 *−* 7 *−* 7 *−* 7 *−* 7 *−* 7 *−* 7 *−* 7 *−* 7 *−* 7 *−* 7 *−* 7 *−* 7 *−* 7 *−* 7 *−* 7 *−* 7 *−* 7 *−* 7 *−* 7 *−* 7 *−* 7 *−* 7 *−* 7 *−* 7 *−* 7 *−* 7 *−* 7 *−* 7 *−* 1

 $\frac{1}{2}$ 

 $\overline{z}$ - $\overline{z}$   $\overline{y}$   $\overline{z}$ 

 $s$ <sup>-</sup> $s$ <sup>2</sup> <sup>p</sup>

 $\mathfrak{g} \parallel \mathfrak{p}_d \parallel \mathfrak{g}$ 

 ${}^{f}2 - {}^{f}z$  **+** 

 $\rm K$  Po przekształceniu otrzymujemy następującą tablicę sympleks

 $z$ <sup>-</sup>  $z$ <sup>1</sup>  $P$ </sup>

 $s$ <sup>-</sup> $s$ <sup>2</sup>  $s$ <sup>2</sup>

 $1 - P$   $P$   $P$ 

– Znaleziono rozwiązanie optymalne STOP

Rozwiązać następujące zagadnienie programowania liniowego

Sprowadzamy zadanie do postaci standardowej i otrzymujemy

 $\epsilon$ 

79

$$
f(\tilde{x}) = -3\tilde{z}
$$

$$
\mathfrak{g} \mathfrak{e}_{\mathfrak{g}} = -\mathfrak{g} \mathfrak{g}
$$

$$
\mathfrak{t}(x)=-32
$$

$$
\mathbf{q}(\mathbf{x}) = -\mathbf{q}\mathbf{p}
$$

$$
\mathfrak{g}\mathfrak{e}-=(\mathfrak{g})f
$$

$$
f(x) = -32
$$

$$
\begin{bmatrix} 1 \\ 0 \end{bmatrix}
$$

$$
f(\tilde{x}) = -32
$$

$$
\tilde{x} = \begin{bmatrix} 1 \\ 0 \end{bmatrix}
$$

$$
f(\hat{x}) = -3\hat{z}
$$

$$
\mathfrak{g}\mathfrak{e}-=(\mathfrak{x})f
$$

$$
f(\hat{x})=-35
$$

$$
\mathfrak{g} \mathfrak{e}_{-} = (x) \mathfrak{f}
$$

$$
\sim
$$

$$
-x^2 + 3x^2 - 1
$$

$$
f_{\rm{max}}
$$

Po dodaniu zmiennych sztucznych otrzymujemy

$$
\min_{x_i} z = -2x_1 + 1x_2 - 2x_3 + 0x_4 + 0x_5 + wx_6 + wx_7
$$

przy ograniczeniach:

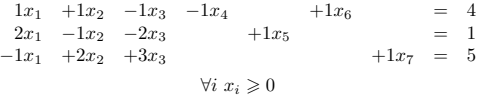

Przechodzimy do rozwiązania metodą sympleks

Krok I Tablica początkowa metody sympleks

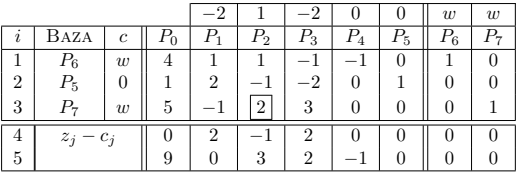

Krok II Kolejna tablica sympleks wygląda następująco

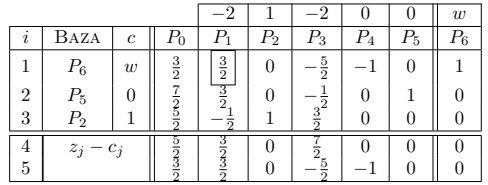

Krok III Kolejna tablica sympleks wygląda następująco

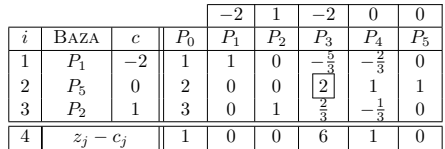

Krok IV Kolejna tablica sympleks wygląda następująco

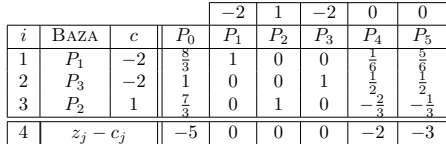

STOP – Znaleziono rozwiązanie optymalne

#### **Odpowiedź**

Rozwiązaniem zadania jest punkt  $\hat{x} = \begin{bmatrix} \frac{8}{3} & \frac{7}{3} & 1 \end{bmatrix}^T$ . Natomiast optymalna wartość funkcji celu to  $c^T \hat{x} = 5$ .

warunki Kuhna-Tuckera są jednocześnie warunkami wystarczającymi optymalności.

Ponieważ dokładne narysowanie poziomic funkcji celu jest dość długie rachunkowo (ale nie niemożliwe!), należy rozwiązać to zadanie wyłącznie analitycznie. Z rysunku 8.1 widać, że tylko niektóre punkty muszą być przeanalizowane w trakcie rozwiązywania układu równań powstałego z warunków Kuhna Tuckera, a więc tylko nieliczne przypadki muszą być rozpatrzone.

Zapiszmy funkcję Lagrange'a dla tego zadania

$$
L(x, \lambda) = 4x_1^2 + 5x_2^2 - 6x_1x_2 + 25x_1 - 40x_2 + \lambda_1(x_1 + x_2 - 1) + \lambda_2(8x_1^2 + x_2^2 - 2) - \lambda_3x_1 - \lambda_4x_2
$$

Zapiszmy warunki Kuhna-Tuckera dla zadania

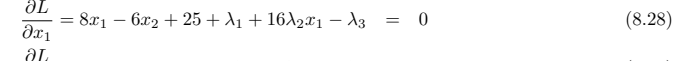

$$
\frac{\partial z}{\partial x_2} = 10x_2 - 6x_1 - 40 + \lambda_1 + 2\lambda_2 x_2 - \lambda_4 = 0 \tag{8.29}
$$

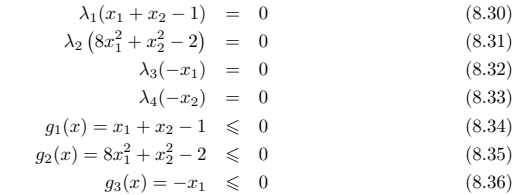

$$
g_4(x) = -x_2 \leq 0 \tag{8.37}
$$
  

$$
\lambda_1, \lambda_2, \lambda_3, \lambda_4 \geq 0 \tag{8.38}
$$

Rozważmy teraz kolejne przypadki możliwych wartości mnożników *λ<sup>i</sup>* i rozwiązując układ równań (8.28)-(8.33) (jest to tylko pewien podzbiór równań wynikających z warunków K-T!). Uwaga! Kolejność jest nieprzypadkowa (uzasadnienie w tekście)

1. 
$$
\lambda_1 = \lambda_2 = \lambda_3 = \lambda_4 = 0.
$$

1.  $\lambda_1 = \lambda_2 = \lambda_3 = \lambda_4 = 0$ .<br>Ponieważ warunki (8.30)-(8.33) są spełnione, pozostaje rozwiązać układ równań złożony z (8.28) oraz (8.29) czyli

$$
\begin{array}{rcl}\n8x_1 - 6x_2 & = & -25 \\
-6x_1 + 10x_2 & = & 40\n\end{array}
$$

co daje punkt

$$
x = \begin{bmatrix} -\frac{4}{2^2} \\ \frac{85}{22} \end{bmatrix}
$$

który jednakże nie spełnia warunków Kuhna-Tuckera, gdyż jest sprzeczny np. z (8.36). Daje nam to jednak informację, gdzie znajduje się minimum funkcji bez ograniczeń. Dlatego kolejne rozpatrywane przypadki powinny weryfikować istnienie punktu optymalnego na którymś z ograniczeń będącym jak najbliżej znalezionego minimum bez ograniczeń (jest to rozumowanie heurystyczne, jednakże dla prostych przypadków sprawdzające się bardzo dobrze).

2.  $\lambda_1 > 0, \lambda_2 = 0, \lambda_3 > 0, \lambda_4 = 0.$ 

Ponownie widać, że równania (8.31) oraz (8.33) są spełnione automatycznie. Pozostaje rozwiązać następujący układ równań

> $8x_1 - 6x_2 + \lambda_1 - \lambda_3 = -25$  $-6x_1 + 10x_2 + \lambda_1 = 40$  $x_1 + x_2 - 1 = 0$  $-x_1 = 0$

Łatwo otrzymujemy, że  $x_1 = 0$ . Stad  $x_2 = 1$ . Pozostaje rozwiązać

$$
\begin{array}{rcl}\n-6 + \lambda_1 - \lambda_3 &=& -25 \\
10 + \lambda_1 &=& 40\n\end{array}
$$

**Rozwiązanie** Sprowadzamy zadanie do postaci standardowej otrzymując

$$
x_1x_2 + x_3x_4 = x_5x_5 - 2x_2x_5 - 2x_4x_7 - 2x_5
$$

przy ograniczeniach:

$$
\begin{array}{ccc}\n0 & \geqslant & \varepsilon x - \\
0 & \geqslant & \varepsilon x - \\
0 & \geqslant & \varepsilon - \frac{\xi x}{\xi x} + \frac{1}{\xi x} \\
0 & \geqslant & \varepsilon - \frac{\xi x}{\xi x} + \frac{1}{\xi x} \\
0 & \geqslant & \varepsilon - \frac{\xi x}{\xi x} + \frac{\xi x}{\xi x} \\
0 & \geqslant & \varepsilon - \frac{\xi x}{\xi x} + \frac{\xi x}{\xi x} \\
0 & \geqslant & \varepsilon - \frac{\xi x}{\xi x} + \frac{\xi x}{\xi x} \\
0 & \geqslant & \varepsilon - \frac{\xi x}{\xi x} + \frac{\xi x}{\xi x} \\
0 & \geqslant & \varepsilon - \frac{\xi x}{\xi x} + \frac{\xi x}{\xi x} \\
0 & \geqslant & \varepsilon - \frac{\xi x}{\xi x} + \frac{\xi x}{\xi x} \\
0 & \geqslant & \varepsilon - \frac{\xi x}{\xi x} + \frac{\xi x}{\xi x} \\
0 & \geqslant & \varepsilon - \frac{\xi x}{\xi x} + \frac{\xi x}{\xi x} \\
0 & \geqslant & \varepsilon - \frac{\xi x}{\xi x} + \frac{\xi x}{\xi x} \\
0 & \geqslant & \varepsilon - \frac{\xi x}{\xi x} + \frac{\xi x}{\xi x} \\
0 & \geqslant & \varepsilon - \frac{\xi x}{\xi x} + \frac{\xi x}{\xi x} \\
0 & \geqslant & \varepsilon - \frac{\xi x}{\xi x} + \frac{\xi x}{\xi x} \\
0 & \geqslant & \varepsilon - \frac{\xi x}{\xi x} + \frac{\xi x}{\xi x} \\
0 & \geqslant & \varepsilon - \frac{\xi x}{\xi x} + \frac{\xi x}{\xi x} \\
0 & \geqslant & \varepsilon - \frac{\xi x}{\xi x} + \frac{\xi x}{\xi x} \\
0 & \geqslant & \varepsilon - \frac{\xi x}{\xi x} + \frac{\xi x}{\xi x} \\
0 & \geqslant & \v
$$

Możemy sprawdzić, czy zadana funkcja jest wypukła. W tym celu przedstawiamy ją w postaci formy kwadratowej

<u>ן</u> <sup>40</sup> *<sup>−</sup>* <sup>25</sup> *x*

$$
+ x \begin{bmatrix} \mathbf{G} & \mathbf{E}^- \\ \mathbf{E}^- & \mathbf{F} \end{bmatrix} x = (x) f
$$

oraz zweryfikujmy, czy macierz

$$
\begin{bmatrix} \mathcal{C} & \mathcal{E}^- \\ \mathcal{E}^- & \mathcal{F} \end{bmatrix} = \begin{bmatrix} z\mathcal{Z} & \mathcal{Z} \\ z\mathcal{Z} & \mathcal{Z} \end{bmatrix} = \mathcal{O}
$$

jest dodatnio określona, co umożliwi zastosowanie twierdzenia 8.3. Aby sprawdzić dodatnią określoność obliczymy wszystkie minory główne tej macierzy (twierdzenie 8.4)

$$
1. \text{ Picwysy minor glovny } q_{11} = 4 \geq 0,
$$

Drugi minor główny 2.

$$
\left| \begin{array}{cc} -3 & 5 \\ 4 & -3 \end{array} \right| = 4 \cdot 5 - (-3)(-3) = 20 - 9 = 11 \geqslant 0
$$

A więc funkcja celu jest funkcją wypukłą.

Obszar rozwiązań dopuszczalnych przedstawiony został na rysunku 8.1 Jak widać jest on wypukły, a więc

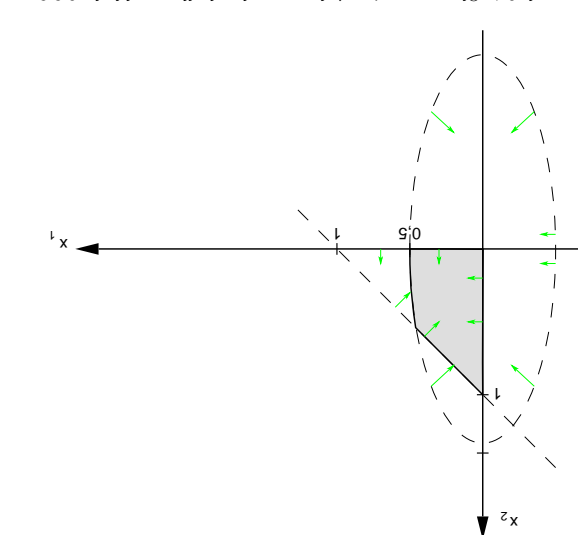

Rysunek 8.1: Obszar rozwiązań dopuszczalnych dla przykładu 8.2.2

przy ograniczeniach:

**Rozwiązanie**

$$
{}^{\epsilon}x_0 + {}^{\epsilon}x_2 - {}^{\epsilon}x_4 - {}^{\epsilon}x_5
$$

**Przykład 3.5.3.** Rozwiązać następujące zagadnienie programowania liniowego

*i x*

$$
0 \leqslant \frac{ix}{A}
$$

$$
\begin{array}{rcl}\n & \forall i \ x_i > 0 \\
 & \xi & \xi & \xi \\
 & \xi & \xi & \xi\n\end{array}
$$

$$
0\leqslant \sqrt[1]{r} \; \text{in}
$$

$$
x_1 + x_2 + 3x_3 + 2x_4 - 3x_2 + 0x_3 + 0x_4 + 0x_5
$$

 $\gamma$ zadanie do postaci standardowej i postaci standardowej i otrzymujemy

przy ograniczeniach:

$$
x_1 - x_2 = 0
$$
  
\n
$$
x_1 - x_2 = 0
$$
  
\n
$$
x_2 - x_3 = 0
$$
  
\n
$$
x_3 - x_2 = 0
$$
  
\n
$$
x_1 - x_2 = 0
$$
  
\n
$$
x_2 - x_3 = 0
$$

$$
0\leqslant \mathop{!} x\mathop{!} A
$$

Po dodaniu zmiennych sztucznych otrzymujemy

min *i x* <sup>7</sup> *wx* +<sup>6</sup> *wx* +<sup>5</sup> *<sup>x</sup>* + 0 <sup>4</sup> *<sup>x</sup>* + 0 <sup>3</sup> *<sup>x</sup>* + 0 <sup>2</sup> *<sup>x</sup>*3 *−*<sup>1</sup> *<sup>x</sup>* = 2 *<sup>z</sup>*

przy ograniczeniach:

$$
\begin{array}{rcl}\n\mathbf{y} & \mathbf{x}_1 & \mathbf{y}_1 & \mathbf{x}_2 \\
\mathbf{y}_1 & -\mathbf{y}_2 & +\mathbf{y}_3 & -\mathbf{y}_3 & \\
\mathbf{y}_2 & -\mathbf{y}_3 & -\mathbf{y}_3 & -\mathbf{y}_3 & \\
\mathbf{y}_3 & -\mathbf{y}_3 & -\mathbf{y}_3 & -\mathbf{y}_3 & \\
\end{array}
$$

 $\operatorname{graph}$  do rozwiązania metodą sympleks

KROK I Tablica początkowa metody sympleks

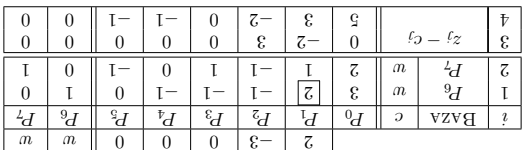

KROK II Kolejna tablica sympleks wygląda następująco  $\,$ 

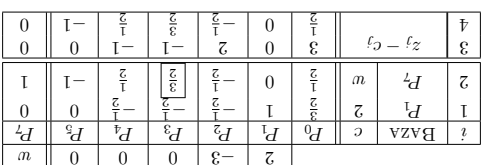

KROK III Kolejna tablica sympleks wygląda następująco

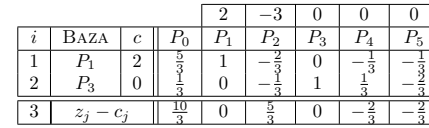

STOP – Zadanie ma nieograniczone rozwiązanie optymalne

#### **Przykład 3.5.4.**

Rozwiązać następujące zagadnienie programowania liniowego

przy ograniczeniach:

$$
2x_1 + 1x_2 \leqslant 2
$$
  
\n
$$
-1x_1 - 1x_2 \leqslant -3
$$
  
\n
$$
-1x_1 + 1x_2 \leqslant 0
$$
  
\n
$$
\forall i \ x_i \geqslant 0
$$

 $\max_{x_i} z = 3x_1 + 2x_2$ 

#### **Rozwiązanie**

Sprowadzamy zadanie do postaci standardowej i otrzymujemy

$$
\min_{x_i} z = -3x_1 - 2x_2 + 0x_3 + 0x_4 + 0x_5
$$

przy ograniczeniach:

$$
\begin{array}{rcl}\n2x_1 & +1x_2 & +1x_3 & = & 2 \\
1x_1 & +1x_2 & & -1x_4 & = & 3 \\
-1x_1 & +1x_2 & & & +1x_5 & = & 0 \\
\forall i \ x_i \geqslant 0 & & & \n\end{array}
$$

Po dodaniu zmiennych sztucznych otrzymujemy

$$
\min_{x_i} z = -3x_1 - 2x_2 + 0x_3 + 0x_4 + 0x_5 + wx_6
$$

przy ograniczeniach:

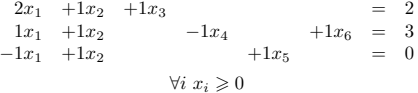

Przechodzimy do rozwiązania metodą sympleks

Krok I Tablica początkowa metody sympleks

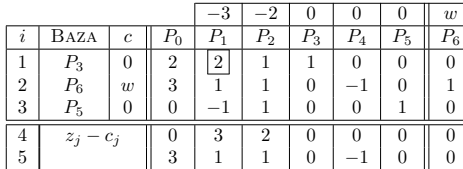

Krok II Kolejna tablica sympleks wygląda następująco

Równania wynikające z warunków Kuhna-Tuckera są następujące

$$
\frac{\partial L}{\partial x_1} = -30 + 2x_1 + 3 + \lambda_1 = 0 \tag{8.22}
$$

$$
\frac{\partial L}{\partial x_2} = -50 + 4x_2 + 5 + \lambda_1 = 0 \tag{8.23}
$$

$$
\frac{\partial L}{\partial x_3} = 10 - \lambda_1 + \lambda_2 = 0 \tag{8.24}
$$

$$
\lambda_1(-x_1 - x_2 + x_3) = 0 \tag{8.25}
$$

$$
\lambda_2(x_3 - 17.25) = 0 \tag{8.26}
$$

$$
\lambda_1, \lambda_2 \geqslant 0 \tag{8.27}
$$

W zadaniach tego typu należy rozważyć wszystkie przypadki, dla których dane ograniczenie jest spełnione równościowo (wtedy *λ<sup>i</sup> >* 0) lub nierównościowo. Do rozpatrzenia jest 2*<sup>m</sup>* przypadków (każda *λ<sup>i</sup>* = 0 bądź  $\lambda_i > 0$ ).

W omawianym przykładze są cztery przypadki i dla każdego z nich rozwiążemy układ równań (8.22) - (8.27).

#### 1.  $\lambda_1 = \lambda_2 = 0$

```
Łatwo widać, że dochodzimy do sprzeczności, ponieważ równanie (8.24) nie jest spełnione dla \lambda_1 = \lambda_2 = 0.
```
#### 2.  $\lambda_1 = 0, \lambda_2 > 0$

Ponownie widać, że równanie (8.24) po wstwieniu  $\lambda_1 = 0$  przekształca się do  $\lambda_2 = -10$ , co znów jest sprzeczne np. z (8.27).

#### 3.  $\lambda_1 > 0$ ,  $\lambda_2 = 0$

Z równania (8.24) otzrymujemy, że  $\lambda_1 = 10$ . Stad szybko rozwiązując pozostałe równania otrzymujemy punkt

> *x* = f.  $\mathbf{L}$ 8*.*5 8*.*75 17*.*25 L  $\mathbf{L}$

który jest jednocześnie punktem optymalnym i rozwiązaniem zadania, ponieważ spełnia warunki dostateczne optymalności (funkcja celu jest wypukła).

W powyższym zadaniu nie analizujemy już przypadku  $\lambda_1 > 0$ ,  $\lambda_2 = 0$ , gdyż znaleźliśmy rozwiązanie optymalne, korzystając z warunków dostatecznych. Gdyby warunki dostateczne nie były spełnione, konieczne byłoby znalezienie wszystkich punktów spełniających warunki Kuhna-Tuckera (minima lokalne) i wybranie spośród nich tego, dla którego wartość funkcji celu jest najmniejsza (minimum globalne, punkt optymalny).

#### **Odpowiedź**

Monopolista powinien kupić 17*.*25 litra chemikaliów i przetworzyć je na 8*.*5kg produktu A oraz 8*.*75kg produktu B.

#### **Przykład 8.2.2.**

Rozwiązać następujące zagadnienie programowania nieliniowego

$$
\min_{x_1, x_2} f(x) = 4x_1^2 + 5x_2^2 - 6x_1x_2 + 25x_1 - 40x_2
$$

przy ograniczeniach:

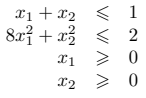

 $T$ *Mierdzenie 8.3. Kiech ana będzie junkcja H Niedmong poprzez formę postaci*  $\mathbb{R}^n$ 

$$
(21.8) \t\t\t xy + xQTx = (x)f
$$

дагіс  $x\in\mathbb{R}^n$  јез $t$  шекtол $n$ , паѓоппада  $Q\in\mathbb{R}^{n\times n}$  дел $\mathbb{R}\in\mathbb{R}^{1\times n}$  прип $n$ т деле прип $q$  јез $t$ *jest dodatnio określona. Q funkcją wypukłą wtedy i tylko wtedy, gdy macierz*

 $\mathbf{B}$  **Z wiech dana będzie macierz kwadratowa**  $\mathbf{C} \in \mathbb{R}^{n \times n}$  **. Następujące warmować są równować są równować w równować w równować w równować w równować w równować w równować w równować w równować w równować w** 

*jest dodatnio określona, Q Macierz 1.*

 $i$  *zpodowa*  $\mathit{w}$  *z*  $\mathit{p}$  *<i>notinear obapzy vl<br/>G* $\mathit{w}$ 

$$
0\leqslant p{\hspace{0.3mm}}{\mathcal{O}}_{\hspace{0.3mm}\underline{\hspace{0.3mm}}} p
$$

*mają nieujemne części rzeczywiste, Q Wszystkie wartości własne macierzy 3.*

*są nieujemne, Q Wszystkie minory główne macierzy 4.*

Inna postać warunków optymalności zapisanych z użyciem funkcji Lagrange'a

(81.8) 
$$
m, \ldots, 1 = i \quad 0 = \sum_{(A,5)} \left| \frac{\overline{A6}}{150} \right|
$$

$$
(61.8) \qquad \qquad m, \qquad \ldots, 1 = i \quad 0 \quad = \quad (5)_{\{0\}} \tag{6.18}
$$

$$
\begin{array}{rcl}\n\text{(0.18)} \\
\text{(0.19)} \\
\text{(0.10)} \\
\text{(0.10)} \\
\text{(0.10)} \\
\text{(0.10)} \\
\text{(0.10)} \\
\text{(0.10)} \\
\text{(0.10)} \\
\text{(0.10)} \\
\text{(0.10)} \\
\text{(0.10)} \\
\text{(0.10)} \\
\text{(0.10)} \\
\text{(0.10)} \\
\text{(0.10)} \\
\text{(0.10)} \\
\text{(0.10)} \\
\text{(0.10)} \\
\text{(0.10)} \\
\text{(0.10)} \\
\text{(0.10)} \\
\text{(0.10)} \\
\text{(0.10)} \\
\text{(0.10)} \\
\text{(0.10)} \\
\text{(0.10)} \\
\text{(0.10)} \\
\text{(0.10)} \\
\text{(0.10)} \\
\text{(0.10)} \\
\text{(0.10)} \\
\text{(0.10)} \\
\text{(0.10)} \\
\text{(0.10)} \\
\text{(0.10)} \\
\text{(0.10)} \\
\text{(0.10)} \\
\text{(0.10)} \\
\text{(0.10)} \\
\text{(0.10)} \\
\text{(0.10)} \\
\text{(0.10)} \\
\text{(0.10)} \\
\text{(0.10)} \\
\text{(0.10)} \\
\text{(0.10)} \\
\text{(0.10)} \\
\text{(0.10)} \\
\text{(0.10)} \\
\text{(0.10)} \\
\text{(0.10)} \\
\text{(0.10)} \\
\text{(0.10)} \\
\text{(0.10)} \\
\text{(0.10)} \\
\text{(0.10)} \\
\text{(0.10)} \\
\text{(0.10)} \\
\text{(0.10)} \\
\text{(0.10)} \\
\text{(0.10)} \\
\text{(0.10)} \\
\text{(0.10)} \\
\text{(0.10)} \\
\text{(0.10)} \\
\text{(0.10)} \\
\text{(0.10)} \\
\text{(0.10)} \\
\text{(0.10)} \\
\text{(0.10)} \\
\text{(0.10)} \\
\text{(0.10)} \\
\text{(0.10)} \\
\text{(0.10)} \\
\text{(0.10)} \\
\text{(0.10)} \\
\text{(0.10)} \\
\text{(0.10)} \\
\text{(0.10)} \\
\text{(0.10)} \\
\text{(0.10)} \\
\text{(0.10)} \\
\text{(0
$$

(02.8) 
$$
m_{1} \dots I = i \quad 0 \geqslant (x)_{i} \quad \Longleftrightarrow \quad 0 \geqslant \sum_{(\lambda, \lambda) \in \Delta} \frac{|\lambda \lambda|}{|\lambda \lambda|}
$$

(8.21) *, . . . , m* = 1 *<sup>i</sup>* <sup>0</sup> > *<sup>i</sup>* ˆ*λ*

#### **Przykład 8.2.1.**

25 litra chemikaliów za 10 dychorzy za 10 k<sup>11</sup>/k01 sz wolla *za cenę \$3/litr może przerobić te chemikalia . Monopolista może może zakupić do 17* a lkg produktu A, a za  $\frac{1}{2}$  a za  $\frac{1}{2}$  a za produktu B. Ješli wyprodukuje  $x_1$ kg produktu A. kg przeda je za cenę \$30 − *x*<sub>1</sub> za kilogram. A jeśli wyproduktuje *x* z kg produktu B, to sprzeda go za cenę ża kilogram. Jak monopolista może zmaksymalizować zysk?

#### **Rozwiązanie**

oznacza ilość zakupionych chemikaliów (zakładamy, że nie wszystkie kupione chemikalia muszą być <sup>3</sup> *<sup>x</sup>* Niech przetworzone na produkty!). Funkcja zysku będzie wyglądać następująco

$$
x_0\mathbf{y} - x_0\mathbf{y} = x\mathbf{y} - (x - 0\mathbf{y})\mathbf{y} - (x - 0\mathbf{y})\mathbf{y} - (x - 0\mathbf{y})\mathbf{y}
$$

przy oczywistym ograniczeniu na ilość zakupionych chemikaliów

$$
32.71 \geqslant \varepsilon x
$$

oraz ilości przetworzonych chemikaliów, która być musi być mniejsza niż ilość kupionych chemikaliów

 $x \geqslant 5x + 1x$ 

Po przekształceniu do postaci standardowej otrzymujemy następującą postać ZPN

$$
x_0x_1 + x_2x_2 + x_3 = x_1(x_2 - 0)
$$

przy ograniczeniach:

$$
0 \geq \t\begin{array}{l} \Im z \to 0 \\ 0 \end{array} \Rightarrow \t\begin{array}{l} \Im z \to 0 \\ 0 \end{array} \Rightarrow \t\begin{array}{l} \Im z \to 0 \\ 0 \end{array} \Rightarrow \t\begin{array}{l} \Im z \to 0 \\ 0 \end{array} \Rightarrow \t\begin{array}{l} \Im z \to 0 \\ 0 \end{array}
$$

Utwórzmy funkcję Lagrange'a dla zadania

$$
(\mathcal{G}\mathcal{Z}\mathcal{Z}I - \mathcal{Z}\mathcal{Z})\mathcal{Z}Y - (\mathcal{Z}Z - \mathcal{Z}Z)\mathcal{Z}Z - (\mathcal{Z}Z - \mathcal{Z}Z) + \mathcal{Z}Z + \mathcal{Z}Z + \math
$$

Krok III Kolejna tabl

3 *−* <sup>1</sup> *P* 1

1 1 3 *−* <sup>1</sup> *P* 1

0 | 7 || *m* | 9*a* | 7 || 7

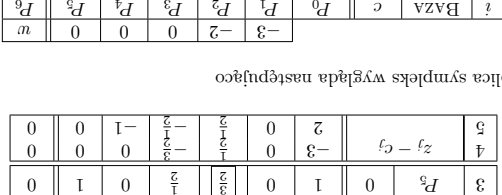

 $\frac{1}{2}$  **P**  $\frac{1}{2}$  **P**  $\frac{1}{2}$ 

1 2 1

 $\frac{5}{1}$ 

1  $^{\circ}$ 

*−* 0 1  $0 \parallel \frac{5}{7}$ 

1

 $0 \parallel \frac{5}{7}$ 

*w* 0 0 0 0 1 2 − 1 8 − 1

 $\Omega$ 

 $$ 

*<sup>w</sup>* <sup>6</sup> *P* 2 3  $-0$  0  $T \overline{1}$ 2 *−* <sup>2</sup> *P* 3 2  $1 \quad 0$ 1  $\overline{0}$ 2  $0 \parallel \frac{\epsilon}{7}$  $f_2 = f_z$   $\bar{f}$ 0I.  $\frac{3}{2}$  $\theta$  0 **0** 5  $^{\circ}$ *−* 0 1  $\Omega$  $0$  0 2 *<sup>−</sup>* <sup>3</sup> *<sup>−</sup>* <sup>1</sup> 1

– Zadanie jest sprzeczne, ponieważ w rozwiązaniu optymalnym w bazie występują zmienne sztucz- STOP

nej bazy

2 0  $\frac{1}{2}$ 

5

**3.6 Zadania do samodzielnego rozwiązania**

**Zadanie 3.1.**

 $\mathbf{G}$ 

Rozwiązać następujące zagadnienie programowania liniowego

Rozwiązać następujące zagadnienie programowania liniowego

 $\int_{x}^{x} f(x) dx = \int_{0}^{x} f(x) dx + \int_{0}^{x} f(x) dx + \int_{0}^{x} f(x) dx$ 

przy ograniczeniach:

przy ograniczeniach:

**Zadanie 3.3.**

$$
\begin{array}{rcl}\n &0 & \text{if } x_i \geq 0 \\
 &0 & 1 & 2x_2 \\
 &1 & = & 2x_1 + 2x_2 + 2x_3 \\
 &1 & = & 1 \\
 &1 & = & 2x_1 - 2x_2 - 2x_3 \\
 &1 & = & 2x_1 - 2x_2 - 2x_3 \\
 &1 & = & 2x_1 - 2x_2 - 2x_3 \\
 &1 & = & 2x_1 - 2x_2 - 2x_3 - 2x_1 \\
 &1 & = & 2x_1 - 2x_2 - 2x_3 - 2x_1 \\
 &1 & = & 2x_1 - 2x_2 - 2x_1 - 2x_2 - 2x_1 \\
 &1 & = & 2x_1 - 2x_2 - 2x_1 - 2x_2 - 2x_1 \\
 &1 & = & 2x_1 - 2x_2 - 2x_1 - 2x_1 - 2x_1 \\
 &1 & = & 2x_1 - 2x_2 - 2x_1 - 2x_1 - 2x_1 - 2x_1 \\
 &1 & = & 2x_1 - 2x_1 - 2
$$

 $0 \leqslant {^x}x$  ia  $\forall$ 

**Zadanie 3.2.**

 $\int x \overline{z} + \int x \overline{z} - z \overline{u}$ 

 $2x^3 - 3x^2 - 3$  $I \leqslant \zeta x + \zeta x$  $-3x<sup>1</sup> +1x<sup>2</sup>$  *ξ* 3  $-zx<sup>3</sup>$  *−* 3*x*<sup>3</sup> *≤ Σ*  $0 \leqslant \frac{i}{x} x$   $\lambda$ 

Rozwiązać następujące zagadnienie programowania liniowego metodą sympleks

 $27$ 

przy ograniczeniach:

$$
+3x_3 +1x_5 +1x_6 = 6
$$
  
\n
$$
+1x_2 +2x_3 -1x_4 = 10
$$
  
\n
$$
+1x_3 +1x_6 +1x_7 = 6
$$
  
\n
$$
\forall i x_i \ge 0
$$

#### **Zadanie 3.4.**

Rozwiązać następujące zagadnienie programowania liniowego

$$
\max_{x_i} z = 3x_1 - 1x_2
$$

przy ograniczeniach:

$$
2x_1 + 1x_2 \geqslant 2
$$
  
\n
$$
1x_1 + 3x_2 \leqslant 3
$$
  
\n
$$
+1x_2 \leqslant 4
$$
  
\n
$$
\forall i \ x_i \geqslant 0
$$

*2. funkcja f jest funkcją pseudowypukłą, ograniczenia g<sup>i</sup> są zaś funkcjami quasi-qypukłymi,*

*3. w*  $\hat{x}$  ∈  $X_0$  *spełnione sa warunki Kuhna-Tuckera* (8.3) *i* (8.4)*,* 

*to punkt x*ˆ *jest rozwiązaniem optymalnym zadania programowania nieliniowego.*

**Definicja 8.1.** *Funkcją Lagrange'a Zadania Programowania Nieliniowego nazywamy skalarną funckję*

$$
L(x,\lambda) = f(x) + \langle \lambda, g(x) \rangle = f(x) + \sum_{i=1}^{m} \lambda_i g_i(x)
$$
\n(8.6)

 $gdzie$   $\lambda \in \mathbb{R}^m$   $jest$   $wektorem$  mnożników Lagrange'a.

**Lemat 8.1** (Farkasa). *Niech będzie dany*  $w \mathbb{R}^n$  *zbiór n-wymiarowych wektorów*  $\{b, a^i, i = 1, \ldots, m\}$ . *Nierówność*

$$
\langle b, x \rangle \geqslant 0 \tag{8.7}
$$

*zachodzi dla każdego x ∈* R*, spełniającego*

$$
\left\langle -a^{i},x\right\rangle \geqslant0\tag{8.8}
$$

*wtedy i tylko wtedy, gdy istnieje*  $\lambda = [\lambda_1, \dots, \lambda_m]^T \geq 0$  *taki, że* 

$$
b + \sum_{i=1}^{m} \lambda_i a^i = 0 \tag{8.9}
$$

*Dowód.* (za [1]) Załóżmy najpierw, że (8.9) zachodzi. Mnożąc (8.9) przez *x* (mnożenie w sensie iloczynu skalarnego) i korzystając z rozdzielności iloczynu skalaranego względem dodawania, dostajemy

$$
\langle b, x \rangle + \sum_{i=1}^{m} \langle \lambda_i a^i, x \rangle = 0 \tag{8.10}
$$

Ponownie korzystając z własności iloczynu skalarnego (o wyciąganiu wartości stałej przed iloczyn skalarny) i przenosząc na drugą stronę równania, otrzymujemy

$$
\langle b, x \rangle = \sum_{i=1}^{m} \lambda_i \langle -a^i, x \rangle \tag{8.11}
$$

skąd dla każdego *x* spełniającego (8.8) otrzymujemy wprost

$$
\langle b, x \rangle \geqslant 0 \tag{8.12}
$$

Dowód w drugą stronę. Załóżmy teraz, że obowiązują (8.7) i (8.8). Niech dany będzie wielościenny stożek wypukły *C* wygenerowany przez zbiór wektorów *−a* 1 *, −a* 2 *, . . . , −a<sup>m</sup>*. Zauważmy, że stożek taki będzie *domknięty*. Utwórzmy stożek sprzężony (dualny) *S*(*C*) ze stożkiem *C*, a mianowicie:

$$
S(C) = \{x \colon \langle -a^i, x \rangle \geq 0, i = 1, \dots, m\}
$$
\n(8.13)

Z założenia wynika, że *b ∈ S*(*S*(*C*)), tzn wektor *b* zawarty jet w stożku dualnym o *S*(*C*). Można wykazać, że jeśli *C ⊂* R *<sup>n</sup>* jest *domkniętym stożkiem wypukłym*, to

$$
S(S(C)) = C \tag{8.14}
$$

Korzystając z tej właściwości otrzymujemy

$$
b \in C \tag{8.15}
$$

 $\Box$ 

a ponieważ dowolny element stożka *C* może być zapisany w postaci:

$$
\sum_{i=1}^{m} \lambda_i(-a^i), \quad \text{dla } \lambda_i \geqslant 0, \ i = 1, \dots, m
$$
\n
$$
(8.16)
$$

to tym samym wykazaliśmy słuszność (8.9), co kończy dowód.

# **Ćwiczenia 8**

# **Programowanie nieliniowe - Warunki Kuhna-Tuckera**

### 1

# **8.1 Postać standardowa Zagadnienia Programowania Nieliniowego**

Podobnie, jak to miało miejsce w przypadku zadań programowania liniowego, również dla zagadnień programowania nieliniowego (z ograniczeniami nierównościowymi) wprowadza się postać standardową zadania, do której każde zagadnienie może być sprowadzone.

Standardowa postać Zagadnienia Programowania Nieliniowego jest następująca

min *n*R*∈<sup>x</sup>* ) (8.1) *<sup>x</sup>*( *f*

przy ograniczeniach

(8.2) *, . . . , m* = 1 *, i* <sup>0</sup> 6) *<sup>x</sup>*(*<sup>i</sup> <sup>g</sup>*

są pewnymi imywoinilain imynwaq  $\mathfrak{g}_{\mathbb{R}}$  as  $\mathfrak{g}_{\mathbb{R}}$  oraz  $\mathfrak{g}_{\mathbb{R}}$ 

# 8.2 Warunki konieczne optymalności ZPN

*Jeśli w Zagadnieniu Programowania Nieliniowego* **Twierdzenie 8.1.**

*są różniczkowalne, <sup>i</sup> g i f funkcje 1.*

*jest lokalnym minimum tego zadania,* ˆ*<sup>x</sup> 2.*

*to istnieje*  $\gamma \geq 0$ , *dimi z m*, *takie, że* 

(6.8) 
$$
0 = (\hat{x})_i \nabla_i \hat{\Lambda}_i \hat{\Lambda}_i + (\hat{x})_i \nabla
$$

(8.4) *, . . . , m* = 1 *, i* ) = 0 *<sup>x</sup>*(ˆ *<sup>i</sup> <sup>g</sup><sup>i</sup>* ˆ*λ*

*wtedy i tylko wtedy, gdy*

$$
\mathbb{D}_{2}(\tilde{x}) = \emptyset
$$
 (3.5)

*Jeśli w Zagadnieniu Programowania Nieliniowego* **Twierdzenie 8.2.**

# **Zagadnienie dualne programowania liniowego**

*zagadnieniem* Każdemu zagadnieniu programowania liniowego odpowiada zagadnienie optymalizacji zwane . Optymalne rozwiązanie jednego z nich *zagadnieniem pierwotnym* . Wyjściowe zagadnienie nazywamy *dualnym* zawiera informację o optymalnym rozwiązaniu drugiego.

Zagadnienia dualne wykorzystuje się w praktyce do:

- Uproszczenia obliczeń 1.
- Obliczenia wrażliwości rozwiązania na ograniczenia 2.

*Zagadnienie dualne do zagadnienia dualnego jest zadaniem pierwotnym.* **Twierdzenie 4.1.**

Powyższe twierdzenie pozwala traktować każde zadanie jako pierwotne lub dualne (i tworzyć zadanie dualne lub pierwotne dla niego).

Warto też zaważyć, że oba zagadnienia są rozwiązywane w innych przestrzeniach. Dlatego też zmienne w jednym z tych zagadnień nie mają (bezpośredniego) przełożenia na zmienne rozwiązania drugiego (w

szczególności w typowym przypadku liczba zmiennych jest różna dla obu zadań).

# **4.1 Niesymetryczne zagadnienia dualne**

Niesymetryczne zagadnienia dualne odnoszą się do zagadnień pierwotnych, w których występują ograniczenia (przy "standardowych" ograniczeniach na nieujemność zmiennych). **równościowe**

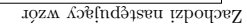

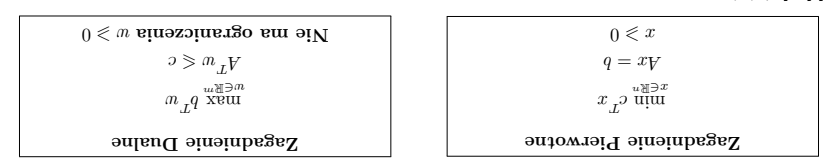

**Przykład 4.1.1.**

Zapisać zagadnienie pierwotne dla następującego zagadnienia dualnego

$$
\begin{array}{rcl}\n\tilde{c} & \Rightarrow & \varepsilon m \tilde{c} + 1 m \tilde{c} \\
\tilde{c} & \Rightarrow & \varepsilon m \tilde{c} + 1 m \tilde{c} \\
\tilde{c} & \Rightarrow & \varepsilon m \tilde{c} + 1 m \tilde{c} \\
\tilde{c} & \Rightarrow & \varepsilon m \tilde{c} + 1 m \tilde{c} \\
\tilde{c} & \Rightarrow & \varepsilon m \tilde{c} + 1 m \tilde{c} \\
\tilde{c} & \Rightarrow & \varepsilon m \tilde{c} + 1 m \tilde{c} \\
\tilde{c} & \Rightarrow & \varepsilon m \tilde{c} + 1 m \tilde{c} \\
\tilde{c} & \Rightarrow & \varepsilon m \tilde{c} + 1 m \tilde{c} \\
\tilde{c} & \Rightarrow & \varepsilon m \tilde{c} + 1 m \tilde{c} \\
\tilde{c} & \Rightarrow & \varepsilon m \tilde{c} + 1 m \tilde{c} \\
\tilde{c} & \Rightarrow & \varepsilon m \tilde{c} + 1 m \tilde{c} \\
\tilde{c} & \Rightarrow & \varepsilon m \tilde{c} + 1 m \tilde{c} \\
\tilde{c} & \Rightarrow & \varepsilon m \tilde{c} + 1 m \tilde{c} \\
\tilde{c} & \Rightarrow & \varepsilon m \tilde{c} + 1 m \tilde{c} \\
\tilde{c} & \Rightarrow & \varepsilon m \tilde{c} + 1 m \tilde{c} \\
\tilde{c} & \Rightarrow & \varepsilon m \tilde{c} + 1 m \tilde{c} \\
\tilde{c} & \Rightarrow & \varepsilon m \tilde{c} + 1 m \tilde{c} \\
\tilde{c} & \Rightarrow & \varepsilon m \tilde{c} + 1 m \tilde{c} \\
\tilde{c} & \Rightarrow & \varepsilon m \tilde{c} + 1 m \tilde{c} \\
\tilde{c} & \Rightarrow & \varepsilon m \tilde{c} + 1 m \tilde{c} \\
\tilde{c} & \Rightarrow & \varepsilon m \tilde{c} + 1 m \til
$$

**Rozwiązanie** Mamy w tym przykładzie następujące dane (dla zagadnienia dualnego)

$$
\mathfrak{h}_\mathbf{L} = \begin{bmatrix} \mathbf{I} & \mathbf{3} & \mathbf{3} \end{bmatrix}^\mathsf{T} \qquad \mathfrak{e} = \begin{bmatrix} \mathfrak{F} \\ \mathfrak{F} \end{bmatrix}^\mathsf{T} \qquad \mathfrak{e}^\mathsf{T} \mathfrak{f} = \mathfrak{F} \qquad \mathfrak{f}^\mathsf{T} \mathfrak{f} = \mathfrak{F} \qquad \mathfrak{f}^\mathsf{T} \mathfrak{f} = \mathfrak{F} \qquad \mathfrak{f}^\mathsf{T} \mathfrak{f} = \mathfrak{F} \qquad \mathfrak{f}^\mathsf{T} \mathfrak{f} = \mathfrak{F} \qquad \mathfrak{f}^\mathsf{T} \mathfrak{f} = \mathfrak{f}^\mathsf{T} \mathfrak{f} \qquad \mathfrak{f}^\mathsf{T} \mathfrak{f} = \mathfrak{f}^\mathsf{T} \mathfrak{f} \qquad \mathfrak{f}^\mathsf{T} \mathfrak{f} = \mathfrak{f}^\mathsf{T} \mathfrak{f} \qquad \mathfrak{f}^\mathsf{T} \mathfrak{f} = \mathfrak{f}^\mathsf{T} \mathfrak{f} \qquad \mathfrak{f}^\mathsf{T} \mathfrak{f} = \mathfrak{f}^\mathsf{T} \mathfrak{f} \qquad \mathfrak{f}^\mathsf{T} \mathfrak{f} = \mathfrak{f}^\mathsf{T} \mathfrak{f} \qquad \mathfrak{f}^\mathsf{T} \mathfrak{f} = \mathfrak{f}^\mathsf{T} \mathfrak{f} \qquad \mathfrak{f}^\mathsf{T} \mathfrak{f} = \mathfrak{f}^\mathsf{T} \mathfrak{f} \qquad \mathfrak{f}^\mathsf{T} \mathfrak{f} = \mathfrak{f}^\mathsf{T} \mathfrak{f} \qquad \mathfrak{f}^\mathsf{T} \mathfrak{f} = \mathfrak{f}^\mathsf{T} \mathfrak{f} \qquad \mathfrak{f}^\mathsf{T} \mathfrak{f} = \mathfrak{f}^\mathsf{T} \mathfrak{f} \qquad \mathfrak{f}^\mathsf{T} \mathfrak{f} = \mathfrak{f}^\mathsf{T} \mathfrak{f} \qquad \mathfrak{f}^\math
$$

 $\bar{v}$  > ε<sup>*m*+</sup> ε*m*<sub>2</sub> *τm*<sub>2</sub>

*supmosyzouzou bs <sup>16</sup> i f afoyunf ·I* 

Ćwiczenia do uzupełnienia 1

Ponieważ w przykładzie **nie** występują ograniczenia na nieujemność zmiennych, korzystamy ze wzoru dla niesymetrycznych zagadnień dualnych i otrzymujemy dane dla zagadnienia pierwotnego

$$
b = \begin{bmatrix} 1 \\ 3 \\ 3 \end{bmatrix}, \qquad c^T = \begin{bmatrix} 2 & 4 \end{bmatrix}, \qquad A = \begin{bmatrix} 7 & 2 \\ 3 & -2 \\ -4 & 1 \end{bmatrix}
$$

A więc zagadnieniem pierwotnym dla omawianego zagadnienia jest

$$
\begin{array}{rcl} \min\limits_{x\in\mathbb{R}^2} 2x_1+4x_2\\ \text{przy ograniczeniach:}\\ 7x_1 & 2x_2&=&1\\ 3x_1 & -2x_2&=&3\\ -4x_1 & 1x_2&=&3\\ \forall i\ x_i\geqslant 0 \end{array}
$$

#### **Przykład 4.1.2.**

Zapisać zagadnienie dualne do następującego zagadnienia pierwotnego

$$
\max_{w \in \mathbb{R}^3} w_1 + 3w_2 + 3w_3
$$
  
7w<sub>1</sub> + 3w<sub>2</sub> - 4w<sub>3</sub>  $\leq 2$   
2w<sub>1</sub> - 2w<sub>2</sub> +w<sub>3</sub>  $\leq 4$ 

#### **Rozwiązanie**

Warto zauważyć, że jest to inaczej sformułowane zadanie poprzednie i rozwiązanie jest identyczne. Korzystamy tylko z twierdzenia 4.1.

# **4.2 Symetryczne zagadnienia dualne**

Symetryczne zagadnienia dualne można skonstruować dla zagadnień pierwotnych z ograniczeniami wyłącznie **nierównościowymi** wraz ze standardowymi ograniczeniami na nieujemność zmiennych.

Zachodzi następujący wzór

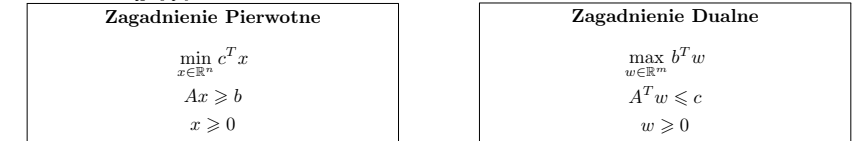

#### **Przykład 4.2.1.**

Zapisać zagadnienie dualne do następującego zagadnienia pierwotnego

$$
\min_{x \in \mathbb{R}^2} x_1 + 2x_2
$$
\n
$$
3x_1 + 2x_2 \geqslant 1
$$
\n
$$
2x_1 - 2x_2 \geqslant -3
$$
\n
$$
-4x_1 \quad 1x_2 \geqslant -1
$$
\n
$$
\forall i \ x_i \geqslant 0
$$

#### **Rozwiązanie**

Jak widać w zadaniu występują wyłącznie ograniczenia nierównościowe i ograniczenia na nieujemność zmiennych, dlatego stosujemy wzór dla symetrycznych zagadnień dualnych. Mamy następujące dane:

$$
b = \begin{bmatrix} 1 \\ -3 \\ -1 \end{bmatrix}, \qquad c^T = \begin{bmatrix} 1 & 2 \end{bmatrix}, \qquad A = \begin{bmatrix} 3 & 2 \\ 2 & -2 \\ -4 & 1 \end{bmatrix}
$$

Korzystając z (7.31), powyższy związek możemy zapisać w postaci

$$
f(\lambda x^1 + (1 - \lambda)x^2) \leq \alpha \tag{7.33}
$$

a zatem

co należało dowieść.

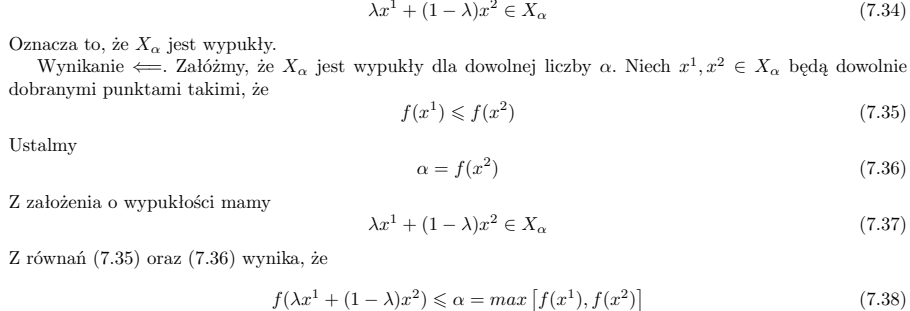

 $\iota$ 

$$
(\mathcal{L}_1,\mathcal{L}_2,\mathcal{L}_3,\mathcal{L}_4,\mathcal{L}_5,\mathcal{L}_6,\mathcal{L}_7,\mathcal{L}_8,\mathcal{L}_9,\mathcal{L}_9,\mathcal
$$

 $\Box$ 

 $\bf{F}$   $\bf{F}$   $\bf{F}$   $\bf{F}$   $\bf{F}$   $\bf{F}$   $\bf{F}$   $\bf{F}$   $\bf{F}$   $\bf{F}$   $\bf{F}$   $\bf{F}$   $\bf{F}$   $\bf{F}$   $\bf{F}$   $\bf{F}$   $\bf{F}$   $\bf{F}$   $\bf{F}$   $\bf{F}$   $\bf{F}$   $\bf{F}$   $\bf{F}$   $\bf{F}$   $\bf{F}$   $\bf{F}$   $\bf{F}$   $\bf{$  $\text{if } \alpha \text{ is a finite number of vertices } \alpha \text{ and } \alpha \text{ is a finite number of vertices } \alpha \text{ and } \alpha \text{ is a finite number of vertices } \alpha \text{ and } \beta \text{ is a finite number of vertices } \alpha \text{ and } \beta \text{ is a finite number of vertices } \alpha \text{ and } \beta \text{ is a finite number of vertices } \alpha \text{ and } \beta \text{ is a finite number of vertices } \alpha \text{ and } \beta \text{ is a finite number of vertices } \alpha \text{ and } \beta \text{ is a finite number of vertices } \alpha \text{ and } \beta \text{ is a finite number of vertices } \alpha \text{ and } \beta \text{ is a finite number of vertices } \alpha \text{ and } \beta \text{ is$ 

(12.7) 
$$
(x)_i \sum_{i=1}^{\lambda} \alpha_i f_i(x)
$$

*jest wypukła.*

*x*<sub>2</sub> *Niech będą dowolnie wybrane*  $x^1, x^2 \in X$  *oraz <i>λ* ∈ [0, 1]. Z Założenia funkcje *f<sub>i</sub> są* wypukłe oraz *i* 0, więc >*<sup>i</sup> <sup>α</sup>*

$$
f(\lambda x^1 + (1 - \lambda)x^2) = \sum_{k=1}^{n-1} \alpha_k f_k(\lambda x^1 + (1 - \lambda)x^2) \le \sum_{k=1}^{n-1} \alpha_k [f_k(x^1) + (1 - \lambda)f_k(x^2)]
$$
 (7.22)

Zapisując to w innej postaci, mamy

$$
f(\chi x^1 + (1 - \lambda)x^2) \leq \lambda \sum_{i=1}^{\ell-1} \alpha_i f_i(x^1) + (1 - \lambda) \sum_{k=1}^{\ell-1} f_i(x^2) = \lambda f(x^1) + (1 - \lambda) f(x^2)
$$
 (7.23)

.  
ahlquyw tsej
$$
\uparrow
$$
os. asos  
nso of a

<sup>R</sup> *<sup>→</sup> <sup>X</sup>*: *f Niech funkcja* **Lemat 7.5.** 1 *będzie funkcją wypukłą, wówczas dla dowolnego rzeczywistego <sup>n</sup>* <sup>R</sup> *<sup>⊂</sup> , X <i>z*<sub>01</sub>*αz α α αbauopp*<sub>1</sub>*sn* 

$$
\{\upsilon \geqslant (x)f : x\} = \mathcal{O}_X
$$

*jest wypukły.*

*wynika, że*

*Dowód. Niech*  $x^1$ *,*  $x^2 \in X_\alpha$ *, a zatem* 

$$
f(z^1) \leq \alpha \quad \text{for} \quad \alpha \geq (z^2)^2 \quad \text{for} \quad \alpha \geq (z^2)^2
$$

 $\mathbf{Z}$ założenia funkcja  $f$ iest wypukła, więc dla każdego  $\lambda \in [0,1]$ mamy

*λx* ( *f* 1 *<sup>x</sup>*) *<sup>λ</sup> <sup>−</sup>* + (1 2 *<sup>x</sup>*( *λf* <sup>6</sup>) 1 *<sup>x</sup>*( *f*) *<sup>λ</sup> <sup>−</sup>* ) + (1 2 (7.26) *<sup>α</sup>* <sup>=</sup>*<sup>α</sup>*) *λ −* + (1 *λα* 6)

*<sup>x</sup>* Wynika stąd, że dla dowolnych 1 *, x*2 *λx* <sup>=</sup>*<sup>x</sup>* , punkt *<sup>α</sup> <sup>X</sup><sup>∈</sup> <sup>−</sup>* +(1 1 *<sup>x</sup>*) *<sup>λ</sup>* 2 jest wypukły. *<sup>α</sup> X* , a więc zbiór*<sup>α</sup> X<sup>∈</sup>*

<sup>R</sup> *<sup>→</sup> <sup>X</sup>*: *f Niech* **Definicja 7.1.** 1 <sup>R</sup> *<sup>⊂</sup> <sup>X</sup> będzie funkcją różniczkowalną oraz niech <sup>n</sup> będzie zbiorem wypukłym. x*<sub>2</sub>, *x x z z ax*<sup>*x*</sup> *x y*<sup>2</sup>*funtomop pp yazaf foxyndfimopnasd funtomizou f* 3*foxynn* 

$$
(72.7) \t\t 0 \leqslant \langle 0 x - x, (0 x) \chi \nabla \rangle
$$

 $(87.1)$ 

 $\Box$ 

 $(x)f \leqslant (x)f$ 

 $\mathbf{C}$  **Petruich 7.2.**  $\mathbf{C}$  *x*  $\mathbf{C}$  *nazywamy napywumy napychumy nazywamy napycho wypukłąc individually* 

*<sup>x</sup> dla dowolnych* 1 *, x*2 *jest spełniony warunek* 1] *,* [0 *<sup>∈</sup> λ oraz dla każdego X<sup>∈</sup>*

(92.1) 
$$
[(z^x) \cdot (z^x) \cdot (z^x)] \times [f(z^x)]
$$

 $\text{Form of } \text{Form of } \text{Form$ *wtedy, gdy zbiór*

(08.7) 
$$
\{v \geqslant (x) f : x\} = {}^{v}X
$$

*b hezzy lasunfizazu laupomop vyp fiyndfim 1824* 

*powód.* Wynikanie → Micch dla ustalonego *ο* będą dane dwa punkty *x*<sup>1</sup>, *x*<sup>2</sup> ∈ *X*, *s ε* 

(16.7) 
$$
\text{(16.7)} \leq \alpha \quad \text{for} \quad \alpha > 0
$$

Załóżmy, że tunkcja, *† jest quasi-wypukła*, a więc

$$
f(x; \mathbf{y}) = \begin{cases} \n\mathbf{y} & \text{if } x \in \mathbb{R} \text{ and } \left[ \mathbf{y}(x^1), \mathbf{y}(x^2) \right] & \text{if } x \in \mathbb{R} \text{ and } \mathbf{y} \in \mathbb{R} \text{ and } \mathbf{y}(x^2) & \text{if } x \in \mathbb{R} \text{ and } \mathbf{y}(x^2) \text{ and } \mathbf{y}(x^2) & \text{if } x \in \mathbb{R} \text{ and } \mathbf{y}(x^2) & \text{if } x \in \mathbb{R} \text{ and } \mathbf{y}(x^2) & \text{if } x \in \mathbb
$$

Stosujemy wzór dla zagadnień symetrycznych, a więc będziemy potrzebować następujących danych

$$
\mathfrak{h}_x = [1 - 3 - 1], \qquad \mathfrak{e} = \begin{bmatrix} 5 \\ 5 \end{bmatrix}, \qquad \mathfrak{h}_x = \begin{bmatrix} 5 & -5 \\ 3 & 5 \end{bmatrix}
$$

i ostatecznie otrzymujemy zagadnienie dualne postaci

$$
\begin{aligned} 0 &\leq \sqrt[3]{m} \ \mathcal{H} \\ \zeta &\quad \geq \ \mathcal{E}m + \ \mathcal{E}m - \ \mathcal{E} \\ \zeta &\quad \geq \ \mathcal{E}m + \ \mathcal{E}m - \ \mathcal{E} \\ \zeta &\quad \geq \ \mathcal{E}m + \ \mathcal{E}m - \ \mathcal{E} \\ \zeta &\quad \geq \ \mathcal{E}m + \ \mathcal{E}m \end{aligned}
$$

**Przykład 4.2.2.** Zapisać zagadnienie pierwotne dla następującego zagadnienia dualnego

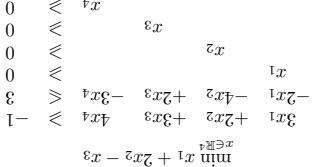

#### **Rozwiązanie**

Widać, że występują jedynie ograniczenia nierównościowe, a ponadto (zapisane w sposób trochę inny od standardowego) występują ograniczenia na nieujemność zmiennych. Będziemy stosować wzór dla niesymetrycznych zagadnień. Niestety, postać zadania nie jest odpowiednia do stosowania wzoru (nie wszystkie ograniczenia są jednakowego znaku). Dodatkowo zauważmy, że w lunkcji celu zmienna z<sub>a</sub> występuje niejawnie ze współczynnikiem 0.

, a następnie zastosować wzór dla **najpierw przekształcić do odpowiedniej postaci** Należy to zadanie symetrycznych zagadnień dualnych. Dzięki twierdzeniu 4.1 można przekształcić zadanie do dowolnej postaci podanej dla zagadnień symetrycznych (albo postaci zadania pierwotnego, czyli min i wszystkie ograniczenia ). bądź do postaci zadania dualnego, czyli max i wszystkie ograniczenia typu  $\leq$ .

Przekształćmy zadanie do postaci zadania dualnego występującego we wzorze dla symetrycznych zadań 1 aby *−* ). Zamieniamy funkcję celu mnożąc ją przez 6 dualnych (czyli max i wszystkie ograniczenia typu 1 ograniczenie pierwsze aby otrzymać ograniczenie *−* otrzymać maksymalizację. Podobnie mnożymy przez  $\text{supp}\exp\left(\frac{\text{supp}}{\text{supp}}\right)$ 

max 4 R*∈<sup>x</sup>* <sup>3</sup> *<sup>x</sup>* +<sup>2</sup> *<sup>x</sup>*2 *−*<sup>1</sup> *<sup>x</sup> −* 1 6 <sup>4</sup> *<sup>x</sup>*4 *−* <sup>3</sup> *<sup>x</sup>*3 *−* <sup>2</sup> *<sup>x</sup>*2 *−* <sup>1</sup> *<sup>x</sup>*3 *−* 3 6 <sup>4</sup> *<sup>x</sup>*3 *−* <sup>3</sup> *<sup>x</sup>* +2 <sup>2</sup> *<sup>x</sup>*4 *−* <sup>1</sup> *<sup>x</sup>*2 *−* 0 >*<sup>i</sup> i x ∀*

Stosujemy wzór dla symetrycznych zagadnień dualnych i otrzymujemy szukane zadanie postaci

$$
\begin{array}{rcl} \varepsilon^{1/2} & \varepsilon^{1/2} \\ \varepsilon^{2/2} & \varepsilon^{2/2} \\ \varepsilon^{-2} & \varepsilon^{2/2} \\ \varepsilon^{-2} & \varepsilon^{2/2} \\ \varepsilon^{-2} & \varepsilon^{2/2} \\ \varepsilon^{-2} & \varepsilon^{2/2} \\ \varepsilon^{2/2} & \varepsilon^{-2} \\ \varepsilon^{2/2} & \varepsilon^{2/2} \\ \varepsilon^{2/2} & \varepsilon^{2/2} \\ \v
$$

Aby rozwiązać to zadanie metodą sympleksów trzeba je jeszcze sprowadzić do postaci standardowej (uwaga na ujemne liczby po prawej stronie!).

# **4.3 Najważniejsze twierdzenia dotyczące zagadnień dualnych**

**Twierdzenie 4.2.** *Jeśli zagadnienie pierwotne posiada skończone rozwiązanie optymalne, to zagadnienie dualne również posiada skończone rozwiązanie optymalne i wartości celu w obu zagadnieniach w tym punkcie są sobie równe, to jest*

$$
\min_{x \in \mathbb{R}^n} c^T x = \max_{w \in \mathbb{R}^m} b^T w \tag{4.1}
$$

**Twierdzenie 4.3.** *Jeśli zagadnienie dualne nie posiada skończonego rozwiązania optymalnego, to odpowiadające mu zadanie pierwotne nie ma rozwiązań dopuszczalnych.*

Zauważmy, że może zaistnieć sytuacja, w której oba zadania są sprzeczne (teza twierdzenia jest implikacją, a nie równoważnością).

Następujące twierdzenie wiąże rozwiązanie optymalne (o ile istnieje) zagadnienia dualnego z rozwiązaniem optymalnym rozwiązania pierwotnego.

**Twierdzenie 4.4** (Tylko dla zagadnień symetrycznych)**.** *Dla optymalnych rozwiązań dopuszczalnych układów pierwotnego i dualnego, jeżeli tylko występuje ostra nierówność w k-tym ograniczeniu dowolnego układu (odpowiednia zmienna dopełniająca jest ściśle dodatnia), to k-ta zmienna w jego układzie dualnym jest równa* 0*. Jeśli k-ta zmienna jest ściśle dodatnia w dowolnym układzie, to k-te ograniczenie w jego układzie dualnym jest spełnione równościowo.*

Jeszcze raz warto zwrócić uwagę, że dzięki twierdzeniu 4.1 w powyższych twierdzeniach słowo *pierwotne* można zamienić na *dualne* i odwrotnie (zamieniając oczywiście wszystkie słowa jednocześnie).

#### **Przykład 4.3.1.**

Rozwiązać następujące zagadnienie programowania liniowego

$$
\begin{array}{rcl} \max_{x \in \mathbb{R}^3} \; -14x_1 - 8x_2 - 16x_3 \\ 2x_1 & +x_2 & +4x_3 & \geqslant & 2 \\ -2x_1 & -2x_2 & \leqslant & -3 \\ x_1 & & \geqslant & 0 \\ x_2 & & \geqslant & 0 \\ x_3 & \geqslant & 0 \end{array}
$$

#### **Rozwiązanie**

Pokażemy, jak wykorzystując twierdzenie 4.4 można uprościć sobie obliczenia. Ponieważ w danym zadaniu poszukujemy rozwiązania w przestrzeni R <sup>3</sup> nie można stosować metody graficznej, jedynie metodę sympleksów. Spróbujmy przekształcić zadanie do prostszej postaci. Użyjemy do tego wzoru dla symetrycznych zagadnień dualnych (wszystkie ograniczenia są nierównościowe oraz są ograniczenia na nieujemność zmiennych). Mnożąc przez *−*1 ograniczenie pierwsze otrzymujemy

$$
\begin{array}{rcl}\n\max_{x \in \mathbb{R}^3} & -14x_1 - 8x_2 - 16x_3 \\
-2x_1 & -x_2 & -4x_3 \leqslant -2 \\
-2x_1 & -2x_2 & \leqslant -3 \\
\forall i \ x_i \geqslant 0\n\end{array}
$$

Zapiszmy więc zadanie dualne do powyższego korzystając ze wzoru dla symetrycznych zagadnień dualnych. Otrzymujemy

$$
\begin{array}{ccc}\n& \min\limits_{w \in \mathbb{R}^2} & -2w_1 - 3w_2 \\
& & -2w_1 & -2w_2 & \geqslant & -14 \\
& -w_1 & -2w_2 & \geqslant & -8 \\
& -4w_1 & \geqslant & -16 \\
& \forall i \; w_i \geqslant 0\n\end{array}
$$

Mnożąc (7.7) przez *<sup>λ</sup>* <sup>1</sup>*−<sup>λ</sup>* oraz dodając do (7.8), otrzymujemy

$$
\frac{\lambda}{1-\lambda}f(x^1) + f(x^2) \geqslant \left(\frac{\lambda}{1-\lambda} + 1\right)f(x^0)
$$
\n<sup>(7.9)</sup>

lub

$$
\lambda f(x^1) + (1 - \lambda)f(x^2) \ge f(x^0)
$$
\n
$$
(7.10)
$$

Dla  $\lambda = 0$  i  $\lambda = 1$  powyższa nierówność jest automatycznie spełniona. Oznacza to, że *f* jest wypukła.  $\Box$ 

**Lemat 7.3.** *Niech*  $f: X \to \mathbb{R}^1$  *ma ciągłe pochodne cząstkowe oraz niech*  $X \subset \mathbb{R}^n$  *będzie zbiorem wypukłym. Funkcja f jest wypukła wtedy i tylko wtedy, gdy jej hesjan A*(*x*) *jest dodatnio półokreślony dla każdego x ∈ X.*

*Dowód.* Niech będa danedowolnie wybrane  $x^0, x \in X$ . Oznaczmy  $h = x - x^0$ . Poniewaz *X* jest wypukły, więc *x* <sup>0</sup> +*λh ∈ X* dla każdego *λ ∈* [0*,* 1]. Wynikanie *⇐*=. Załóżmy, że hesjan jest dodatnio półokreślony. Rozwijając funckie *f* w szereg Taylora dla pewnego  $\lambda \in [0, 1]$  mamy

$$
f(x) = f(x^{0}) + \langle \nabla f(x^{0}), h \rangle + \frac{1}{2} \langle h, A(x^{0} + \lambda h)h \rangle \tag{7.11}
$$

Z założenia o dodatniej półokreśloności macierzy *A*(*y*), dla każdego *y ∈ X* wynika, że trzeci wyraz w (7.11) jest nieujemny, a zatem

$$
f(x) \geq f(x^0) + \langle \nabla f(x^0), h \rangle = f(x^0) + \langle \nabla f(x^0), x - x^0 \rangle, \quad \forall x, x^0 \in X. \tag{7.12}
$$

Korzystając z lematu 7.2 widzimy, że (7.12) jest spełnione tylko wtedy, gdy funkcja *f* jest wypukła.

Wynikanie =*⇒* . Załóżmy, teraz, że funkcja *f* jest wypukła. Dowód niewprost. Prszyjmijmy, że istnieją *x* <sup>0</sup> *∈ X* i *h ∈* R *<sup>n</sup>* takie, że

$$
\langle h, A(x^0)h \rangle < 0 \tag{7.13}
$$

Z ciągłości drugich pochodnych wynika, że funkcja

$$
\langle h, A(y)h \rangle \tag{7.14}
$$

jest ciągła dla każdego *y ∈ Y* . Można zatem utworzyć kulę *Bδ*(*x* 0 ) *⊂ X* wokół *x* <sup>0</sup> o prmieniu *δ >* 0 taką, że

$$
\langle h, A(y)h \rangle < 0, \quad \forall y \in B_{\delta}(x^0) \tag{7.15}
$$

Niech  $\varepsilon > 0$  będzie tak dobrane, aby

$$
x = (x^0 + \varepsilon h) \in B_\delta(x^0) \tag{7.16}
$$

Podstawiając  $h' = \varepsilon h$  oraz stosując rozwinięcie (7.11) mamy

$$
f(x) + f(x0) + \langle \nabla f(x0), h' \rangle + \frac{1}{2} \langle h', A(x0 + \lambda h'), h' \rangle
$$
 (7.17)

dla pewnego  $\lambda \in [0, 1]$ .

Zauważmy, że  $||\lambda h'|| = ||\lambda \varepsilon h|| = |\lambda| ||\varepsilon h|| \leq \delta$ , a więc

1

$$
x^0 + \lambda h' \in B_\delta(x^0) \tag{7.18}
$$

Wynika stąd, że

$$
\frac{1}{2}\left\langle h', A(x^0 + \lambda h')h'\right\rangle = \frac{1}{2}\varepsilon^2 \left\langle h.A(x^0 + \lambda h')h\right\rangle < 0\tag{7.19}
$$

a zatem

$$
f(x) < f(x0) + \langle \nabla f(x0), h' \rangle = f(x0) + \langle \nabla f(x0), x - x0 \rangle
$$
\n(7.20)

co jest sprzeczne z założeniem o wypukłości funkcji f (lemat 7.2). Wynika z tego, że jest funkcja *f* jest wypukła, to macierz  $A(x)$  jest dodatnio półokreślona dla każdego  $x \in X$ .  $\Box$ 

Otrzymaliśmy więc zadanie rozwiązywane już na poprzednich ćwiczeniach. Powyższe zadanie można rozwiązać metodą graficzną. Optymalne rozwiązanie znajduje się w punkcie

$$
\left[\begin{array}{c} \zeta \\ \bar{\mathfrak{x}} \end{array}\right] = \mathfrak{G}
$$

Pozostaje pytanie, jak znaleźć rozwiązanie zadania wyjściowego. Do tego celu używamy twierdzenia 4.4. Najpierw należy sprawdzić, które z ograniczeń zadania dualnego są aktywne (spełnione równościowo) w

punkcie optymalnym. Spełnione równościowo są ograniczenia drugie oraz trzecie. Na podstawie twierdzenia 4.4 nożemy więc stwierdzić, że w zadaniu pierwotnym druga i trzecia zmienna (*x*<sub>2</sub> oraz *x*<sub>3</sub>) będą ściśle dodatnie, a zmienna pierwsza  $(x_1)$  będzie równa zeru.

Ponieras stay do do datnie a więc oba oba oraz *w* postale dodatnie, a więc oba ograniczenia z więczenia z zadania dualnego (w zadania zadania dualnego do dodatnego do zadania dualnego dodatnego dodatnego dodatnego dodatne w zadania pierwotnego w punkcie optymalnym są spełnione równościowo.

Można teraz obliczyć rozwiązanie optymalne zadania pierwotnego z prostego układu równań

$$
\begin{array}{rcl}\n\mathcal{E} & = & \mathcal{E}x\mathcal{E} + & \mathcal{E}x\mathcal{E} \\
\mathcal{E} & = & \mathcal{E}x\mathcal{E} + & \mathcal{E}x\mathcal{E} \\
\mathcal{E} & = & \mathcal{E}x\mathcal{E} + & \mathcal{E}x\mathcal{E} \\
\mathcal{E} & = & \mathcal{E}x\mathcal{E} + & \mathcal{E}x\mathcal{E} \\
\mathcal{E} & = & \mathcal{E}x\mathcal{E} + & \mathcal{E}x\mathcal{E} + & \mathcal{E}x\mathcal{E} \\
\mathcal{E} & = & \mathcal{E}x\mathcal{E} + & \mathcal{E}x\mathcal{E} + & \mathcal{E}x\
$$

Rozwiązanie tego układu jest następujące

$$
\left[\begin{array}{c}\frac{8}{5}\\ \frac{6}{5}\\ 0\end{array}\right]=x
$$

jest jednocześnie rozwiązaniem zadania wyjściowego.

### **4.4 Interpretacja rozwiązania zadania dualnego**

W zadaniu dualnym liczba zmiennych jest dokładnie równa liczbie ograniczeń w zadaniu pierwotnym. Można się domyślać, że zmienne dualne są w pewien sposób powiązane z ograniczeniami zadania pierwotnego. Wyrazem

tego jest twierdzenie 4.4. Ale rozwiązanie optymalne zadania dualnego mówi coś więcej. **jak zmie-** Wartości poszczególnych zmiennych w optymalnym rozwiązaniu zadania dualnego mówią o tym, **ni się wartość funkcji celu zadania pierwotnego, jeśli zmienimy (nieznacznie) prawą stronę danego** rozwiązania optymalnego na **wrażliwości** . Jest to więc wyznaczenie **ograniczenia zadania pierwotnego**

ograniczenia. Weźmy dla przykładu rozwiązanie poprzedniego przykładu. Rozwiązanie optymalne zadania dualnego wynosi

$$
\left[\begin{array}{c}\overline{\mathbf{c}}\\\overline{\mathbf{t}}\end{array}\right]=\mathbf{0}
$$

Rozwiązanie to interpretuje się następująco;

*formation mathematics function of 'φ o obsesmised prastrationals bards funitional (surrouzsui) hunusuuz 1354 . Jeśli natomiast zmienimy prawą stronę ograniczenia δ*4 *zaniu optymalnym zadania pierwotnego zmieni się o , to wartość funkcji celu dla rozwiązania optymalnego zadania pierwotnego δ drugiego w zadaniu pierwotnym o* . Oczywiście liczby 4 oraz 2 wzięte zostały z rozwiązania optymalnego zadania dualnego. *δ*2 *zmieni się o*

Zauważmy, że wartości zmiennych dualnych dla ograniczeń nieaktywnych (nie spełnionych równościowo) muszą mieć zmienne dualne równe 0, ponieważ zmiana tego ograniczenia nie pozwoli przesunąć punktu optymalnego (punkt ten na nim nie leży i nie jest ono "kluczowe"). Wyrazem tego jest właśnie twierdzenie 4.4.

#### **Przykład 4.4.1.**

O ile zmieni się wartość funkcji celu dla rozwiązania optymalnego następującego zagadnienia programowania liniowego

$$
\begin{array}{rcl}\n\text{z}x_1 + 1x_2 & \text{if } x_2 \\
\text{z}x_1 + 2x_2 & \text{if } x_2 \\
\text{z}x_2 + 1x_2 & \text{if } x_2 \\
\text{z}x_3 + 1x_2 & \text{if } x_2\n\end{array}
$$

$$
x \in \mathbb{R}^3
$$

$$
\begin{array}{rcl}\n\text{I} & \leqslant & x_1 + 1x_2 \\
\text{I} & \leqslant & x_2 + 1x_1 \\
\text{I} & \leqslant & x_3 + 1x_2 \\
\text{I} & \leqslant & x_4 = 1 \\
\text{I} & \leqslant & x_5 + 1x_2 \\
\text{I} & \leqslant & x_6 = 1 \\
\text{I} & \leqslant & x_7 + 1x_2 \\
\text{I} & \leqslant & x_7 + 1x_2 \\
\text{I} & \leqslant & x_8 + 1x_4 \\
\text{I} & \leqslant & x_9 + 1x_5 \\
\text{I} & \leqslant & x_9 + 1x_6 \\
\text{I} & \leqslant & x_9 + 1x_7 \\
\text{I} & \leqslant & x_9 + 1x_7 \\
\text{I} & \leqslant & x_9 + 1x_7 \\
\text{I} & \leqslant & x_9 + 1x_7 \\
\text{I} & \leqslant & x_9 + 1x_7 \\
\text{I} & \leqslant & x_9 + 1x_7 \\
\text{I} & \leqslant & x_9 + 1x_7 \\
\text{I} & \leqslant & x_9 + 1x_7 \\
\text{I} & \leqslant & x_9 + 1x_7 \\
\text{I} & \leqslant & x_9 + 1x_7 \\
\text{I} & \leqslant & x_9 + 1x_7 \\
\text{I} & \leqslant & x_9 + 1x_7 \\
\text{I} & \leqslant & x_9 + 1x_7 \\
\text{I} & \leqslant & x_9 + 1x_7 \\
\text{I} & \leqslant & x_9 + 1x_7 \\
\text{I} & \leqslant & x_9 + 1x_7 \\
\text{I} & \leqslant & x_9 + 1x_7 \\
\text{I} & \leqslant & x_9 + 1x_7 \\
\text{
$$

$$
\begin{array}{rcl}\n\text{SFR} & \text{and} \\
\text{SFR} & \text{and} \\
\text{SFR} & \text{and} \\
\text{SFR} & \text{and} \\
\text{SFR} & \text{and} \\
\text{SFR} & \text{and} \\
\text{SFR} & \text{and} \\
\text{SFR} & \text{and} \\
\text{SFR} & \text{and} \\
\text{SFR} & \text{and} \\
\text{SFR} & \text{and} \\
\text{SFR} & \text{and} \\
\text{SFR} & \text{and} \\
\text{SFR} & \text{and} \\
\text{SFR} & \text{and} \\
\text{SFR} & \text{and} \\
\text{SFR} & \text{and} \\
\text{SFR} & \text{and} \\
\text{SFR} & \text{and} \\
\text{SFR} & \text{and} \\
\text{SFR} & \text{and} \\
\text{SFR} & \text{and} \\
\text{SFR} & \text{and} \\
\text{SFR} & \text{and} \\
\text{SFR} & \text{and} \\
\text{SFR} & \text{and} \\
\text{SFR} & \text{and} \\
\text{SFR} & \text{and} \\
\text{SFR} & \text{and} \\
\text{SFR} & \text{and} \\
\text{SFR} & \text{and} \\
\text{SFR} & \text{and} \\
\text{SFR} & \text{and} \\
\text{SFR} & \text{and} \\
\text{SFR} & \text{and} \\
\text{SFR} & \text{and} \\
\text{SFR} & \text{and} \\
\text{SFR} & \text{and} \\
\text{SFR} & \text{and} \\
\text{SFR} & \text{and} \\
\text{SFR} & \text{and} \\
\text{SFR} & \text{and} \\
\text{SFR} & \text{and} \\
\text{SFR} & \text{and} \\
\text{SFR} & \text{and} \\
\text{SFR} & \text{and} \\
\text{SFR} & \text{and} \\
\text{SFR} & \text{and} \\
\text{SFR} & \text{and} \\
\text{SFR} & \text{and} \\
\
$$

$$
0 \leqslant \begin{array}{rcl} x & \text{if } \\ & \text{if } x \leqslant \\ & \text{if } x \leqslant \\ & \text{if } x \leqslant \\ & \text{if } x \leqslant \\ & \text{if } x \leqslant \\ & \text{if } x \leqslant \\ & \text{if } x \leqslant \end{array}
$$

**Ćwiczenia 7**

# **Programowanie nieliniowe - dowody lematów**

1

<sup>R</sup> *<sup>⊂</sup> <sup>X</sup> Niech* **Lemat 7.1.** *<sup>n</sup>* <sup>R</sup> *<sup>→</sup> <sup>X</sup>*: *f będzie otwartym zbiorem wypukłym. Załóżmy, że* 1 *jest wypukła, jest ciągła. f wówaczas funkcja*

R *<sup>⊂</sup> X będzie funkcją różniczkowalną oraz zbiór* R *<sup>→</sup> X*: *f Niech* **Lemat 7.2.** *<sup>n</sup> będzie zbiorem wypukłym. jest wypukła wtedy i tylko wtedy, gdy f Wówczas funkcja*

$$
(1.7)
$$
 
$$
\langle 0.7 \rangle^2 = x^4 \cdot (0.000 \cdot x) = x^4 \cdot (0.000 \cdot x) = x^5 \cdot (0.000 \cdot x) = x^6 \cdot (0.000 \cdot x) = x^6 \cdot (0.000 \cdot x) = x
$$

*<sup>x</sup>*( *f <sup>∇</sup> gdzie* <sup>0</sup> *<sup>x</sup> w punkcie f oznacza gradient funkcji* ) 0 *. Jeśli powyższa nierówność jest ostra dla dowolnych*  $x, x, y \in X, \forall x \in \mathbb{R}$  i odwrotnie. *foliatie i odwrotnie.* 

*Dowód.* Wynikanie  $\implies$  *N* 10  $\Delta \in [0, 1]$  oraz  $h = x - x^0$ . Ponieważ X jest wypukły, to

(7.1) 
$$
X \ni {}_0 x(\gamma - 1) + x\gamma = ({}_0 x - x)\gamma + {}_0 x = \gamma \gamma + {}_0 x
$$

*f* Korzystając z wypukłości funkcji

(8.7) 
$$
(^{0}x) \mathcal{L}(\lambda - 1) + (x) \mathcal{L}(\lambda - 2) + (x \mathcal{L}(\lambda - 1) + x \mathcal{L}) \mathcal{L} = (4\lambda + 2x) \mathcal{L}
$$

*γ λ λ i a <i>λ b a i memując o bie miastary drama bie strong i dzieląc operacijąch oraz przenosząc <i>b h i dzieląc oraz przenosząc b j dzieląc b i dzieląc b i dzieląc b i dzieląc b i dzieląc b i dzieląc b i dzielą* jeden wyraz na drugą stronę otrzymujemy

$$
(\mathfrak{f}^{\prime} \mathfrak{L}) \qquad \qquad < q^{(0)} \mathfrak{L} \mathfrak{L} > \mathfrak{L} - (\mathfrak{g}^{\prime\prime}) \mathfrak{L} - (\mathfrak{g}^{\prime\prime}) \mathfrak{L} - (\mathfrak{g}^{\prime\prime}) \mathfrak{L} \geq \frac{\mathfrak{L}}{2} \mathfrak{Q}^{\prime\prime} (\mathfrak{g}^{\prime\prime}) \mathfrak{L} \mathfrak{L} \geq \mathfrak{L} - (\mathfrak{g}^{\prime\prime}) \mathfrak{L} - (\mathfrak{q}^{\prime\prime}) \mathfrak{L} - (\mathfrak{q}^{\prime\prime}) \mathfrak{L} \geq \frac{\mathfrak{L}}{2}
$$

<sup>0</sup> *<sup>→</sup><sup>λ</sup>* jest różniczkowalna, więc gdy *f* Z założenia +, to lewa strona (7.4) dąży do zera. Ty samym prawa strona staje się równoważna dowodzonej zależności (7.1).

*x*<sub>1</sub> *x* ∋ <sup>2</sup> *x*<sub>,</sub> <sup>*t*</sup> *x* dosi*n x* ∋ *x*<sub>,</sub><sup>0</sup> *x d x* downob *alb ishodosa* (*1.7*) *diomoria is x kmishaX → ≥* inted *in x* a *j x* e *x* e *x* e *x* e *x* e *x* e *x* e *x* e *x* e *x* e *x*  $\alpha x_1 \neq x_2$  oraz niech 0 <  $\gamma$  < 1. Podstawmy

 $75^{\circ}$ 

$$
{}_{0}x - {}_{1}x = 4 \qquad {}_{0}x - {}_{1}x = 4 \qquad {}_{0}x - {}_{1}x = 0
$$

zatem

*x* 2 *<sup>x</sup>* <sup>=</sup> <sup>0</sup> *<sup>−</sup> λ λ −*1 (7.6) *h*

lecz  $\chi(1,1)$  mamy

$$
(1.7) \t\t\t  $\Lambda$   $(0.7) \Lambda$   $(0.7) \Lambda$   $(0.7) \Lambda$   $(0.7) \Lambda$   $(0.7) \Lambda$
$$

ze.ro

$$
\frac{1}{\Lambda(2\pi)}\leq \int_0^{\infty} f(x)dx < \int_0^{\infty} f(x)dx < \int_0^{\infty} f(x)dx < \int_0^{\infty} f(x)dx < \int_0^{\infty} f(x)dx
$$

Ćwiczenia do uzupełnienia 1

jeśli prawa strona ograniczenia pierwszego zostanie zmieniona na 1*.*1? A o ile zmieni się wartość funkcji celu rozwiązania optymalnego, jeśli prawa strona ograniczenia drugiego zostanie zmieniona na 0*.*9?

#### **Rozwiązanie**

Formułujemy dla tego zadania zagadnienie dualne, które ma postać

$$
\begin{array}{rcl} \max & w_1+w_2+w_3\\ w\in\mathbb{R}^3\\ 2w_1 & +w_2 & +2w_3 & \leqslant & 2\\ 4w_1 & +2w_2 & +1w_3 & \leqslant & 2\\ & \forall i\ w_i \geqslant 0 \end{array}
$$

Rozwiązaniem tego zadania jest wektor (można rozwiązać metodą sympleks jako ćwiczenie)

$$
\hat{w} = \left[\begin{array}{c} 0 \\ \frac{2}{3} \\ \frac{2}{3} \end{array}\right]
$$

Ponieważ w pierwszym przypadku zmieniamy prawą stronę ograniczenia pierwszego o  $\delta_1 = +0.1$ , a ograniczenia drugiego o  $\delta_2 = -0.1$ , to:

- Wartość funkcji celu zagadnienia danego w zadaniu nie zmieni się wogóle przy zmianie prawej strony ograniczenia pierwszego (ponieważ odpowiednia zmienna dualna dla tego ograniczenia jest równa 0, a więc zmiana wartości funkcji celu wyniesie  $0\delta_1 = 0$ .
- Wartość funkcji celu zagadnienia danego w zadaniu **zmniejszy** się o  $\frac{2}{30}$ , ponieważ  $\frac{2}{3}\delta_2 = -\frac{2}{3}\frac{1}{10} = -\frac{2}{30}$ .

# **4.5 Zadania do samodzielnego rozwiązania**

#### **Zadanie 4.1.**

Zapisać zagadnienie pierwotne dla następującego zagadnienia dualnego

$$
\begin{array}{rcl} \max\limits_{w\in\Xi^4}w_1+3w_2+3w_3+w_4\\ 8w_1&-15w_2&-1w_3&-4w_4&\geqslant&3\\ 7w_1&+2w_2&+3w_3&+3w_4&\leqslant&42\\ 3w_1& &-3w_3&+2w_4&\geqslant&-7 \end{array}
$$

#### **Zadanie 4.2.**

Zapisać zagadnienie dualne dla następującego zagadnienia pierwotnego

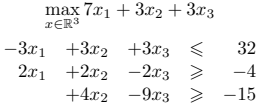

**Zadanie 4.3.**

Zapisać zagadnienie dualne dla następującego zagadnienia pierwotnego

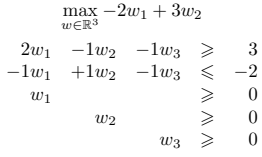

Oba zadania rozwiązać metodą sympleksów lub graficzną.

#### przy ograniczeniach

$$
\frac{1}{2}x_1 + x_2 \leqslant 4 \tag{6.6}
$$

$$
2^{2^{n+1}-2} \geq 0
$$
\n
$$
-2x_1 + x_2 \geq -6 \tag{6.7}
$$

$$
x_1 + x_2 \leqslant \alpha \tag{6.8}
$$

$$
x_i \geq 0, \ i = 1, 2 \tag{6.9}
$$

gdzie *α* > 0 jest pewnym parametrem. Dla jakich wartości parametru *α* zagadnienie to posiada co najmniej jedno zdegenerowane rozwiązanie bazowe (niekoniecznie optymalne)? Podaj uzyskane rozwiązania zdegenerowane.

#### **Zadanie 6.4.**

Dane jest następujące Zagadnienie Programowania Liniowego

$$
\max f(x) = 2x_1 + 3x_2 \tag{6.10}
$$

przy ograniczeniach

$$
\frac{1}{2}x_1 + x_2 \leqslant 4 \tag{6.11}
$$

$$
-2x_1 + x_2 \geq -6 \tag{6.12}
$$

$$
-x_1 + x_2 \leqslant 4 \tag{6.13}
$$

$$
x_i \geq 0, \ i = 1, 2 \tag{6.14}
$$

Należy to zadanie rozwiązać (uwaga! Występuje nieoptymalne zdegenerowane rozwiązanie bazowe).

#### **Zadanie 6.5.**

Rozwiązać następujące zagadnienie optymalizacyjne (przekształcić do zagadnienia programowania liniowego i rozwiązać metodą sympleksów) 1

$$
\max f(x) = -\frac{1}{2}x_1 + x_2\tag{6.15}
$$

przy ograniczeniach

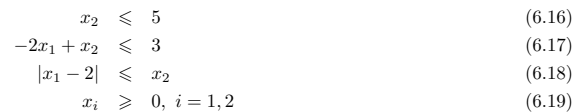

# **Zadanie 4.4.**

Wykorzystując rozwiązanie zadania dualnego (rozwiązać je metodą sympleksów) znaleźć rozwiązanie następującego zadania programowania liniowego

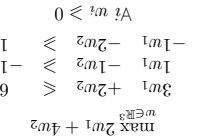

# **Zadanie 4.5.**

Wykorzystując rozwiązanie zadania dualnego (rozwiązać je metodą sympleksów) znaleźć rozwiązanie następującego zadania programowania liniowego

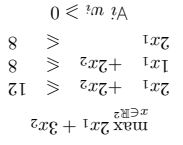

# **Ćwiczenia 6**

# **Kolokwium 1**

 $\mathbf{I}$ 

### **6.1 Zadania do samodzielnego rozwiązania**

#### **Zadanie 6.1.**

Wytwórca mebli chce określić, ile stołów, krzeseł, biurek lub szaf bibliotecznych powinien produkować, aby optymalnie wykorzystać dostępne środki. Do produkcji wykorzystuje się dwa typy desek. Wytwórca posiada 1500 m pierwszego typu desek i 1000 m drugiego. Dysponuje kapitałem 860 godzin roboczych na wykonanie całej pracy. Przewidywane zapotrzebowanie plus potwierdzone zamówienia wymagają wykonania co najmniej 40 stołów, 130 krzeseł, 30 biurek i nie więcej niż 10 szaf bibliotecznych. Każdy stół, krzesło, biurko i szafa biblioteczna wymaga odpowiednio 5, 1, 9 i 12 m desek pierwszego typu oraz 2, 3, 4 i 1 m desek drugiego typu. Na wykonanie stołu potrzebne są trzy godziny pracy, krzesła 2 godziny, biurka 5 godzi<br/>r i się i spacy biotecznej  $10$ godzin. Przy sprzedaży jednego stołu, krzesła, biurka i szafy bibliotecznej wytwórca osiąga zysk odpowiednio 12 dolarów, 5 dolarów, 15 dolarów i 10 dolarów. Sformułować i rozwiązać zagadnienie programowania liniowego - maksymalizacji zysku.

#### **Zadanie 6.2.**

Dane jest następujące Zagadnienie Programowania Liniowego

(1.9) 
$$
z x \frac{\partial}{\partial t} + z \frac{\partial}{\partial t} = (x) f \operatorname{xeim}
$$

 $\alpha, \beta \in \mathbb{R}$  oraz  $\alpha, \beta > 0$  przy ograniczeniach *α* 

$$
f \geqslant x + x \frac{1}{2}
$$

$$
(6.3) \qquad \qquad \delta = 6 \qquad \delta = 6
$$

$$
\mathfrak{L} \cdot \mathfrak{L} = i \quad 0 \quad \leqslant \quad i \mathfrak{L}
$$

 $\bullet$  Whenzystując metodę graficzną rozwiązyywania rozwiązach programowania liniowego wyznacz rozwiąza-. *β* oraz *<sup>α</sup>* nie optymalne danego zagadnienia w zależności od parametrów

#### Dla jakich wartości tych parametrów ilość rozwiązań ZPL będzie nieskończona? •

### **Zadanie 6.3.**

Dane jest następujące Zagadnienie Programowania Liniowego

$$
zx + \tau x \frac{z}{t} = (x)f \operatorname{xeu}
$$

Ćwiczenia do uzupełnienia 1

# **Ćwiczenia 5**

# **Zagadnienie transportowe**

Zagadnienie transportowe jest szczególnym przypadkiem zagadnienia programowania liniowego. Pozwala znaleźć optymalny rozkład przewozów pomiędzy ustaloną ilością magazynów a odbiorcami przy założeniu, że znany jest koszt przewozu jednej jednostki towaru z danego magazynu do danego odbiorcy.

### **5.1 Sformułowanie matematyczne**

Zagadnienie transportowe można sformułować następująco.

*Z m magazynów, w których znajduje się a*1*, . . . , a<sup>m</sup> jednostek identycznego towaru należy przesłać odpowiednią ilość towaru do n odbiorców, których zapotrzebowanie wynosi a*1*, . . . , an. Koszty transportu mają być jak najmniejsze przy założeniu, że koszt przesłania jednej jednostki towaru z i-tego magazynu do j-tego odbiorcy wynosi cij* .

Jeśli przez *xij* oznaczymy faktyczną ilość jednostek towaru przesyłanego od magazynu *i*-tego do odbiorcy *j*-tego, to otrzymamy następujące sformułowanie zagadnienia transportowego

$$
\min_{x \in \mathbb{R}^{m \times n}} \sum_{i=1}^{m} \sum_{j=1}^{n} c_{ij} x_{ij} \tag{5.1}
$$

przy ograniczeniach:

$$
\forall i = 1, 2, ..., m \sum_{j=1}^{n} x_{ij} = a_i
$$
 (5.2)

$$
\forall j = 1, 2, ..., n
$$
  $\sum_{i=1}^{m} x_{ij} = b_j$  (5.3)

$$
x_{ij} \geqslant 0 \tag{5.4}
$$

Ponadto zakładamy, że

$$
\sum_{i=1}^{m} a_i = \sum_{j=1}^{n} b_j
$$
\n(5.5)

Zauważmy, że w powyższym zadaniu poszukiwane rozwiązanie jest **macierzą** a nie wektorem (jak to było w rozważanych poprzednio zadaniach). Zadanie powyższe można sprowadzić do postaci zadań rozważanych poprzednio poprzez wektoryzację macierzy *X* = *xij* (zapisanie zmiennych jako wektor przepisując jest wierszami z macierzy) i odpowiednią modyfikację postaci ograniczeń.

Dla tego typu zadań opracowano efektywne algorytmy opierające się o rozwiązanie w postaci macierzy (nie wektora).

# **5.8 Zadania do samodzielnego rozwiązania**

#### **Zadanie 5.1.**

Znaleźć optymalny rozkład produktów w zagadnieniu transportowym przy następujących danych

$$
c_{ij} = \begin{bmatrix} 5 & 8 & 3 & 8 & 5 \\ 9 & 7 & 5 & 6 & 4 \\ 8 & 3 & 7 & 4 & 7 \\ 6 & 3 & 3 & 7 & 6 \end{bmatrix}
$$
  
\n
$$
a_1 = 5, a_2 = 7, a_3 = 2, a_4 = 1
$$
  
\n
$$
b_1 = 3, b_2 = 5, b_3 = 2, b_4 = 2, b_5 = 3
$$

#### **Zadanie 5.2.**

Znaleźć optymalny rozkład produktów w zagadnieniu transportowym przy następujących danych

$$
c_{ij} = \begin{bmatrix} 6 & 4 & 5 & 8 & 8 \\ 4 & 2 & 6 & 7 & 1 \\ 5 & 6 & 2 & 5 & 6 \\ 3 & 8 & 4 & 6 & 1 \end{bmatrix}
$$
  
\n
$$
a_1 = 2, \ a_2 = 3, \ a_3 = 5, \ a_4 = 7
$$
  
\n
$$
b_1 = 5, \ b_2 = 7, \ b_3 = 9, \ b_4 = 3, \ b_5 = 2
$$

#### **Zadanie 5.3.**

Znaleźć optymalny rozkład produktów w zagadnieniu transportowym przy następujących danych

$$
c_{ij} = \begin{bmatrix} 2 & 5 & 2 & 4 & 4 \\ 6 & 5 & 2 & 6 & 3 \\ 4 & 3 & 4 & 4 & 6 \\ 6 & 2 & 6 & 4 & 1 \end{bmatrix}
$$
  

$$
a_1 = 2, \ a_2 = 3, \ a_3 = 5, \ a_4 = 7
$$
  

$$
b_1 = 2, \ b_2 = 3, \ b_3 = 2, \ b_4 = 3, \ b_5 = 2
$$

#### **Zadanie 5.4.**

Znaleźć optymalny rozkład produktów w zagadnieniu transportowym przy następujących danych  $\overline{a}$ 

$$
c_{ij} = \begin{bmatrix} 3 & 4 & 4 & 5 & 3 \\ 1 & 2 & 6 & 6 & 5 \\ 6 & 5 & 7 & 2 & 8 \\ 6 & 6 & 7 & 7 & 3 \\ 8 & 4 & 7 & 5 & 6 \\ 5 & 1 & 4 & 5 & 4 \end{bmatrix}
$$
  

$$
a_1 = 2, a_2 = 5, a_3 = 7, a_4 = 3, a_5 = 4, a_6 = 3
$$
  

$$
b_1 = 2, b_2 = 5, b_3 = 6, b_4 = 8, b_5 = 3
$$

### **5.2 Zagadnienie transportowe a zadania całkowitoliczbowe**

Zagadnienia transportowe mają bardzo ważną właściwość z punktu widzenia rozwiązania i własności całkowitoliczbowości. Mówi o tym następujące twierdzenie.

*Jeśli wszystkie współczynniki zagadnienia transportowego są liczbami całkowitymi, tj.* **Twierdzenie 5.1.**

Z *<sup>∈</sup><sup>j</sup> j a ∀ ,* Z *<sup>∈</sup><sup>i</sup> i a ∀*

*to optymalne rozwiązanie zagadnienia jest również całkowitoliczbowe, a więc*

*.*  $\mathcal{I} \ni \iota^{i}x$  *i*, *i A* 

### **5.3 Tablica z rozwiązaniem**

Aktualne rozwiązanie zagadnienia transportowego można przedstawić w postaci tablicy

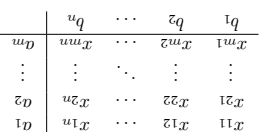

(liczba za kreskami). *<sup>j</sup> <sup>b</sup>* lub *<sup>i</sup> <sup>a</sup>* gdzie suma w wierszach i w kolumnach powinna odpowiednio wynosić

### **5.4 Metoda kąta północno-zachodniego**

Metod ta służy do znalezienia dopuszczalnego rozwiązania początkowego dla zagadnienia transportowego. Algorytm metody jest następujący

 $I = \dot{t} = i$  watched .1

 $Z$ . Wyznacz

(9.5) 
$$
\lim_{z \to 0} \left\{ a_z - \sum_{k=1}^{\infty} x_k a_k + \sum_{k=1}^{\infty} x_k a_k \right\} \text{ with } a_k = a_k.
$$

$$
3.~16\pm1
$$

$$
\int_{t^2}^{t^2} \exp\left(-\sum_{k=0}^{t^2-1} x_k\right) \, dx \leq \sum_{k=0}^{t^2-1} \exp\left(-\frac{1}{k^2}\right)
$$

 $i + i = i$  wataboq uzhaqku przeciwnym podstaw  $i = i + 1$ .

 $\Omega$  best  $m \geqslant i$  and  $m \geqslant i$  and  $m \geqslant i$  is a  $m \geqslant i$ 

*<sup>x</sup>* Pod nieustalone 5. podstaw 0 *ij*

### **Przykład 5.4.1.**

Znaleźć rozwiązanie początkowe dla zagadnienia transportowego, w którym dane są następujące stany magazynów i zapotrzebowania

$$
b1 = 2, b2 = 2, b3 = 5, b4 = 3
$$
  

$$
a1 = 3, a2 = 4, a3 = 5,
$$

**Rozwiązanie** Używamy algorytmu kąta północno-zachodniego do znalezienia rozwiązania początkowego

Rysujemy pustą tablicę początkową Krok I

KROK I Kolejna tablica wygląda następująco

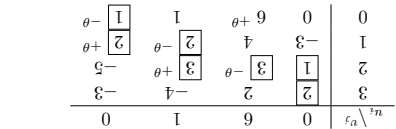

 $I = \theta$ 

 $I = \theta$ 

 $I = \theta$ 

KROK II Kolejna tablica wygląda następująco

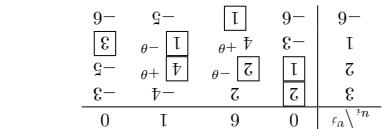

KROK III Kolejna tablica wygląda następująco

*\<sup>i</sup> <sup>u</sup> <sup>j</sup> <sup>v</sup>* 0 6 1 4 2 3 *<sup>θ</sup> −* 2 *<sup>−</sup> <sup>θ</sup>* <sup>+</sup> 4 1 1 2 *<sup>θ</sup>* <sup>+</sup> 1 *<sup>θ</sup> −* 1 *<sup>−</sup>* 5 4 3 *−* 7 1 *−* 3 *−* 2 *−* 5 *−* 6 1 *−* 6 *−*

KROK IV Kolejna tablica wygląda następująco

$$
\begin{array}{c|cc|cc}\n & -\frac{1}{4} & -\frac{1}{4} & -\frac{1}{2} & -\frac{1}{2} \\
 & -\frac{1}{2} & -\frac{1}{2} & -\frac{1}{2} & -\frac{1}{2} \\
 & -\frac{1}{2} & -\frac{1}{2} & -\frac{1}{2} & -\frac{1}{2} \\
 & -\frac{1}{2} & -\frac{1}{2} & -\frac{1}{2} & -\frac{1}{2} & -\frac{1}{2}\n\end{array}
$$

 $\operatorname{Hom}$  – znaleziono rozwiązanie optymalne.

#### **Odpowiedź**

optymalny rozkład towaru w danym zagadnieniu przedstawa następująca tablica

$$
\begin{bmatrix} 0 & 1 & 0 & 3 \\ 0 & 0 & 1 & 0 \\ 0 & 0 & 1 & 0 \\ 0 & 0 & 0 & 0 \end{bmatrix}
$$

 $55 = 35$  *comist koszt całkowity transportu wynosi*  $\hat{c} = 35$ 

$$
\begin{array}{c|c}\n & 3 \\
 & 4 \\
\hline\n2 & 2 & 5 & 3\n\end{array}
$$

KROK II Wybieramy lewą górną wartość jako min ${a_1; b_1} = 2$  i wpisujemy ją do tablicy

$$
\begin{array}{c|cc}\n2 & & 3 \\
& 4 \\
\hline\n& 5 \\
2 & 2 & 5 & 3\n\end{array}
$$

KROK III Ponieważ w kolumnie pierwszej liczby sumują się do  $b_1$ , to idziemy "w prawo" próbując zapełnić wiersz. Otrzymujemy kolejną tablicę

$$
\begin{array}{c|cc}\n2 & 1 & 3 \\
 & 4 & 5 \\
\hline\n2 & 2 & 5 & 3\n\end{array}
$$

KROK IV W kolejnym kroku idziemy "w dół" ponieważ wiersz pierwszy sumuje się już do  $b_1$ . Otrzymujemy

$$
\begin{array}{c|cc}\n2 & 1 & 3 \\
 & 1 & 4 \\
\hline\n2 & 2 & 5 & 3\n\end{array}
$$

KROK V Kolumna druga jest zapełniona, więc idziemy "w prawo". Otrzymujemy

$$
\begin{array}{c|cc}\n2 & 1 & & 3 \\
 & 1 & 3 & 4 \\
\hline\n & 2 & 2 & 5 & 3\n\end{array}
$$

KROK VI Ponieważ ponownie zapełnił się tym razem wiersz, to idziemy "w dół". Otrzymujemy

$$
\begin{array}{c|cc}\n2 & 1 & 3 & 3 \\
 & 1 & 3 & 4 \\
\hline\n & 2 & 2 & 5 & 3\n\end{array}
$$

Krok VII Zapełniona jest kolumna trzecia, można iść już tylko "w prawo". Ostatnia tablica i zarazem rozwiązanie początkowe wygląda następująco

$$
\begin{array}{c|cc}\n2 & 1 & 3 \\
 & 1 & 3 \\
\hline\n & 2 & 3\n\end{array}\n\quad\n\begin{array}{c|cc}\n3 \\
 & 4 \\
5 \\
\hline\n\end{array}
$$

Zauważmy, że wiersze sumują się do odpowiednich wartości *a<sup>i</sup>* , a kolumny do odpowiednich wartości *b<sup>j</sup>* . W niewypełnionych miejscach.

Algorytm kąta północno-zachodniego znajduje coś więcej niż tylko rozwiązanie dopuszczalne - znajduje dopuszczalne rozwiązanie **bazowe**, gdzie w bazie znajduje się zawsze *n* + *m −* 1 zmiennych - niektóre z nich mogą być zerami!.

$$
\begin{array}{c|cccccc} -u_i\frac{\vee j}{5} & 0 & 2 & -3 & -1 & -5 \\ \hline 5 & 2 & 4 & -\theta & 0 & 0 & 2^{+\theta} \\ 4 & -2 & 0 & 6 & -5 & -1 & \theta \\ 5 & 4 & 5 & -4 & 8 & 2^{-\theta} \end{array} \qquad \theta = 2
$$

Krok III Kolejna tablica wygląda następująco

$$
\begin{array}{c|ccccccccc}\n & u_i & v_j & 0 & 2 & -3 & 4 & -5 \\
\hline\n & 5 & 2 & 2 & -9 & 0 & 5 & +9 & 4 \\
4 & -2 & 0 & 6 & 0 & -1 & 0 \\
0 & -1 & 2 & +9 & -6 & 8 & -9 & -5\n\end{array}\n\quad \theta = 2
$$

Krok IV Kolejna tablica wygląda następująco

$$
\begin{array}{c|ccccccccc}\n & u_i^{v_j} & 0 & -3 & -3 & -1 & -5 \\
\hline\n & 5 & 2 & -6 & 0 & 2 & +6 & 4 \\
4 & -2 & -5 & 6 & -5 & -1 & & & \\
5 & 4 & +6 & 4 & -1 & 6 & -6 & 0\n\end{array}\n\quad \theta = 2
$$

Krok V Kolejna tablica wygląda następująco

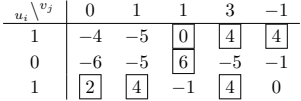

KONIEC – znaleziono rozwiązanie optymalne.

#### **Odpowiedź**

Optymalny rozkład towaru w danym zagadnieniu przedstawia następująca tablica

$$
\hat{x}_{ij} = \begin{bmatrix} 0 & 0 & 0 & 4 & 4 \\ 0 & 0 & 6 & 0 & 0 \\ 2 & 4 & 0 & 4 & 0 \end{bmatrix}
$$

Natomiast koszt całkowity transportu wynosi  $\hat{c} = 48$ 

#### **Przykład 5.7.2.**

Znaleźć optymalny rozkład produktów w zagadnieniu transportowym przy następujących danych

$$
c_{ij} = \begin{bmatrix} 3 & 7 & 8 & 6 \\ 2 & 8 & 3 & 7 \\ 4 & 3 & 2 & 1 \end{bmatrix}
$$
  
\n
$$
a_1 = 2, a_2 = 7, a_3 = 4,
$$
  
\n
$$
b_1 = 3, b_2 = 3, b_3 = 5, b_4 = 3
$$

**Rozwiązanie**

Ponieważ w zadaniu $\sum_{i=1}^3<\sum_{j=1}^4b_j,$ to należy dodać jeden wiersz do zadania z

$$
a_4 = \sum_{j=1}^{4} b_j - \sum_{i=1}^{3} a_i = 1.
$$

Mamy następujące dane

$$
c_{ij} = \begin{bmatrix} 3 & 7 & 8 & 6 \\ 2 & 8 & 3 & 7 \\ 4 & 3 & 2 & 1 \\ 0 & 0 & 0 & 0 \end{bmatrix}
$$
  

$$
a_1 = 2, \ a_2 = 7, \ a_3 = 4, \ a_4 = 1
$$
  

$$
b_1 = 3, \ b_2 = 3, \ b_3 = 5, \ b_4 = 3
$$

Metodą kąta północno-zachodniego otrzymujemy rozwiązanie początkowe

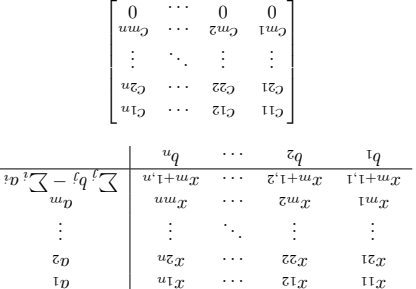

Po przekształceniu obu tablic dalej należy zadanie rozwiązywać zgodnie z opisywanym wcześniej algoryt-

 $\begin{bmatrix} 0 & \cdots & 0 & 0 \\ u u_2 & \cdots & \overline{u} u_2 & \overline{u} u_2 \end{bmatrix}$ 

#### mem.

**Przykład 5.7.1.** Znaleźć optymalny rozkład produktów w zagadnieniu transportowym przy następujących danych

$$
b_1 = 2, \quad b_2 = 4, \quad b_3 = 6, \quad b_4 = 8
$$
\n
$$
c_{ij} = 8, \quad a_2 = 6, \quad a_3 = 10
$$
\n
$$
c_{ij} = \begin{bmatrix} 1 & 2 & 3 & 4 \\ 6 & 1 & 8 & 4 \\ 6 & 1 & 8 & 4 \end{bmatrix}
$$

#### **Rozwiązanie**

Ponieważ w zadaniu  $\sum_{i=1}^i \sum_{j=1}^i b_j$ , to należy dodać jedną kolumnę do zadania z

$$
\Phi^2 = \sum_{t=1}^{\epsilon=1} a_t - \sum_{t=1}^{\tilde{J}=1} b_j = 4.
$$

Mamy następujące dane

$$
bT = 22, b2 = 42, b2 = 0, b4 = 8, b3 = 10
$$
  

$$
aT = 8, a2 = 6, a3 = 10
$$
  

$$
ct3 = \begin{bmatrix} 1 & 2 & 3 & 4 & 0 \\ 0 & 0 & 1 & 8 & 0 \\ 0 & 1 & 2 & 4 & 0 \\ 2 & 2 & 3 & 0 & 0 \end{bmatrix}
$$

Dalej postępujemy zgodnie z typowym algorytmem. Metodą kąta północno-zachodniego otrzymujemy rozwiązanie początkowe

8 2 4 2 0 0 6 0 0 4 2 0 10 0 0 0 6 4 2 4 6 8 4

KROK I Kolejna tablica wygląda następująco

$$
\zeta = \theta \qquad \begin{array}{c|ccc} 0 & -E & \theta + \overline{9} & \theta - \overline{6} & \theta - \overline{6} & \theta - \overline
$$

KROK II Kolejna tablica wygląda następująco

$$
2.4.5\;b\text{abs}
$$

Znaleźć rozwiązanie początkowe dla zagadnienia transportowego, w którym dane są następujące stany magazynów i zapotrzebowania

$$
b_1 = 1, b_2 = 2, b_3 = 4, b_4 = 2, b_5 = 5
$$

$$
c_1 = 2, c_2 = 2, c_3 = 2
$$

#### **Rozwiązanie**

Używamy algorytmu kąta północno-zachodniego do znalezienia rozwiązania początkowego. Kolejne tablice wyglądają następująco

4 3 7 1 2 4 2 5 4 1 3 7 1 2 4 2 5 4 1 2 3 7 1 2 4 2 5 4 1 2 1 3 7 1 2 4 2 5 4 1 2 1 3 3 7 1 2 4 2 5

Zauważmy, że w obecnej tablicy zarówno drugi wiersz jak i trzecia kolumna sumują się do zadanych ograniczeń  $\alpha_2$ oraz  $b_3.$  Przesuwamy się wtedy  $\pi$ ół or $\alpha_1$ ając w kolejnej pozycji 0.  $\alpha_2$ 

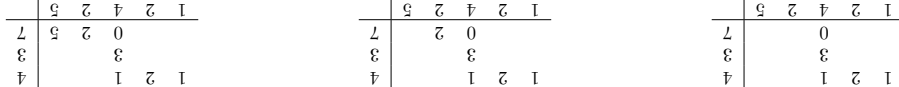

Dtrzymaliśmy więc zdegenerowane rozwiązanie początkowa z *m* + *m* − 1 = 7 zmiennymickowymi. Jest to *b* zdegenerowane rozwiązanie bazowe ponieważ przynajmniej jedna ze zmiennych bazowych jest równa 0.

#### **5.5 Schemat algorytmu rozwiązania zagadnienia transportowego**

W niniejszej sekcji zakładamy, że mamy już znalezione początkowe dopuszczalne rozwiązanie bazowe. Następujący schemat algorytmu pozwala znaleźć rozwiązanie optymalne

*u* Rozwiąż następujący układ równań (gdzie poszukiwane są  $u_i$ oraz  $v_j$ )

$$
u_i + v_j = c_{ij}, \text{ and } i, j \text{ taking } j, \text{ as a } j \text{ is a } \text{ as a } j \text{ and } j \text{ is a } \text{ as a } j \text{ and } j \text{ is a } j \text{ and } j \text{ is a } j \text{ and } j
$$

 $0 = \iota^a$  bis *u* interested v założenie założenie założenie założenie założenie założenie założenie założenie założenie założenie założenie założenie założenie założenie założenie założenie założenie założenie założenie

2. Oblicz macierz  $\bar{c}_{ij}$  daną wzorem

$$
\epsilon_{i3} = u + i v = \epsilon_{i3}
$$

3. Wybierz  $i, j$ dla którego  $\bar{c}_{ij}$  iest największe

$$
\text{(e.5)} \quad \text{and} \quad \text{and} \quad \text{and} \quad \text{(5.6)} \quad \text{and} \quad \text{and} \quad
$$

 $\pm$ . Jeśli  $\bar{c}_{kl} \leq 0$  to STOP - znalezione rozwiązanie jest optymalne,

jest maksymalną ilością, jaką możemy dodać przy zachowaniu ogra- *θ* , gdzie *θ* dodajemy przesył *kl <sup>x</sup>* Do 5. niczeń zadania.

6. Modyfikujemy zmienne *x<sub>tj</sub>* dodając lub odejmując θ Σ bazy wychodzi zmienna, która po odjęciu θ zeruje się. Jeśli więcej niż ijedna zmienna się zeruje, to z bazy wychodzi ta, dla której c<sub>ij</sub> jest największe.

Powrót do kroku 1 7.

### **Przykład 5.5.1.**

Rozwiąż zagadnie transportowe z następującymi danymi

$$
c_{ij} = \begin{bmatrix} 2 & 1 & 6 & 7 \\ 3 & 3 & 2 & 8 \\ 5 & 5 & 5 & 2 \end{bmatrix}
$$
  
\n
$$
a_1 = 3, \ a_2 = 4, \ a_3 = 5,
$$
  
\n
$$
b_1 = 2, \ b_2 = 2, \ b_3 = 5, \ b_4 = 3
$$

#### **Rozwiązanie**

Metodą kąta północno-zachodniego znajdujemy początkowe bazowe rozwiązanie dopuszczalne, jest nim

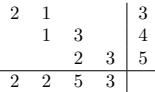

Rozwiązujemy układ równań dany przez (5.7)

$$
v_1 = 0
$$
  
\n
$$
u_1 + v_1 = 2
$$
  
\n
$$
u_1 + v_2 = 1
$$
  
\n
$$
u_2 + v_2 = 3
$$
  
\n
$$
u_2 + v_3 = 2
$$
  
\n
$$
u_3 + v_3 = 5
$$
  
\n
$$
u_3 + v_4 = 2
$$

Otrzymujemy rozwiązanie

$$
u = \begin{bmatrix} 2 \\ 4 \\ 7 \end{bmatrix}, \quad v = \begin{bmatrix} 0 \\ -1 \\ -2 \\ -5 \end{bmatrix}
$$

Obliczamy macierz  $\bar{c}_{ij}$  i otrzymujemy

$$
\bar{c}_{ij} = \begin{bmatrix} 0 & 0 & -6 & -10 \\ 1 & 0 & 0 & -9 \\ 2 & 1 & 0 & 0 \end{bmatrix}
$$

Zauważmy, że dla zmiennych bazowych  $\bar{c}_{ij} = 0$ . Widać, że największe  $\bar{c}_{ij}$  jest dla  $(i, j) = (3, 1)$  Próbujemy dodać do *x*<sup>31</sup> liczbę *θ*, a od zmiennych bazowych odjąć lub dodać *θ* tak, by ograniczenia pozostały spełnione. Otrzymujemy tablicę z rozwiązaniem

$$
\begin{array}{c|cc}\n2^{-\theta} & 1^{+\theta} & 3 \\
 & 1^{-\theta} & 3^{+\theta} & 4 \\
\hline\n & 2^{-\theta} & 3 & 5 \\
\hline\n & 2 & 2 & 5 & 3\n\end{array}
$$

Maksymalna *θ* jaką możemy dodać to *θ* = 1 ponieważ po jej odjęciu od *x*<sup>22</sup> dostaniemy 0. Ta zmienna również wyjdzie z bazy. Do bazy wejdzie natomiast *x*31. Otrzymujemy więc następujące bazowe rozwiązanie dopuszczalne

$$
\begin{array}{c|cc}\n1 & 2 & & 3 \\
 & 4 & 4 \\
\hline\n1 & 1 & 3 & 5 \\
\hline\n2 & 2 & 5 & 3\n\end{array}
$$

$$
\begin{array}{c|cccc}\n & u_i \backslash v_j & 0 & -4 & -1 & 2 \\
\hline\n7 & 2 & -6 & 1 & 2 & 6 + \theta \\
2 & -5 & -4 & 4 & -2 \\
3 & 0 & +\theta & -2 & 1 & 6\n\end{array}\n\qquad \theta =
$$

Krok III Kolejna tablica wygląda następująco

$$
\begin{array}{c|ccccc}\n u_1 & v_j & 0 & 2 & -1 & 2 \\
 \hline\n 1 & -6 & 1 & -4 & 2 & +\theta \\
 2 & -5 & 2 & 4 & -2 & \\
 3 & 2 & 4 & +\theta & 1 & 4 & -\theta\n \end{array}\n \qquad \theta = 1
$$

Krok IV Kolejna tablica wygląda następująco

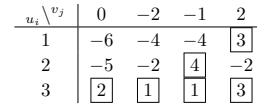

KONIEC – znaleziono rozwiązanie optymalne.

#### **Odpowiedź**

Optymalny rozkład towaru w danym zagadnieniu przedstawia następująca tablica

$$
\hat{x}_{ij} = \begin{bmatrix} 0 & 0 & 0 & 3 \\ 0 & 0 & 4 & 0 \\ 2 & 1 & 1 & 3 \end{bmatrix}
$$

Natomiast koszt całkowity transportu wynosi  $\hat{c} = 37$ 

# **5.7 Postępowanie w przypadkach gdy zapotrzebowanie jest różne od stanu w magazynach**

Do tej pory zakładaliśmy, że zachodzi

$$
\sum_{i=1}^{m} a_i = \sum_{j=1}^{n} b_j.
$$
\n(5.10)

*θ* = 2

Jeśli powyższy warunek nie jest spełniony w danym zadaniu, to należy dodać albo jedną kolumnę albo jeden wiersz w danych zadania z kosztem transportu równym 0 i odpowiednim zapotrzebowaniem bądź stanem magazynu.

Jeśli zachodzi  $sum_{i=1}^{m} a_i > sum_{j=1}^{n} b_j$  to należy zadanie rozszerzyć o jedną kolumnę. Wtedy tablica zmiennych i tablica kosztów wyglądają następująco

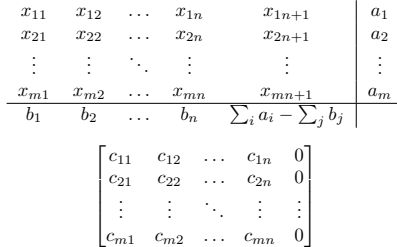

Jeśli zachodzi *sum<sup>m</sup> <sup>i</sup>*=1*a<sup>i</sup> < sum<sup>n</sup> <sup>j</sup>*=1*b<sup>j</sup>* to należy zadanie rozszerzyć o jeden wiersz. Wtedy tablica zmiennych i tablica kosztów wyglądają następująco

Ponownie rozwiązujemy układ równań (5.7) postaci

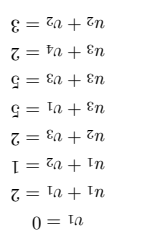

Otrzymujemy rozwiązanie

Macierz  $\bar{c}_{ij}$ jest następująca

$$
\begin{bmatrix} \mathcal{E}^{-} \\ 0 \\ \mathcal{I}^{-} \\ 0 \end{bmatrix} = a \quad \left\{ \begin{bmatrix} \mathcal{G} \\ \mathcal{Z} \\ \mathcal{Z} \end{bmatrix} = n \right\}
$$

$$
\begin{bmatrix}\n8- & 1- & 0 & 0 \\
8- & 0 & 2- & 1- & 0 \\
0 & 0 & 1- & 0 & 0 \\
0 & 0 & 0 & 1- & 0\n\end{bmatrix} = v^{15}
$$

Ponieważ wszystkie $\bar{c}_{ij}\leqslant 0$  to Kou<br/>lec – znaleziono rozwiązanie optymalne.

# **5.6 Algorytm rozwiązania zagadnienia transportowego – metoda szybkiego zapisu**

Zauważmy, że w poprzednio podawanej metodzie rozwiązania w każdym kroku występowały dwie ważne tablice - tablica is aktualnym rozwiazaniem  $x_{ij}$  oraz tablica cen zredukowanych  $\bar{c}_{ij}$ . Zauważmy ponadto, że jeśli dana była równa 0. Umożliwia to zapisanie tych dwóch tablic w jednej tablicy. *ij <sup>c</sup>* zmienna była bazowa, to jej cena ¯

#### **Przykład 5.6.1.**

Znaleźć optymalny rozkład produktów w zagadnieniu transportowym przy następujących danych

Stosując metodę kąta północno-zachodniego otrzymujemy rozwiązanie początkowe

$$
p1 = e^2 \quad p3 = e^2 \quad p4 = 8
$$
\n
$$
q1 = 8^2 \quad q3 = 10
$$
\n
$$
q3 = 10
$$
\n
$$
q4 = \begin{bmatrix} 1 & 5 & 3 & 4 \\ 6 & 1 & 5 & 4 \\ 9 & 1 & 2 & 3 \\ 2 & 3 & 4 & 5 \end{bmatrix}
$$

**Rozwiązanie**

8 6 2 6 2 4 10 2 8 6 4 6 8

Mastępnie zawiera w sobelę, która jednocześnie pozwala rządzać układ równań na $u_i$ oraz  $v_j,$ zawiera w sobie *x* wartości  $x_{ij}$  oraz  $\bar{c}_{ij}$ . Proces tworzenia tabeli zaczynamy od wpisania do niej zmiennych bazowych.

$$
\begin{array}{c|c}\n\hline\n8 & \overline{z} \\
\hline\n\overline{t} & \overline{z} \\
\hline\n\overline{z} & \overline{g} \\
\hline\n\end{array}
$$

$$
\mathrm{I}\, \mathbb{P}
$$

$$
\begin{array}{c|ccccc} & 0 & -1 & 5 & -6 & -6 & -6 \\ \hline 1 & -5 & 0 & 0 & 0 & -6 \\ 2 & 0 & -5 & -6 & -3 & 4 \\ \hline 3 & 0 & 5 & -3 & 4 & 5 \\ \end{array}
$$

W kolejnym kroku otrzymujemy

*\<sup>i</sup> <sup>u</sup> <sup>j</sup> <sup>v</sup>* 1 *<sup>−</sup>* 3 *<sup>−</sup>* 3 *<sup>−</sup>* 0 6 5 *<sup>−</sup> <sup>θ</sup> −* 2 5 0 *<sup>θ</sup>* <sup>+</sup> 5 *−* 5 6 *−* 2 *−* 4 4 5 *<sup>θ</sup>* <sup>+</sup> 1 6 *<sup>−</sup>* 4 *θ −*

Po kolejnym przekształceniu otrzymujemy tablicę

$$
\begin{array}{|c|c|c|c|c|} \hline 0 & 0 & \hline \mathbb{F} & \hline 9 & \mathbb{I} \\ \hline \mathbb{S}^- & \hline 9 & 9- & \mathbb{Z}^- & \mathbb{I}^- \\ \hline \hline 8 & 0 & 9- & \mathbb{G}^- & 0 \\ \hline \mathbb{F} & \hline & \mathbb{C} & \mathbb{I} & 0 & \mathbb{I} \circ \mathbb{A} \end{array}
$$

 $z = \theta$ 

 $9 = \theta$ 

0 to znalezione rozwiązanie jest (zdegenerowanym) rozwiązaniem opty- 6 *ij <sup>c</sup>* – ponieważ wszystkie ¯ Koniec malnym.

#### **Odpowiedź**

Optymalny rozkład towaru w danym zagadnieniu przedstawia następująca tablica

$$
\begin{bmatrix} 0 & 0 & \bar{r} & 9 \\ 0 & 9 & 0 & 0 \\ 8 & 0 & 0 & 0 \end{bmatrix}
$$

a całkowity, optymalny koszt transportu wynosi

$$
c = 8c^{14} + 9c^{33} + 9c^{31} + 4c^{35} = 35 + 9 + 9 + 9 = 25
$$

#### **Przykład 5.6.2.**

Znaleźć optymalny rozkład produktów w zagadnieniu transportowym przy następujących danych

$$
bI = 52 b3 = 13 b3 = 23 b4 = 0
$$
  

$$
aI = 33 a5 = 43 a3 = 1
$$
  

$$
cI = \begin{bmatrix} 3 & I & 5 & 2 \\ 1 & 5 & I & 6 \\ 2 & 3 & 4 & 3 \end{bmatrix}
$$

#### **Rozwiązanie**

Metodą kąta północno-zachodniego otrzymujemy rozwiązanie początkowe

$$
\begin{array}{c|cccc}\n & 9 & 2 & 1 & 2 \\
\hline\nL & 9 & I & 0 & 0 \\
\hline\nL & 0 & \frac{1}{2} & 0 & 0 \\
\hline\n\end{array}
$$

KROK I Kolejna tablica wygląda następująco

$$
0 = \theta \qquad \qquad \frac{\boxed{9}}{\zeta - \sigma} \begin{array}{cc} \sigma - \boxed{1} & \zeta & \sigma + \bar{V} & \zeta \\ \hline \sigma^2 & \sigma + \boxed{V} & \sigma - \boxed{0} & \bar{V} - \sigma \\ \hline \zeta & \zeta - \sigma + \boxed{1} & \sigma - \boxed{0} & \zeta \end{array} \qquad \qquad \frac{1}{\zeta \Delta^{-1/2}} \qquad \qquad
$$

KROK II Kolejna tablica wygląda następująco

Dla odróżnienia zmiennych bazowych od cen ¯*cij* w powyższej tablicy, zmienne bazowe zakreślono kwadratami.

Kolejnym etapem w danym kroku jest rozwiązanie układu równań na *u<sup>i</sup>* oraz *v<sup>j</sup>* . Poszczególne *u<sup>i</sup>* wpisywane będą w pierwszej kolumnie powyższej tabeli, natomiast kolejne *v<sup>j</sup>* będąwpisywane w pierwszym wierszu tabeli. Zgodnie z algorytmem przyjmujemy  $v_1 = 0$ , a więc wpisujemy tą wartość do tabeli i otrzymujemy

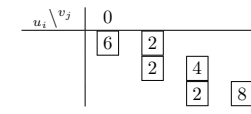

Ponieważ  $x_{11}$  jest zmienną bazową, to możemy obliczyć  $u_1$  ponieważ  $u_1 + v_1 = c_{11} = 5$ .

**Uwaga!** Najczęstszym błędem popełnianym przy rozwiązywaniu tego typu zadań jest przyjmowanie *u<sup>i</sup>* +  $v_i = x_{ij}$  a nie  $c_{ij}$ !

Uzupełniamy tablicę o kolejną wartość

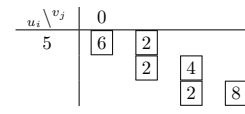

Ponownie ponieważ  $x_{12}$  jest zmienną bazową, to można obliczyć  $v_2$  z równania  $u_1 + v_2 = c_{12} = 7$ . Otrzymujemy kolejną wartość w tablicy

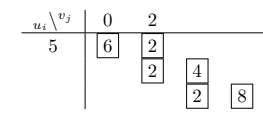

Teraz z kolei można obliczyć  $u_2$  z równania  $u_2 + v_2 = c_{22} = 6$ ; otrzymujemy

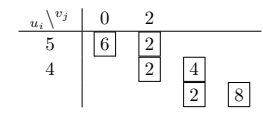

Teraz można już obliczyć  $v_3$  z równania  $u_2 + v_3 = c_{23} = 1$ ; uzupełniamy tablicę i otrzymujemy

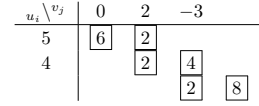

Można już obliczyć  $u_3$  z równania  $u_3 + v_3 = c_{33} = 3$ ; znów uzupełniamy tablice

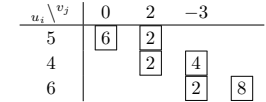

Pozostaje już tylko obliczyć  $v_4$  z równania  $u_3 + v_4 = c_{34} = 4$  i dostajemy ostateczną tablice z obliczonymi  $u_i$ oraz *v<sup>j</sup>*

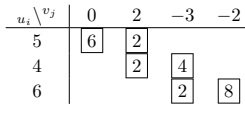

Nastepnym etapem jest obliczenie wszystkich  $\bar{c}_{i,j}$ . Uzupełnione zostaną puste elementy tablicy wg wzoru (5.8). Elementy te łatwo obliczyć, bo jest to zawsze suma wartości z pierwszego wiersza w danej kolumnie oraz wartości z pierwszej kolumny w danym wierszu. Od tej sumy należy jeszcze odjąć odpowiedni koszt *cij* z macierzy kosztów danej w zadaniu.

Zauważmy, że w miejscach, w których wpisane są wartości zmiennych bazowych wartość ¯*cij* jest równa 0. Dlatego nie trzeba ich ani obliczać ani uzupełniać. Pozostałe wartości  $\bar{c}_{ij}$  wpisujemy do tablicy i otrzymujemy

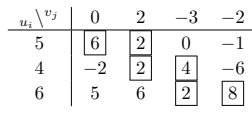

Największa wartość  $\bar{c}_i$ *j* znajduje się w trzecim wierszu i drugiej kolumnie tabeli. A więc zmienna  $x_{32}$  wejdzie do bazy (w obecnym rozwiązaniu *x*<sup>32</sup> = 0). Próbujemy na tej pozycji dodać wartość *θ* i tak zmodyfikować pozostałe zmienne bazowe, aby jedna z nich wyszła z bazy i zachowane zostały ograniczenia (w danej kolumnie lub wierszu jeśli wystąpi +*θ* to musi również wystąpić *−θ*, oprócz pozycji odpowiadającej zmiennej wprowadzanej do bazy znaczniki +*θ* oraz *−θ* mogą się pojawić **tylko** na pozycjach odpowiadających zmiennym bazowym).

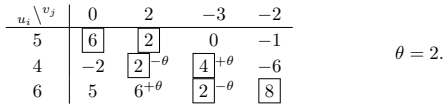

Widać, że maksymalna *θ* jaką możemy dodać do *x*<sup>32</sup> wynosi 2 ponieważ jest to najmniejsza z wartości zmiennych bazowych którym przypisano znacznik *−θ*.

Modyfikowana jest tablica i powtarzany jest krok metody. Zauważmy, że w tym przypadku po odjęciu *θ* od zmiennych bazowych, dwie z nich (*x*<sup>22</sup> oraz *x*33) zostaną wyzerowane. Zgodnie z algorytmem tylko jedna zmienna może wyjść z bazy, druga w niej pozostanie z wartością równą 0 (rozwiązanie zdegenerowane). Zmienną, która wyjdzie z bazy jest ta, która ma większą wartość *cij* czyli *x*22.

Kolejna tabela po modyfikacji zmiennych bazowych wygląda następująco

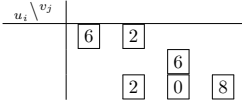

Uzupełniamy wartości  $u_i$  oraz  $v_j$  oraz  $\bar{c}_{ij}$  i otrzymujemy

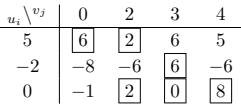

Z powyższej tablicy widać, że największa dodatnia wartość  $\bar{c}_{ij}$  znajduje się na pozycji odpowiadającej zmiennej *x*13. Próbujemy dodać do tej zmiennej *θ* i otrzymujemy

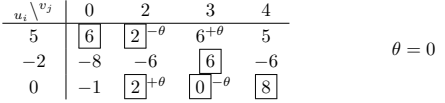

Jak widać w tym przypadku wartości zmiennych nie zmienią się, jedynie zmieni się zestaw zmiennych bazowych (zmienna *x*<sup>33</sup> wyjdzie z bazy, a zmienna *x*<sup>13</sup> do niej wejdzie, choć przyjmie wartość 0).

Otrzymujemy kolejną tablicę. W rozwiązaniu zadania wystarczy podawać właśnie taką tablicę podsumowującą wszystkie trzy etapy w danym kroku (uzupełnienie zmiennych bazowych, obliczenie *u<sup>i</sup>* oraz *v<sup>j</sup>* , a także wyznaczenie  $\bar{c}_{ij}$  oraz  $\theta$ ).